# **SOLUSI NUMERIK PERSAMAAN POISSON 2D MENGGUNAKAN METODE ELEMEN HINGGA**

# **SKRIPSI**

**OLEH ANANG MAULANA 13610066**

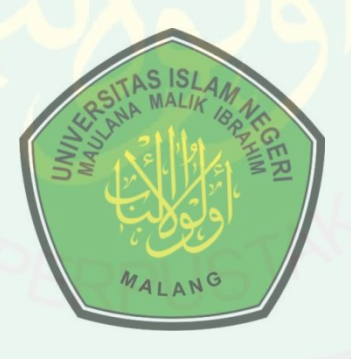

# **JURUSAN MATEMATIKA FAKULTAS SAINS DAN TEKNOLOGI UNIVERSITAS ISLAM NEGERI MAULANA MALIK IBRAHIM MALANG 2018**

# **SOLUSI NUMERIK PERSAMAAN POISSON 2D MENGGUNAKAN METODE ELEMEN HINGGA**

**SKRIPSI**

**Diajukan Kepada Fakultas Sains dan Teknologi Universitas Islam Negeri Maulana Malik Ibrahim Malang untuk Memenuhi Salah Satu Persyaratan dalam Memperoleh Gelar Sarjana Matematika (S.Mat)**

> **Oleh Anang Maulana NIM. 13610066**

# **JURUSAN MATEMATIKA FAKULTAS SAINS DAN TEKNOLOGI UNIVERSITAS ISLAM NEGERI MAULANA MALIK IBRAHIM MALANG 2018**

#### SOLUSI NUMERIK PERSAMAAN POISSON 2D MENGGUNAKAN **METODE ELEMEN HINGGA**

**SKRIPSI** 

Oleh **Anang Maulana** NIM. 13610066

Telah Diperiksa dan Disetujui untuk Diuji Tanggal 11 April 2018

Pembimbing I,

Pembimbing II,

*I MW* 

Mohammad Jamhuri, M.Si NIP. 19810502 200501 1 004

Ach. Nasichuddin, M.A.<br>NIP. 19730705 200003 1 001

Mengetahui, Ketua Jurusan Matematika Dr. Usman Pagalay, M.Si NIP. 19650414 200312 1 001

 $\bar{r}$ 

#### SOLUSI NUMERIK PERSAMAAN POISSON 2D MENGGUNAKAN METODE ELEMEN HINGGA

#### **SKRIPSI**

Oleh **Anang Maulana** NIM. 13610066

Telah Dipertahankan di Depan Dewan Penguji Skripsi dan Dinyatakan Diterima sebagai Salah Satu Persyaratan untuk Memperoleh Gelar Sarjana (S.Mat)

Tanggal 18 Mei 2018

immunt

Penguji Utama

**Ketua Penguji** 

: Dr. Usman Pagalay, M.Si

: Ari Kusumastuti, M.Si, M.Pd

**Extractaris Penguji : Mohammad Jamhuri, M.Si** 

mggota Penguji

: Ach. Nasichuddin, M.A.

Mengetahui, Ketua Jurusan Matematika Dr. Usman Pagalay, M.Si NIP. 19650414 200312 1 001

### PERNYATAAN KEASLIAN TULISAN

Saya yang bertanda tangan di bawah ini:

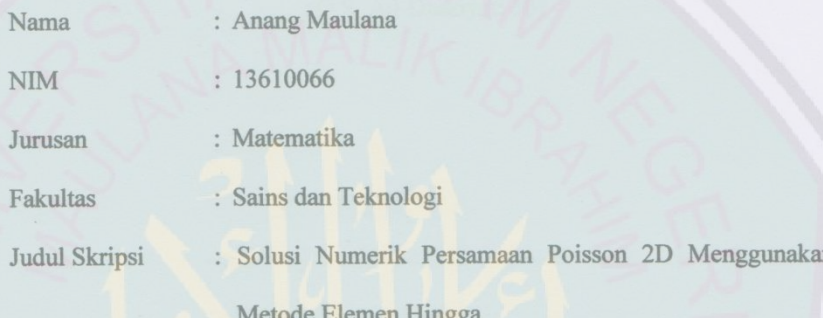

menyatakan dengan sebenarnya bahwa skripsi yang saya tulis ini benar-benar merupakan hasil karya sendiri, bukan merupakan tulisan atau pikiran orang lain yang saya akui sebagai hasil tulisan atau pikiran saya sendiri, kecuali dengan mencantumkan sumber cuplikan pada daftar rujukan. Apabila di kemudian hari terbukti atau dapat dibuktikan skripsi ini hasil jiplakan, maka saya bersedia menerima sanksi atas perbuatan tersebut.

Malang, 11 April 2018 Yang membuat pernyataan,

'n

**TERAI**<br>MPEL 33EAEADF773113773  $\left( 0\right) 0$ 

Anang Maulana NIM. 13610066

 $\overline{\mu}\overline{\omega}$ 

# **MOTO**

"Tidaklah Allah Subhanahu wa ta'ala menciptakan jin dan manusia kecuali untuk beribadah kepada-Nya"

(Q.S. Ad-Dhariyat: 56)

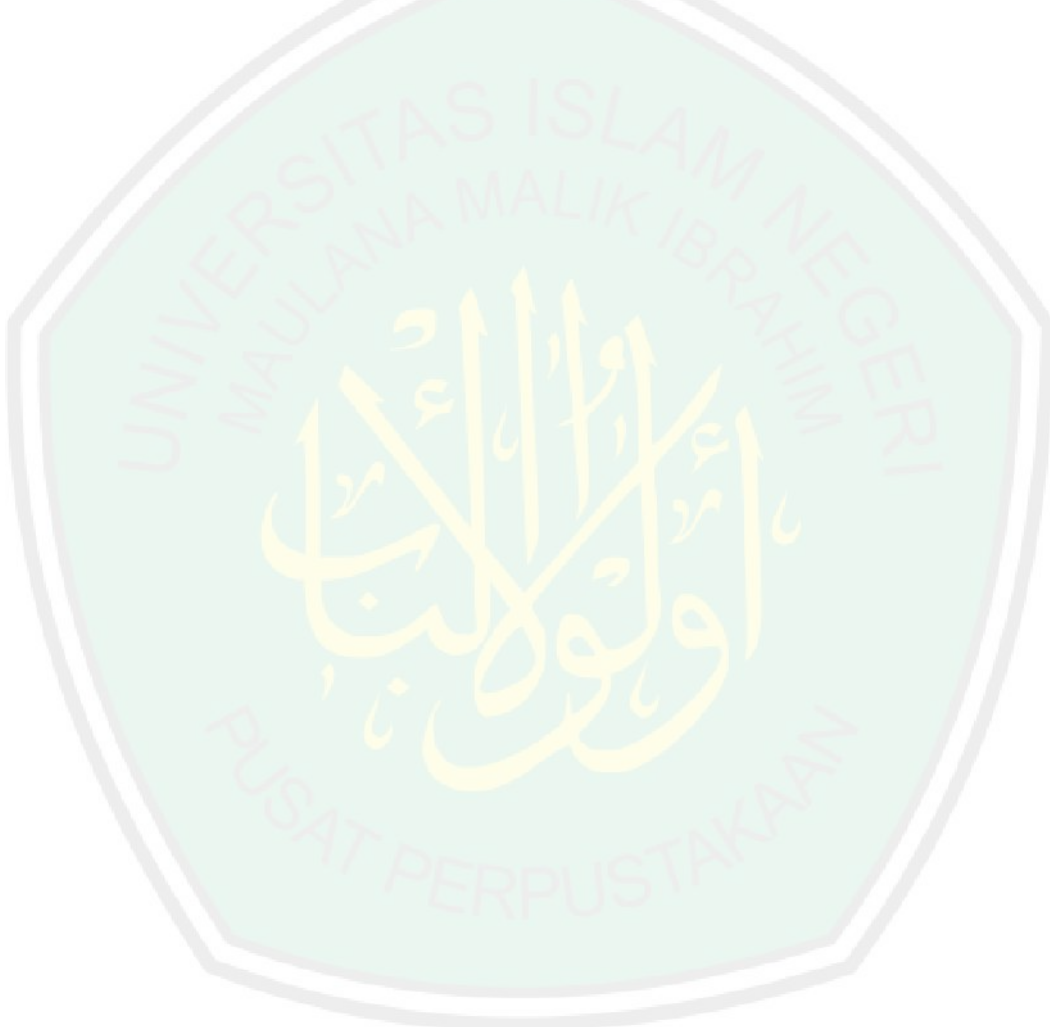

# **PERSEMBAHAN**

Dengan rasa syukur skripsi ini penulis persembahkan untuk:

Kedua orang tua penulis ayah Taselim dan ibu Sumarmi yang selalu memberikan doa dan dukungan yang mungkin tidak bisa penulis balas dengan apapun dan kakak Anas Hidayat yang selalu memberikan motivasi

serta adik Affan Abdillah yang telah memberikan semangat kepada penulis.

CENTRAL LIBRARY OF MAULANA MALIK IBRAHIM STATE ISLAMIC UNIVERSITY OF MALANG

#### **KATA PENGANTAR**

### <span id="page-7-0"></span>*Assalamu"alaikum Warahmatullahi Wabarakatuh*

Segala puji bagi Allah Swt atas rahmat, taufik serta hidayah-Nya sehingga penulis mampu menyelesaikan skripsi ini sebagai salah satu syarat untuk memperoleh gelar sarjana dalam bidang matematika di Fakultas Sains dan Teknologi Universitas Islam Negeri Maulana Malik Ibrahim Malang. Shalawat serta salam kepada nabi Muhammad Saw yang telah membimbing umat manusia menuju jalan yang terang.

Proses penyusunan skripsi ini, penulis mendapat banyak bimbingan dan arahan dari berbagai pihak. Untuk itu penulis memberikan ucapan terima kasih kepada:

- 1. Prof. Dr. H. Abd. Haris, M.Ag, selaku rektor Universitas Islam Negeri Maulana Malik Ibrahim Malang.
- 2. Dr. Sri Harini, M.Si, selaku dekan Fakultas Sains dan Teknologi, Universitas Islam Negeri Maulana Malik Ibrahim.
- 3. Dr. Usman Pagalay, M.Si, selaku ketua Jurusan Matematika, Fakultas Sains dan Teknologi, Universitas Islam Negeri Maulana Malik Ibrahim Malang.
- 4. Mohammad Jamhuri, M.Si, selaku dosen pembimbing I yang telah memberikan ide mengenai permasalahan skripsi ini serta meluangkan waktunya untuk memberikan bimbingan dengan baik sehingga penulis dapat menyelesaikan skripsi ini.
- 5. Ach. Nasichuddin, M.A, selaku dosen pembimbing II yang telah memberikan bimbingan, arahan, dan berbagi ilmunya kepada penulis.
- 6. Segenap sivitas akademika Jurusan Matematika Fakultas Sains dan Teknologi Universitas Islam Negeri Maulana Malik Ibrahim Malang terutama seluruh dosen, terima kasih atas ilmu dan bimbingannya.
- 7. Segenap keluarga terutama Ayah dan Ibu yang selalu memberikan doa, semangat, serta motivasi kepada penulis sampai saat ini.
- 8. Seluruh teman-teman di Jurusan Matematika angkatan 2013 yang telah memberikan semangat, motivasi, dan arahan untuk mengerjakan skripsi secara baik dan cepat.
- 9. Seluruh pihak yang ikut membantu dalam menyelesaikan skripsi ini baik moril maupun materil.

Penulis berharap agar skripsi ini dapat bermanfaat bagi pembaca maupun bagi penulis.

*Wassalamu"alaikum Warahmatullahi Wabarakatuh*

Malang, 11 April 2018

Penulis

# **DAFTAR ISI**

<span id="page-9-0"></span>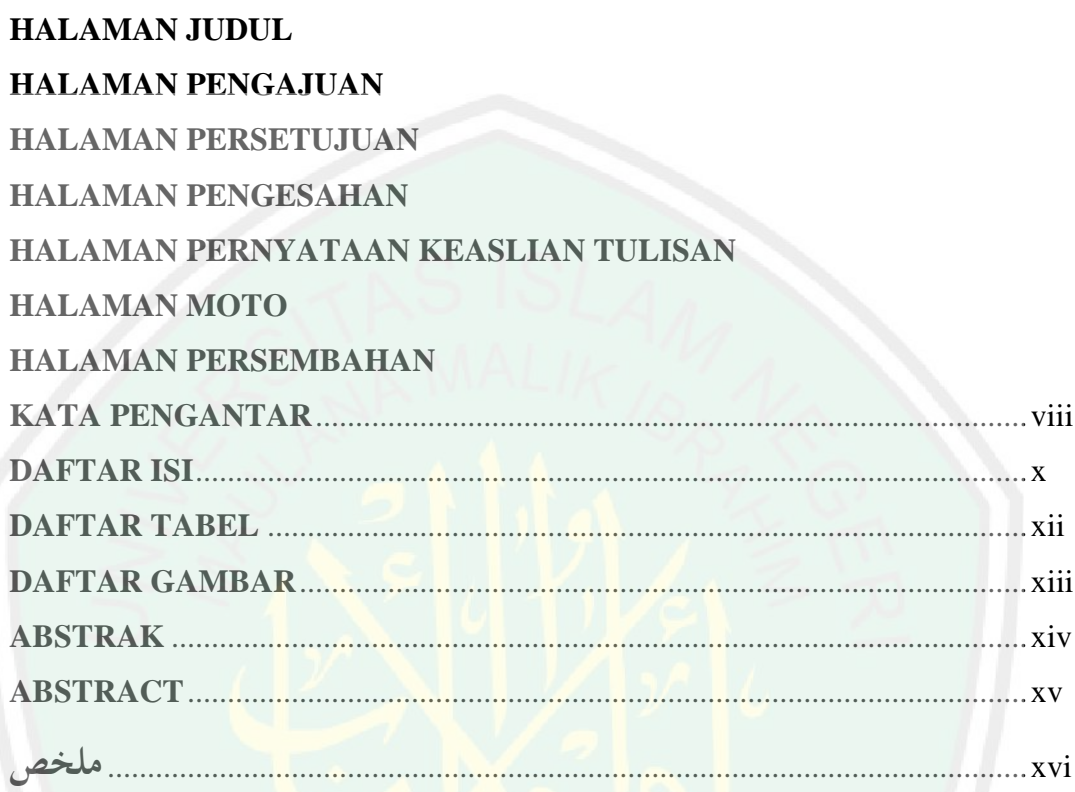

# **BAB I PENDAHULUAN**

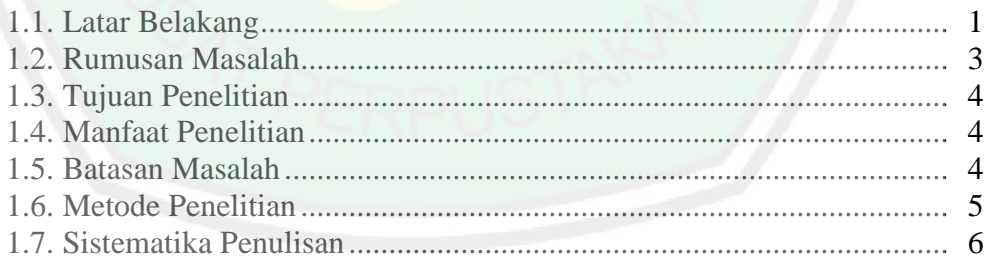

# **BAB II KAJIAN PUSTAKA**

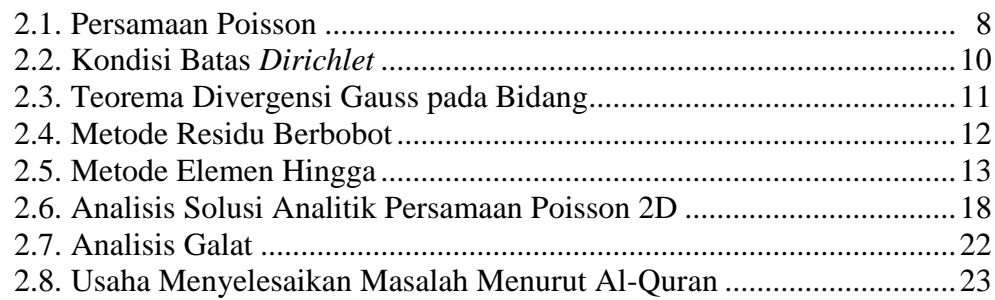

# **[BAB III PEMBAHASAN](#page-41-0)**

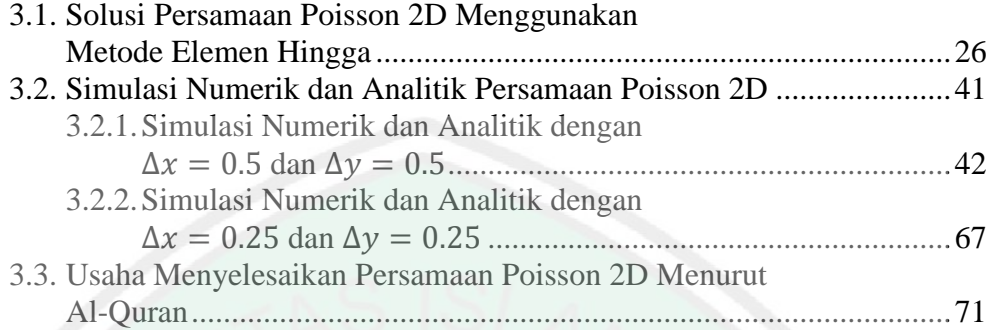

# **[BAB IV PENUTUP](#page-89-0)**

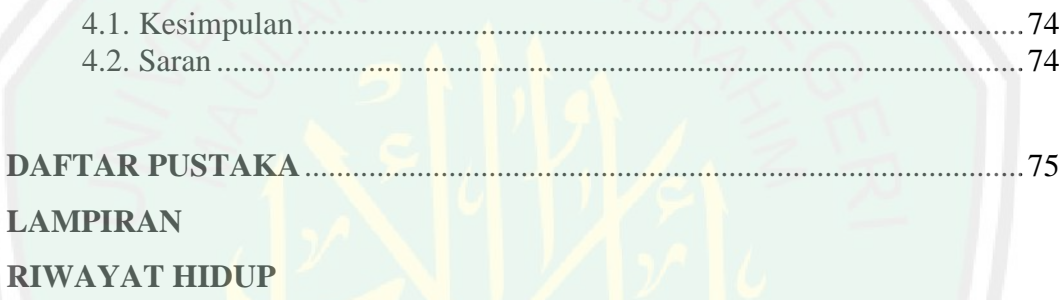

# **DAFTAR TABEL**

<span id="page-11-0"></span>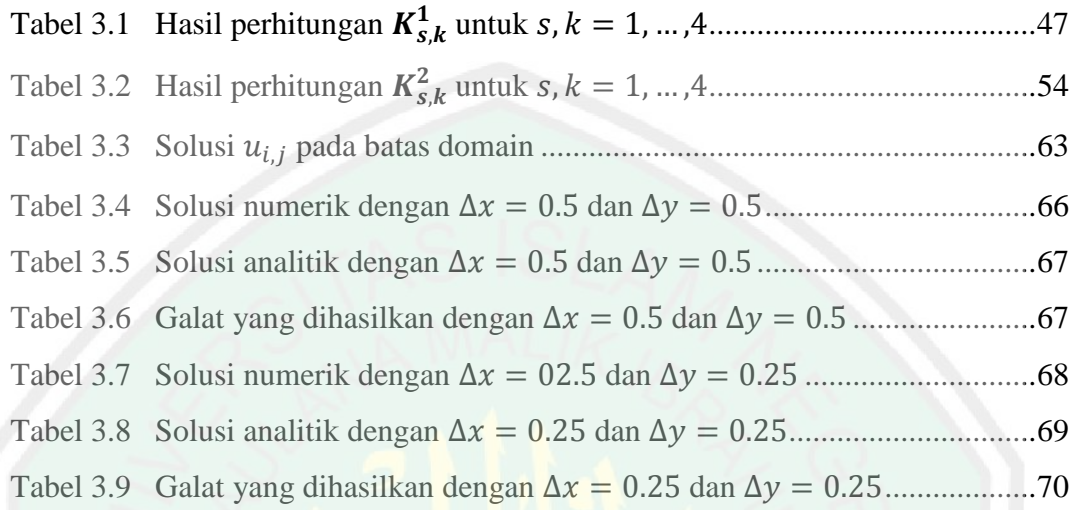

# **DAFTAR GAMBAR**

<span id="page-12-0"></span>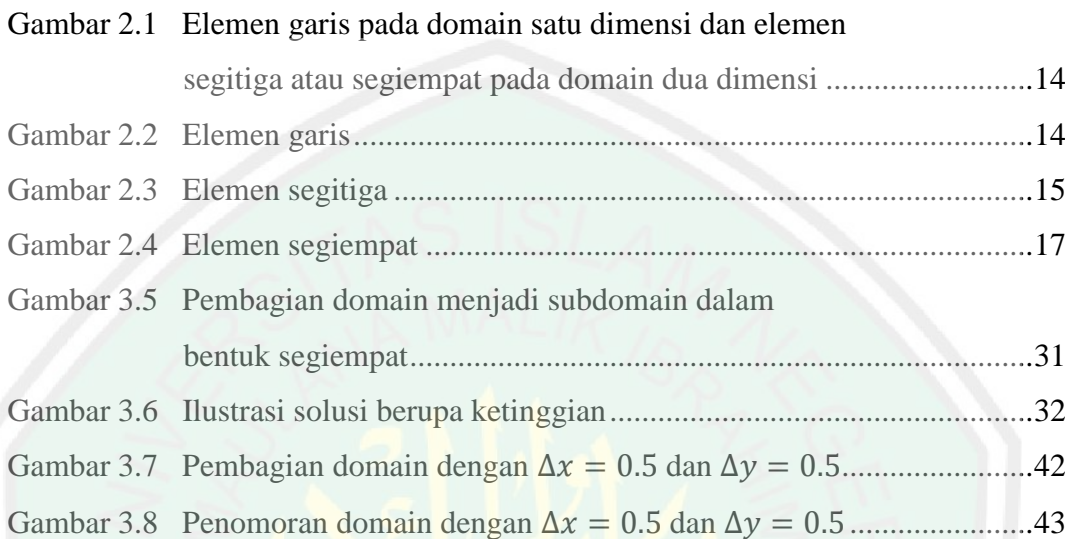

## **ABSTRAK**

## <span id="page-13-0"></span>Maulana, Anang. 2018. **Solusi Numerik Persamaan Poisson 2D Menggunakan Metode Elemen Hingga.** Skripsi. Jurusan Matematika Fakultas Sains dan Teknologi, Universitas Islam Negeri Maulana Malik Ibrahim Malang. Pembimbing: (I) Mohammad Jamhuri, M.Si (II) Ach. Nasichuddin, M.A.

**Kata kunci**: Persamaan Poisson 2D, Teorema Divergensi Gauss pada bidang, Metode Residu Berbobot, Metode Elemen Hingga.

Persamaan Poisson 2D merupakan persamaan yang menggambarkan penyebaran panas pada suatu bidang, dalam penelitian ini bidang tersebut berbentuk persegi panjang dengan kondisi batas *Dirichlet*. Untuk menyelesaikan persamaan Poisson 2D menggunakan metode elemen hingga, tahap awal yang dilakukan adalah menentukan formulasi dari persamaan awal. Selanjutnya membagi domain menjadi subdomain berbentuk segiempat, dan kemudian menentukan fungsi interpolasi setiap *node*, sehingga terbentuk fungsi pendekatan dari setiap elemen. Berikutnya mensubstitusikan fungsi pendekatan ke formulasi yang telah ditentukan sebelumnya. Setelah itu menentukan solusi dari setiap elemen, dan kemudian menggabungkan solusi setiap elemen sehingga terbentuk solusi secara global.

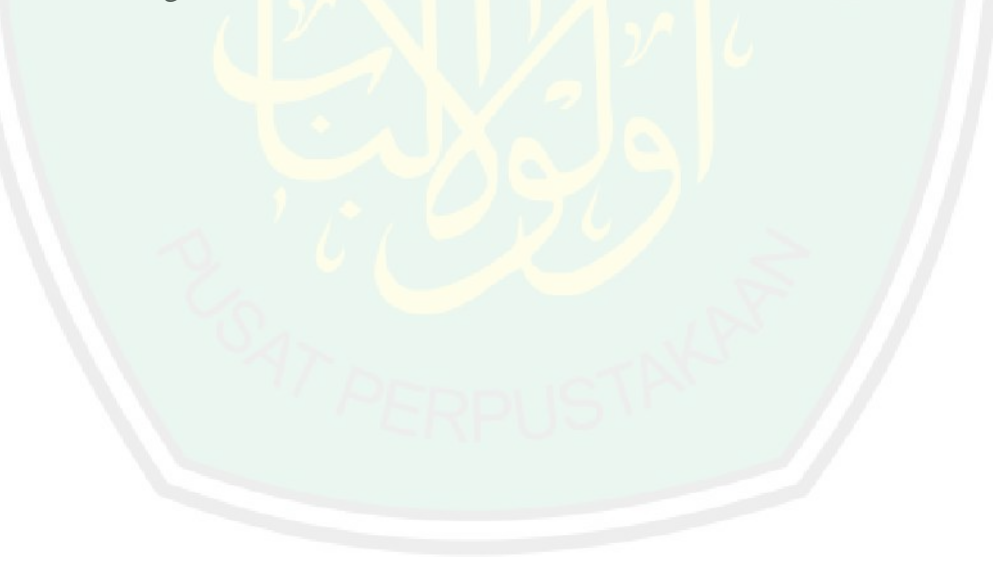

# **ABSTRACT**

- <span id="page-14-0"></span>Maulana, Anang. 2018. **Numerical Solution of Poisson 2D Equation Using Finite Element Method.** Thesis. Department of Mathematics, Faculty of Science and Technology, Maulana Malik Ibrahim State Islamic University of Malang. Advisors: (I) Mohammad Jamhuri, M.Si (II) Ach. Nasichuddin, M.A.
- **Keyword:** Poisson 2D equation, Gaussian divergence theorem on the plane, weighted residual method, finite element method.

Poisson 2D equation is an equation which describes the spread of heat in a field, in this research the field is rectangular with *Dirichlet* boundary condition. To solve Poisson equation using finite element method, the first step is determine the formulation of the initial equation. Next divide the domain into quadrilateral shaped subdomain, and then determine the interpolation function of each node, therefore the approach function of each element is formed. Subsequently substituting the approach function to a predefined formulation. After that determine the solution of each element, and then assembly the solution of each element to form a solution globally.

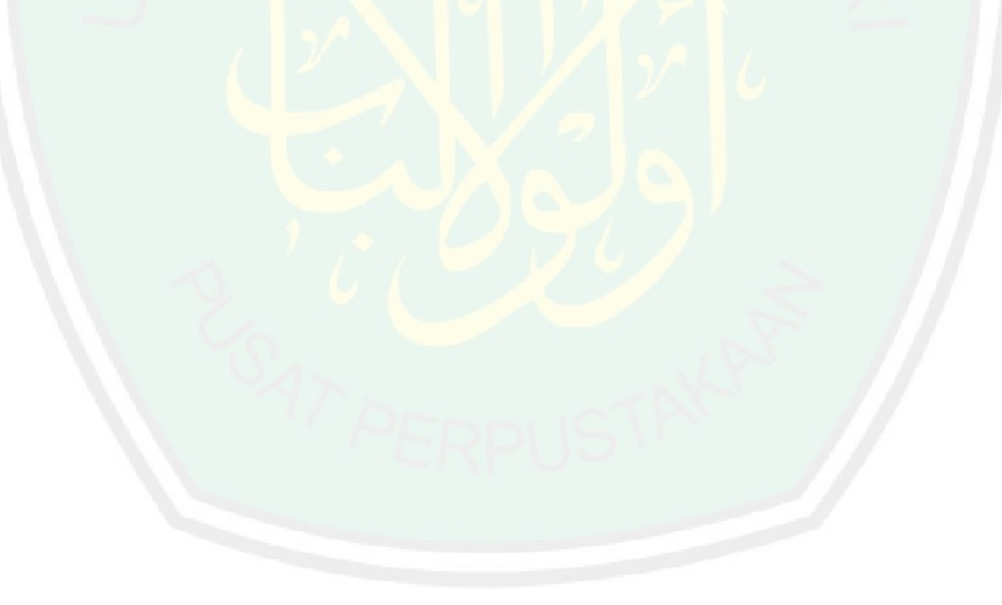

# <span id="page-15-0"></span>**ملخص**

مولانا، أنانج. 2018. حلول الرقمية معادلة Poisson 2D باستخدام طريقة العنصر المحدد. البحث اجلامعي. شعبة الرايضيات كلية العلوم والتكنولوجيا، اجلامعة اإلسالمية احلكومية مولانا مالك إبراهيم مالانج. المشرف : (I) مُحَمَّد جمهوري الماجيستر (II) أحمد ناصح الدين الماجيستر

**كلمات البحث**: معادلة s8 n 22Poi، نظرية االختالف 22ssu يف ادليدان، طريقة ادلرسوبة، طريقة العنصر احملدد.

معادلة Poisson 2D هي مساوة تصف انتشار الحرارة في الميدان، في هذا البحث فالميدان ادلذكور مستطيل مع حالة احلدود *Dirichlet*. حللول معادلة s8 n 22 D ابستخدام طريقة العنصر المحدد، الخطوة الأولى هي تعيين <mark>الصياغة من المساوة الأولى. ثم تقسيم المجال</mark> إلى فرع المجال في شكل مربع، مث تعيني دالة من االستيفاء لكل *node*، حىت تشكل دالة النهج من كل العنصر. مث الاستبدال دالة النهج إلى الصي<mark>اغة المحدد</mark>ة قبل. بعد ذالك تعيين الحل من كل العنصر، ثم جمع احللول لكل العنصر حىت يشكل حلول عادليا.

#### **BAB I**

### **PENDAHULUAN**

#### <span id="page-16-1"></span><span id="page-16-0"></span>**1.1. Latar Belakang**

Allah Swt berfirman dalam Q.S. Yunus ayat 3:

ِت ا َ او َ َّسم ال َ لَق َ ي خ ِ الَّذ ُ ا ََّّلل ُ َّ ُكم ب َ إ َّن ر ْ ن ِ ا م َ ۖ م َ ر ْ اْألَم ُ ر ِ ّ ب َ د ُ ِشۖ ي ْ ر َ لَى الْع َ ٰى ع َ َو ت ْ ُمثَّ اس َّايمٍ أَ ِ تَّة ْ َض ِيف سِ اْألَر َ و وَن ُ ََذَّكر ََال ت ۚ أَف ُ ُوه د ُ ب ْ اع َ ف ْ ُّ ُكم ب َ ر ُ ا ََّّلل ُ ُكم ِ ل َذٰ ۚ ِ و ِ ْذن ِ إ ِ ْد ع َ ب ْ ن ِ َِّال م يٍع إ ِ َشف

*Artinya: "Sesungguhnya Tuhan kamu ialah Allah yang menciptakan langit dan bumi dalam enam masa, kemudian Dia bersemayam di atas 'Arsy untuk mengatur segala urusan. Tiada seorangpun yang akan memberi syafa'at kecuali sesudah ada izin-Nya, (Dzat) yang demikian itulah Allah, Tuhan kamu, maka sembahlah Dia. Maka apakah kamu tidak mengambil pelajaran?" (Q.S. Yunus/10:3).*

Ayat di atas menjelaskan tentang penciptaan langit dan bumi yang Allah Swt ciptakan selama enam masa, kemudian Allah bersemayam di atas *"Arsy* untuk mengatur segala uru<mark>san. أَفَلَا تَذَكَّرُونَ maksudnya a</mark>dalah, apakah manusia ti**dak** 

mengambil pelajaran atas adanya langit dan bumi sebagai ciptaan-Nya? Itulah tanda bahwa Allahlah Tuhan Yang Satu (Al-Qurtubi, 2008). Manusia sebagai mahluk yang dibekali akal hendaknya dapat berfikir dan memahami apa yang telah Allah Swt ciptakan sebagai tanda-tanda kekuasaan-Nya, yaitu berupa fenomena alam. Dengan memahami dan memikirkan fenoma alam yang terjadi maka manusia dapat mengambil pelajaran darinya.

Persamaaan Poisson merupakan persamaan yang dibentuk dari suatu fenomena fisik. Persamaan ini terjadi pada distribusi panas dalam kondisi *steady-* *state*. Menurut Liu (2017), persamaan Poisson merupakan persamaan diferensial parsial dengan kegunaan pada bidang elektrostatistik, rekayasa mekanis, dan fisika teoritis. Persamaan Poisson tidak memperhitungkan perubahan waktu, sehingga tidak ada nilai awal sebagaimana persamaan diferensial yang berhubungan dengan waktu, hanya saja persamaan ini diikuti dengan kondisi batas tertentu.

Persamaan Poisson telah dikaji oleh beberapa peneliti, diantaranya yaitu oleh Khotima, dkk. (2009) yang menyelesaikan persamaan Poisson menggunakan metode beda hingga order empat dan *full multigrid*. Pada metode beda hingga order empat bertujuan untuk mencari solusi yang akurat, sedangkan pada metode *full multigrid* bertujuan untuk mendapatkan nilai awal yang baik bagi proses penyelesaian secara iterasi. Mufidah, dkk. (2015) juga telah menyelesaikan persamaan Poisson pada koordinat polar secara numerik dengan menggunakan fungsi radial basis. Penelitian tersebut menggunakan kondisi batas homogen. Selain itu, Inggriana (2016) telah menyelesaikan persamaan Poisson dua dimensi (2D) secara analitik dengan menggunakan perluasan fungsi Eigen dan deret Fourier. Pada penelitian tersebut juga menggunakan kondisi batas homogen. Kemudian Siyyam, dkk. (1997) menyelesaikan persamaan Poisson 2D secara numerik dengan menggunakan metode *Chebyshev-Tau*. Pada penelitian tersebut hanya mencari penyelesaiannya tanpa dilakukan simulasi.

Metode elemen hingga merupakan salah satu metode numerik yang dapat digunakan untuk menyelesaikan persamaan Poisson. Kosasih (2012) menyatakan bahwa metode elemen hingga adalah metode numerik yang dapat digunakan untuk menyelesaikan persamaaan diferensial biasa maupun persamaan diferensial

parsial. Metode elemen hingga bekerja berdasarkan atas pembagian domain menjadi subdomain yang lebih sederhana, atau disebut dengan elemen. Elemen yang digunakan adalah elemen garis pada domain satu dimensi dan elemen segitiga atau segiempat pada domain dua dimensi. Untuk mengaproksimasi solusi dari setiap elemen, metode ini menggunakan fungsi interpolasi. Penyelesaiannya ialah dengan menggabungkan persamaan setiap elemen sehingga terbentuk sistem persamaan yang dapat dituliskan dalam bentuk matriks.

Banyak permasalahan fisik dengan domain tidak beraturan. Domain jenis ini sulit dikerjakan dengan menggunakan metode lain seperti metode beda hingga, karena batas-batas yang tidak beraturan menjadikan pendekatan perbedaan hasil pada titik *grid* menjadi sulit. Kelebihan dari metode elemen hingga yaitu dapat digunakan pada domain yang tidak beraturan, karena pada metode ini domain dibagi menjadi beberapa elemen yang bentuknya beraturan (Burden, dkk., 2005).

Berdasarkan latar belakang di atas, penulis ingin menyelesaikan persamaan Poisson 2D dengan kondisi batas tak homogen menggunakan metode elemen hingga. Oleh karena itu penulis menggunakan judul "Solusi Numerik Persamaan Poisson 2D Menggunakan Metode Elemen Hingga".

## <span id="page-18-0"></span>**1.2. Rumusan Masalah**

Berdasarkan latar belakang di atas, maka rumusan masalah dalam skripsi ini adalah:

1. Bagaimana solusi persamaan Poisson 2D menggunakan metode elemen hingga?

2. Bagaimana galat yang diperoleh dari solusi persamaan Poisson 2D dengan menggunakan metode elemen hingga?

## <span id="page-19-0"></span>**1.3. Tujuan Penelitian**

Tujuan dari penelitian ini adalah:

- 1. Untuk memperoleh solusi persamaan Poisson 2D dengan menggunakan metode elemen hingga.
- 2. Untuk memperoleh galat dari solusi persamaan Poisson 2D dengan menggunakan metode elemen hingga.

## <span id="page-19-1"></span>**1.4. Manfaat Penelitian**

Manfaat dari penulisan skripsi ini yaitu sebagai berikut:

- 1. Membandingkan solusi persamaan Poisson 2D yang diperoleh menggunakan metode elemen hingga dengan solusi analitik.
- 2. Mengetahui galat dari solusi persamaan Poisson 2D dengan menggunakan metode elemen hingga sehingga bisa dibandingkan dengan metode yang lain.

### <span id="page-19-2"></span>**1.5. Batasan Masalah**

Persamaan yang digunakan dalam penelitian ini yaitu persamaan Poisson 2D sebagai berikut :

$$
\frac{\partial^2 u}{\partial x^2}(x, y) + \frac{\partial^2 u}{\partial y^2}(x, y) = f(x, y), \ \ 0 < x < 2, \ \ 0 < y < 1
$$

dengan kondisi batas

$$
u(0, y) = y^2, u(2, y) = y^2 + 4y + 4
$$
 pada 0 < x < 2

dan

$$
u(x, 0) = x^2, u(x, 1) = x^2 + 2x + 1
$$
 pada  $0 < y < 1$ 

## <span id="page-20-0"></span>**1.6. Metode Penelitian**

Metode yang digunakan dalam penelitian ini adalah studi literatur. Langkah-langkah yang dilakukan untuk mencapai tujuan dari skripsi ini adalah sebagai berikut:

- 1. Menyelesaikan persamaan Poisson 2D menggunakan metode elemen hingga, yaitu:
	- a. Menentukan formulasi (*weak formulation*) dari persamaan Poisson 2D dengan menerapkan metode residu berbobot dan teorema divergensi Gauss pada bidang.
	- b. Membagi domain menjadi subdomain berupa elemen segiempat sebanyak  $n$ yang sama besar, pemilihan elemen segiempat karena batas dari setiap elemen mudah untuk ditentukan.
	- c. Merumuskan fungsi interpolasi dari titik-titik pada setiap elemen.
	- d. Menentukan solusi hampiran  $\bar{u}^e$  dari setiap elemen segiempat,  $e = 1, ..., n$ .
	- e. Mensubstitusikan solusi hampiran  $\bar{u}^e = \sum_{j=1}^n u^e_j \phi^e_j$  pada formulasi yang telah ditentukan.
	- f. Menentukan fungsi interpolasi  $\phi_k^e(x, y)$ ,  $e = 1, ..., n, k = 1, ..., 4$ .
	- g. Menentukan matriks  $K_{s,k}^e$ ,  $e = 1, ..., n, s, k = 1, ..., 4$ .
	- h. Menentukan matriks  $F_s^e$ ,  $e = 1, ..., n, s = 1, ..., 4$ .
	- i. Melakukan penggabungan pada seluruh domain sehingga terbentuk matriks global  $K^g$ ,  $u^g$ , dan  $F^g$ .
- j. Menerapkan kondisi batas dengan mensubstitusikan  $u(x, y)$  pada matriks  $u^g$ .
- k. Menyelesaikan persamaan dalam bentuk matriks  $\bm{u}^{\bm{g}} = K^{\bm{g}-1} F^{\bm{g}}.$
- 2. Menganalisis galat yang diperoleh dari solusi persamaan Poisson 2D menggunakan metode elemen hingga, yaitu dengan menghitung nilai galat dengan menggunakan rumus  $\varepsilon = |u - u'|$  dengan  $\varepsilon$  sebagai nilai galat, adalah nilai eksak, dan u' sebagai nilai hampiran.

## <span id="page-21-0"></span>**1.7. Sistematika Penulisan**

Sistematika penulisan ini digunakan untuk mempermudah dalam memahami dan menyusun laporan penelitian. Adapun sistematika penulisan dalam penelitian ini yaitu:

Bab I Pendahuluan

Pada bab ini akan diuraikan tentang latar belakang, rumusan masalah, tujuan penelitian, manfaat penelitian, batasan masalah, metode penelitian, dan sistematika penulisan.

Bab II Kajian Pustaka

Bab ini menjelaskan beberapa hal yang menjadi dasar penelitian ini yautu tentang persamaan Poisson 2D, kondisi batas *Dirichlet*, teorema divergensi Gauss pada bidang, metode residu berbobot, metode elemen hingga, analisis solusi analitik persamaan Poisson 2D, analisis galat, dan penyelesaian masalah menurut Al-Quran.

Pada bab ini berisi tentang langkah-langkah penyelesaian persamaan Poisson 2D menggunakan metode elemen hingga, simulasi numerik dan analitik, analisis galat, serta penyelesaian persamaan Poisson menurut Al-Quran.

Bab IV Penutup

Bab ini berisi pemaparan kesimpulan yang diperoleh dari hasil peneltian serta beberapa saran.

7

#### **BAB II**

# **KAJIAN PUSTAKA**

### <span id="page-23-1"></span><span id="page-23-0"></span>**2.1. Persamaan Poisson**

Persamaan Poisson merupakan persamaan yang diperoleh dari penurunan hukum Coloumb dan teorema Gauss. Pada matematika, persamaan Poisson merupakan persamaan diferensial parsial dengan kegunaan pada bidang elektrostatistik, rekayasa mekanis, dan fisika teoritis (Liu, 2017). Menurut Hayt, dkk. (2012), untuk memperoleh persamaan Poisson, persamaan yang digunakan yaitu dari bentuk teori hukum Gauss, yang dapat ditulis pada persamaan berikut

$$
\nabla \cdot \mathbf{D} = \rho_v \tag{2.1}
$$

dengan operator  $\nabla$  menyatakan gradien,  $\rho_n$  adalah massa jenis, sedangkan kerapatan fluks listrik dilambangkan dengan  $D$  yang didefinisikan dengan

$$
D = \epsilon E \tag{2.2}
$$

 $\epsilon$  menunjukkan permitivitas, dan gradien yang berhubungan dengan intensitas medan listrik yang dilambangkan dengan  $E$  adalah

$$
E = -\nabla V \tag{2.3}
$$

 $V$  adalah potensial listrik. Dengan mensubstitusikan persamaan (2.2) dan (2.3) ke dalam persamaan (2.1) sehingga diperoleh

$$
\nabla \cdot \mathbf{D} = \nabla \cdot (\epsilon \mathbf{E}) = \nabla \cdot \big( \epsilon(-\nabla V) \big) = \rho_v \tag{2.4}
$$

atau

$$
\nabla \cdot \nabla V = -\frac{\rho_v}{\epsilon} \tag{2.5}
$$

Persamaan (2.5) merupakan persamaan Poisson, namun masih menggunakan operasi  $\nabla$ , sehingga perlu penafsiran dan perluasan pada koordinat kartesius sebelum persamaan tersebut digunakan lebih lanjut.

Stewart (2011) menyatakan bahwa operator  $\nabla$  dapat ditulis dengan

$$
\nabla = \frac{\partial}{\partial x}\,i + \frac{\partial}{\partial y}\,j\tag{2.6}
$$

Jika diberikan  $V$  yang mana  $V$  merupakan suatu fungsi peubah yang dapat didiferensialkan di  $p = (x, y)$ , turunan parsial pertama dari V berada di p, dapat ditulis sebagai berikut

$$
\nabla V(p) = \frac{\partial V}{\partial x}(p)i + \frac{\partial V}{\partial y}(p)j
$$
\n(2.7)

Dari persamaan (2.6) dan persamaan (2.7), maka persamaan (2.5) dapat dituliskan sebagai berikut

$$
\nabla \cdot \nabla V = \frac{\partial}{\partial x} \left( \frac{\partial V}{\partial x} \right) + \frac{\partial}{\partial y} \left( \frac{\partial V}{\partial y} \right) = -\frac{\rho_v}{\epsilon}
$$

$$
= \frac{\partial^2 V}{\partial x^2} + \frac{\partial^2 V}{\partial y^2} = -\frac{\rho_v}{\epsilon}
$$
(2.8)

Operator  $\nabla \cdot \nabla$  dapat diringkas sebagai  $\nabla^2$ , yang mana menunjukkan turunan kedua dari persamaan diferensial parsial. Sehingga persamaan (2.8) dapat ditulis sebagai berikut

$$
\nabla^2 V = \frac{\partial^2 V}{\partial x^2} + \frac{\partial^2 V}{\partial y^2} = -\frac{\rho_v}{\epsilon}
$$
\n(2.9)

Persamaan (2.9) merupakan persamaan Poisson pada koordinat kartesius (Hayt, dkk., 2012).

Dapat dikatakan bahwa persamaan (2.9) merupakan persamaan Poisson 2D, yang mana persamaan tersebut merupakan persamaan non homogen dengan ditandai  $-\frac{\rho}{2}$  $\frac{\partial \psi}{\partial \epsilon}$  sebagai suatu fungsi atau konstanta (Hayt, dkk., 2012).

## <span id="page-25-0"></span>**2.2. Kondisi Batas** *Dirichlet*

.

Persamaan diferensial parsial mempunyai lebih dari satu penyelesaian, dengan demikian perlu adanya kondisi yang diformulasikan sehingga persamaan tersebut memiliki penyelesaian yang tunggal. Terdapat dua macam kondisi yang digunakan, yakni kondisi awal dan kondisi batas. Kondisi awal digunakan untuk menentukan solusi pada waktu pertama sedangkan kondisi batas digunakan untuk menentukan solusi pada batas-batas domain (Boyce, dkk., 2009). Karena persamaan Poisson merupakan persamaan yang tidak dipengaruhi oleh waktu, maka yang digunakan hanyalah kondisi batas.

Pada permasalahan tertentu, terdapat daerah domain  $\tau$  yang menjadikan persamaan diferensial tersebut menjadi valid. Domain  $\tau$  terletak pada interval  $a < x < b$  dan  $c < y < d$ , sehingga permasalahan kondisi batas pada daerah  $\tau$ hanya pada titik  $x = a$  dan  $x = b$  serta  $y = c$  dan  $y = d$ . Kondisi batas *Dirichlet* merupakan kondisi batas yang sering digunakan pada suatu persamaan diferensial. Kondisi batas ini mempunyai bentuk sebagai berikut:

$$
u(a, y) = g(x, y) \text{ dan } u(b, y) = h(x, y) \tag{2.10}
$$

serta

$$
u(x, c) = p(x, y) \text{ dan } u(x, d) = q(x, y) \tag{2.11}
$$

Apabila  $g(x, y)$ ,  $h(x, y)$ ,  $p(x, y)$ ,  $q(x, y) = 0$  maka disebut dengan kondisi batas homogen. Apabila  $g(x, y)$ ,  $h(x, y)$ ,  $p(x, y)$ ,  $q(x, y) \neq 0$  maka disebut dengan kondisi batas tak homogen (Boyce, dkk., 2009).

## <span id="page-26-0"></span>**2.3. Teorema Divergensi Gauss pada Bidang**

Jika  $S$  adalah permukaan yang dibatasi oleh kurva tertutup  $C$  pada bidang  $xy$ , dan misalkan **F** adalah vektor yang mempunyai turunan parsial pertama yang kontinu yang memuat  $S$ , maka berlaku

$$
\iint\limits_{S} \nabla \cdot \mathbf{F} \, dA = \oint\limits_{C} \mathbf{F} \cdot \mathbf{n} \, ds \tag{2.12}
$$

dengan

$$
F = M(x, y)i + N(x, y)j
$$

dan

$$
n = \frac{dy}{ds}i - \frac{dx}{ds}j
$$

adalah vektor normal satuan yang menunjuk ke arah luar dari daerah S yang dibatasi oleh kurva  $C$  (Stewart, 2011).

.Dari persamaan (2.12) dapat dikatakan bahwa integral garis dari sebuah vektor yang mengelilingi kurva tertutup  $C$  sama dengan integral permukaan  $S$  dengan  $C$ sebagai batasnya.

Teorema divergensi Gauss pada bidang secara operasional dapat diterapkan untuk mengubah integrasi permukaan menjadi integrasi garis, atau sebaliknya. Dalam terapan sering dihadapi situasi dimana salah satu bentuk integrasi menjadi lebih sederhana untuk diselesaikan ketimbang bentuk lainnya yang setara (Paggaru, 2012).

#### <span id="page-27-0"></span>**2.4. Metode Residu Berbobot**

Sebelum membahas metode elemen hingga, ada sebuah teknik aproksimasi untuk memecahkan persamaan diferensial yang disebut metode residu berbobot atau *Method of Weighted Residual* (MWR).

Misal diberikan persamaan diferensial berikut

$$
\frac{d^2T}{dx^2} + f(x) = 0
$$
 (2.13)

Jika  $\overline{T}$  adalah solusi aproksimasi dari fungsi  $T$ , yang merupakan kombinasi linier sebagai berikut

$$
\bar{T} = \sum_{i=1}^{n} N_i T_i \tag{2.14}
$$

Dengan  $N_i$  adalah fungsi interpolasi dan  $T_i$  adalah koefisien yang tidak dikertahui nilainya. Karena  $\bar{T}$  adalah bentuk aproksimasi, maka akan menghasilkan residu atau galat. Sehingga persamaan (2.13) menjadi

$$
\frac{d^2\overline{T}}{dx^2} + f(x) = R \tag{2.15}
$$

Metode residu tertimbang bekerja untuk meminimumkan galat, secara umum dituliskan sebagai

$$
\int_{D} R(x)W_{S} \, dD = 0, \qquad s = 1, \dots, m \tag{2.16}
$$

Dengan  $D$  adalah solusi domain dan  $W_s$  adalah fungsi pembobot.

Untuk kasus dengan domain dua dimensi, maka persamaan (2.16) diperluas menjadi

$$
\iint_{XY} R(x, y) W_s \, dx \, dy = 0, \qquad s = 1, \dots, m \tag{2.17}
$$

Terdapat beberapa variasi untuk menentukan fungsi pembobot  $W_s$ , diantaranya yaitu metode kolokasi, metode *least-square*, dan Metode Galerkin (Chapra, dkk., 2010).

Pada metode kolokasi, fungsi pembobot yang digunakan adalah fungsi Dirac delta

$$
W = \delta(x - x_i), \qquad i = 1, ..., n
$$
 (2.18)

dengan  $\delta(x - x_i) = 1$  untuk  $x = x_i$  dan  $\delta(x - x_i) = 0$  untuk  $x \neq x_i$ .

 $n$  menunjukkan jumlah koefisien yang tidak diketahui nilainya, dan  $x_i$  adalah titik yang berada dalam domain.

Untuk metode *least-square*, metode ini mensyaratkan agar nilai kuadrat dari residu harus minimum pada suatu nilai a. Fungsi pembobot yang digunakan yaitu

$$
W_s = \frac{\partial R}{\partial a_i}, \qquad i = 1, \dots, n
$$
\n(2.19)

Pada metode Galerkin, metode ini menggunakan fungsi interpolasi  $N_i$ sebagai fungsi pembobot  $W_s$ , yang mana fungsi ini selalu berjumlah 1 pada setiap elemen. Metode Galerkin merupakan versi yang paling sering digunakan dalam metode elemen hingga (Chapra, dkk., 2010).

### <span id="page-28-0"></span>**2.5. Metode Elemen Hingga**

Metode Elemen Hingga adalah metode numerik yang digunakan untuk mendapatkan solusi dari persamaan diferensial, baik persamaan diferensial biasa maupun persamaan diferensial parsial. Prosedur yang dilakukan pada metode elemen hingga yaitu diskritisasi domain atau membagi domain, menentukan fungsi interpolasi, penggabungan (*assembly*), penerapan kondisi batas, serta menentukan solusi akhir.

Pada domain berdimensi satu, domain dibagi menjadi subdomain berbentuk elemen garis. Sedangkan pada domain berdimensi dua, elemen yang digunakan adalah elemen segitiga atau segiempat.

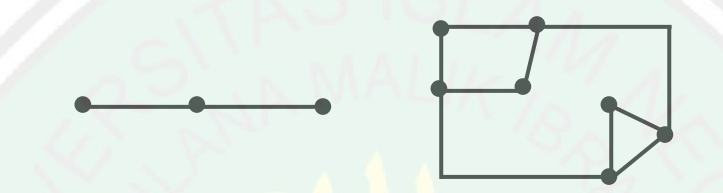

Gambar 2.1 Elemen garis pada domain satu dimensi dan elemen segitiga atau segiempat pada domain dua dimensi

<span id="page-29-0"></span>Pertemuan dari dua garis atau lebih disebut dengan *node*.

Untuk mendapatkan fungsi interpolasi pada elemen garis, fungsi polinomial yang digunakan adalah

$$
u(x) = a + bx \tag{2.20}
$$

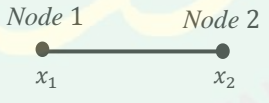

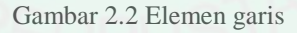

<span id="page-29-1"></span>Karena elemen garis terdiri dari 2 *node*, maka berdasarkan persamaan (2.20) diperoleh

$$
u_1 = a + bx_1 \tag{2.21}
$$

$$
u_2 = a + bx_2 \tag{2.22}
$$

Dari persamaan (2.21) dan (2.22), diperoleh

$$
a = \frac{u_1 x_2 - u_2 x_1}{x_2 - x_1}, \qquad b = \frac{u_2 - u_1}{x_2 - x_1}
$$

Dengan mensubstitusikan  $\alpha$  dan  $b$  ke persamaan (2.20), maka diperoleh

15

$$
\bar{u} = \left(\frac{u_1 x_2 - u_2 x_1}{x_2 - x_1}\right) + \left(\frac{u_2 - u_1}{x_2 - x_1}\right) x \tag{2.23}
$$

Persamaan (2.23) dapat ditulis menjadi

$$
\bar{u} = \left(\frac{x_2 - x}{x_2 - x_1}\right)u_1 + \left(\frac{x - x_1}{x_2 - x_1}\right)u_2\tag{2.24}
$$

Misal 
$$
N_1 = \frac{x_2 - x}{x_2 - x_1}
$$
 dan  $N_2 = \frac{x - x_1}{x_2 - x_1}$ , maka persamaan (2.24) menjadi

$$
\bar{u} = N_1 u_1 + N_2 u_2 \tag{2.25}
$$

Adapun pada domain dua dimensi, himpunan fungsi yang digunakan untuk mendekati solusi adalah fungsi polinomial dengan variabel  $x$  dan  $y$ . Fungsi polinomial yang digunakan pada elemen segitiga adalah

$$
u(x, y) = a + bx + cy \tag{2.20}
$$

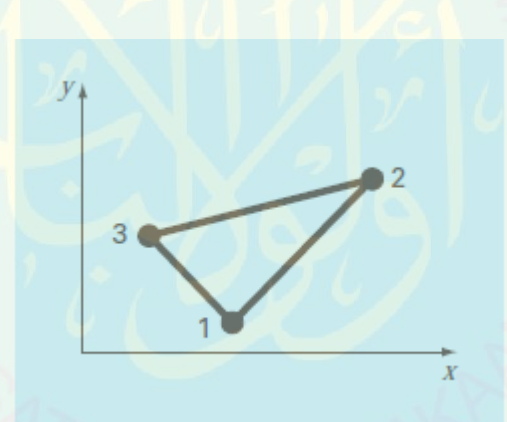

Gambar 2.3 Elemen segitiga

<span id="page-30-0"></span>Karena elemen segitiga terdiri dari 3 *node*. maka berdasarkan persamaan (2.20) diperoleh

$$
u_1 = a + bx_1 + cy_1 \tag{2.21}
$$

$$
u_2 = a + bx_2 + cy_2 \tag{2.22}
$$

$$
u_3 = a + bx_3 + cy_3 \tag{2.23}
$$

Berdasarkan persamaan (2.21) sampai (2.23), diperoleh

$$
a = \frac{1}{2A_e} [u_1(x_2y_3 - x_3y_2) + u_2(x_3y_1 - x_1y_3) + u_3(x_1y_2 - x_2y_1)]
$$

16

$$
b = \frac{1}{2A_e} [u_1(y_2 - y_3) + u_2(y_3 - y_1) + u_3(y_1 - y_2)]
$$
  

$$
c = \frac{1}{2A_e} [u_1(x_3 - x_2) + u_2(x_1 - x_3) + u_3(x_2 - x_1)]
$$

dengan

$$
A_e = \frac{1}{2} [(x_2y_3 - x_3y_2) + (x_3y_1 - x_1y_3) + (x_1y_2 - x_2y_1)]
$$

Selanjutnya, dengan mensubstitusikan  $a, b$ , dan  $c$  ke persamaan (2.20), maka diperoleh

$$
\bar{u} = \frac{1}{2A_e} [u_1(x_2y_3 - x_3y_2) + u_2(x_3y_1 - x_1y_3) + u_3(x_1y_2 - x_2y_1)]
$$
  
+  $\left(\frac{1}{2A_e} [u_1(y_2 - y_3) + u_2(y_3 - y_1) + u_3(y_1 - y_2)]\right)x$  (2.24)  
+  $\left(\frac{1}{2A_e} [u_1(x_3 - x_2) + u_2(x_1 - x_3) + u_3(x_2 - x_1)]\right)y$ 

Persamaan (2.24) dapat ditulis menjadi

$$
\bar{u} = \frac{1}{2A_e} [(x_2y_3 - x_3y_2) + (y_2 - y_3)x + (x_3 - x_2)y]u_1
$$
  
+ 
$$
\frac{1}{2A_e} [(x_3y_1 - x_1y_3) + (y_3 - y_1)x + (x_1 - x_3)y]u_2
$$
(2.25)  
+ 
$$
\frac{1}{2A_e} [(x_1y_2 - x_2y_1) + (y_1 - y_2)x + (x_2 - x_1)y]u_1
$$

Misalkan

$$
N_1 = \frac{1}{2A_e} [(x_2y_3 - x_3y_2) + (y_2 - y_3)x + (x_3 - x_2)y]
$$
  
\n
$$
N_2 = \frac{1}{2A_e} [(x_3y_1 - x_1y_3) + (y_3 - y_1)x + (x_1 - x_3)y]
$$
  
\n
$$
N_3 = \frac{1}{2A_e} [(x_1y_2 - x_2y_1) + (y_1 - y_2)x + (x_2 - x_1)y]
$$

Maka persamaan (2.25) menjadi

$$
\bar{u} = N_1 u_1 + N_2 u_2 + N_3 u_3 \tag{2.26}
$$

Sedangkan fungsi polinomial yang digunakan pada elemen segiempat adalah

$$
u(x, y) = a + bx + cy + dxy \tag{2.27}
$$

(Chapra, dkk., 2010).

Secara umum metode elemen hingga mengaproksimasi solusi setiap elemen dalam bentuk

$$
\bar{u}^e = \sum_{j=1}^n N_j^e u_j^e \tag{2.28}
$$

dengan

 $\bar{u}^e$  = solusi hampiran pada elemen-e.

 $N_i^e$  = fungsi interpolasi pada node-*j* elemen-e

 $u_i^e$  = solusi  $u(x, y)$  pada node-j elemen-

dan menyatakan banyaknya *node* dari sebuah elemen yang dipilih.

Elemen segiempat memiliki 4 fungsi interpolasi yang berbeda sebagai fungsi pembobot, sehingga setiap elemen akan memiliki 4 persamaan berbeda. Pada tahap penggabungan, persamaan dalam satu *node* yang sama akan dijumlahkan sehingga diperoleh solusi secara global. Misal suatu domain dibagi menjadi subdomain berupa elemen segiempat sebagai berikut

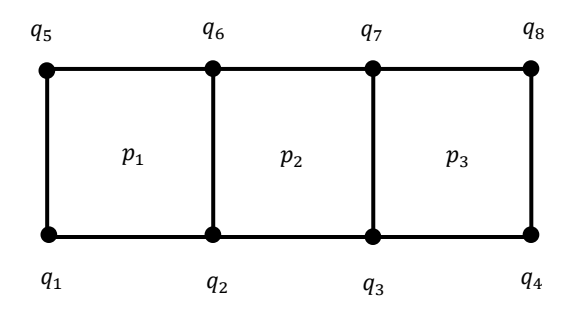

<span id="page-32-0"></span>Gambar 2.4 Elemen segiempat

dengan  $p_i$  menunjukkan elemen ke-*i* dan  $q_i$  menunjukkan elemen ke-*j*.

Pada gambar 2.4 domain dibagi menjadi 3 elemen dan 8 *node*. Karena setiap elemen memiliki 4 *node*, maka akan terdapat 12 persamaan yang berbeda. *Node*  $q_2$  menjadi simpul kedua elemen pertama dan menjadi simpul pertama elemen kedua, maka persamaan kedua pada elemen pertama ditambahkan dengan persamaan pertama pada elemen kedua, begitu juga seterusnya. Setelah persamaan-persamaan yang seletak dalam satu *node* dijumlahkan, maka akan membentuk sistem persamaan yang terdiri dari 8 persamaan.

Setelah tahap penggabungan, tahap selanjutnya adalah penerapan kondisi batas yang telah diberikan. Tahap yang terakhir adalah menyelesaikan sistem persamaan yang telah diterapkan kondisi batas.

### <span id="page-33-0"></span>**2.6. Analisis Solusi Analitik Persamaan Poisson 2D**

Diberikan persamaan Poisson 2D sebagai berikut:

$$
\frac{\partial^2 u}{\partial x^2}(x, y) + \frac{\partial^2 u}{\partial y^2}(x, y) = 4, \ 0 < x < 2, \ 0 < y < 1 \tag{2.29}
$$

dengan kondisi batas

$$
u(0, y) = y2, u(2, y) = y2 + 4y + 4
$$
 pada 0 < x < 2 (2.30)

dan

$$
u(x, 0) = x2, u(x, 1) = x2 + 2x + 1 \text{ pada } 0 < y < 1
$$
 (2.31)

Persamaan (2.28) dapat ditulis dalam bentuk lain

$$
u_{xx}(x, y) + u_{yy}(x, y) = 4
$$
\n(2.32)

Persamaan (2.31) dapat diselesaikan secara analitik dengan menggunakan metode koefisien tak tentu, yaitu dengan memisalkan solusi dari persamaan tersebut dalam bentuk

CENTRAL LIBRARY OF MAULANA MALIK IBRAHIM STATE ISLAMIC UNIVERSITY OF MALANG

$$
u(x, y) = ax2 + by2 + cx2y + dxy2 + exp + fx + gy + h
$$
 (2.33)

Selanjutnya akan dicari nilai koefisien  $a, b, c, d, e, f$  dan  $g$  serta konstanta  $h$ .

Dari persamaan (2.32)

$$
u_x(x, y) = 2ax + 2cxy + dy^2 + ey + f
$$
  
\n
$$
u_{xx}(x, y) = 2a + 2cy
$$
\n
$$
u_y(x, y) = 2by + cx^2 + 2dxy + ex + g
$$
\n
$$
u_{yy}(x, y) = 2b + 2dy
$$
\n(2.35)

Dengan mensubstitusikan persamaan (2.34) dan (2.35) ke persamaan (2.32) didapatkan

$$
2a + 2cy + 2b + 2dy = 4
$$
  

$$
2(a + b + cy + dy) = 4
$$
  

$$
a + b + cy + dy = 2
$$
 (2.36)

Selanjutnya menerapkan kondisi batas (2.30) pada persamaan (2.33) sebagai berikut:

Pada kondisi batas  $u(0, y) = y^2$ 

$$
by^2 + gy + h = y^2
$$

Sehingga diperoleh

$$
b = 1
$$

$$
g = 0
$$

$$
h = 0
$$

Pada kondisi batas  $u(2, y) = y^2$ 

$$
4a + by2 + 4cy + 2dy2 + 2ey + 2f + gy + h = y2 + 4y + 4
$$
  
(b + 2d)y<sup>2</sup> + (4c + 2e + g)y + 4a + 2f + h = y<sup>2</sup> + 4y + 4

Sehingga diperoleh

20

$$
b + 2d = 1\tag{2.37}
$$

$$
4c + 2e + g = 4 \tag{2.38}
$$

$$
4a + 2f + h = 4 \tag{2.39}
$$

Dengan mensubstitusikan nilai  $b$  ke persamaan (2.37) diperoleh

 $d=0$ 

Dengan mensubstitusikan nilai  $g$  ke persamaan (2.38) diperoleh

$$
4c + 2e = 4 \tag{2.40}
$$

Dengan mensubstitusikan nilai  $h$  ke persamaan (2.39) diperoleh

$$
4a + 2f = 4 \tag{2.41}
$$

Selanjutnya menerapkan kondisi batas (2.31) pada persamaan (2.33) sebagai berikut

Pada kondisi batas  $u(x, 0) = x^2$ 

$$
ax^2 + fx + h = x^2
$$

Sehingga diperoleh

```
a=1f=0h=0
```
Pada kondisi batas  $u(x, 1) = x^2$ 

$$
ax^{2} + b + cx^{2} + dx + ex + fx + g + h = x^{2} + 2x + 1
$$

$$
(a + c)x^{2} + (d + e + f)x + b + g + h = x^{2} + 2x + 1
$$

Sehingga diperoleh

$$
a + c = 1 \tag{2.42}
$$

$$
d + e + f = 2 \tag{2.43}
$$

$$
b + g + h = 1 \tag{2.44}
$$
Dengan mesubstitusikan nilai  $\alpha$  ke persamaan (2.42) diperoleh

 $c=0$ 

Dengan mesubstitusikan nilai  $f$  ke persamaan (2.43) diperoleh

$$
d + e = 2 \tag{2.45}
$$

Dengan mesubstitusikan nilai  $d$  ke persamaan (2.44) diperoleh

$$
e = 2 \tag{2.46}
$$

Diperoleh nilai seluruh koefisien sebagai berikut

$$
a = 1, b = 1, c = 0, d = 0, e = 2, f = 0, g = 0, \text{dan } h = 0
$$

Nilai a, b, c dan d memenuhi persamaan (2.29), yaitu  $a + b + cy + dy = 2$ .

Kemudian dengan mensubstitusikan seluruh koefisien ke persamaan (2.33), diperoleh solusi sebagai berikut

$$
u(x, y) = x^2 + y^2 + 2xy
$$

Atau dapat ditulis dalam bentuk

$$
u(x, y) = (x + y)^2
$$
 (2.47)

Selanjutnya adalah pembuktian solusi persamaan (2.47) sebagai berikut:

Pembuktian pertama yaitu berdasarkan persamaan awal (2.32) sebagai berikut

$$
u_x(x, y) = 2x + 2y
$$

- $u_{rr}(x, y) = 2$
- $u_{\mathrm{\nu}}($
- $u_{yy}(x, y) = 2$

 $u_{xx} + u_{yy} = 2 + 2 = 4$ , memenuhi persamaan awal.

Selanjutnya yaitu pembuktian solusi pada kondisi batas (2.30) dan kondisi batas

(2.31) sebagai berikut

Pada kondisi batas  $u(0, y) = y^2$ 

 $u(0, y) = (0 + y)^2$ 

 $u(0, y) = y^2$ , memenuhi kondisi batas.

Pada kondisi batas  $u(2, y) = y^2$ 

- $u(2, y) = (2 + y)^2$
- $u(2, y) = y^2 + 4y + 4$ , memenuhi kondisi batas.

Pada kondisi batas  $u(x, 0) = x^2$ 

$$
u(x,0)=(x-0)^2
$$

 $u(x, 0) = x^2$ , memenuhi kondisi batas.

Pada kondisi batas  $u(x, 1) = x^2$ 

 $u(x, 1) = (x + 1)^2$ 

 $u(x, 1) = x^2 + 2x + 1$ , memenuhi kondisi batas.

Sehingga  $u(x, y) = (x + y)^2$  merupakan solusi dari persamaan  $u_{\gamma\gamma}(x, y) = 4$ 

dengan kondisi batas

$$
u(0, y) = y2, u(2, y) = y2 + 4y + 4
$$
 pada 0 < x < 2, dan  

$$
u(x, 0) = x2, u(x, 1) = x2 + 2x + 1
$$
 pada 0 < y < 1

#### **2.7. Analisis Galat**

Penyelesaian secara numerik dari suatu persamaan matematik hanya memberikan nilai perkiraan yang mendekati nilai eksak (yang benar) dari penyelesaian analitik. Berarti dalam penyelesaian numerik tersebut terdapat kesalahan atau galat terhadap nilai eksak. Terdapat dua jenis galat, yaitu galat pembulatan dan galat pemotongan (Munir, 2008).

Galat pembulatan terjadi karena tidak diperhitungkannya beberapa angka terakhir dari suatu bilangan. Galat ini terjadi apabila perkiraan digunakan untuk menggantikan bilangan eksak. Galat pemotongan terjadi karena tidak dilakukannya hitungan sesuai dengan prosedur matematik yang benar.

Hubungan antara nilai eksak, nilai perkiraan, dan galat dapat diberikan dalam bentuk sebagai berikut

$$
u = u' + \varepsilon \tag{2.48}
$$

Dengan u menyatakan nilai eksak,  $u'$  nilai perkiraan, dan  $\varepsilon$  menyatakan galat terhadap nilai eksak.

Persamaan (2.48) dapat ditulis menjadi

$$
\varepsilon = u - u' \tag{2.49}
$$

(Munir, 2008)

Dari persamaan (2.49) dapat dikatakan bahwa galat adalah selisih antara nilai eksak dan nilai perkiraan. Karena selisih tidak bernilai negatif, maka persamaan (2.48) dapat ditulis menjadi

$$
\varepsilon = |u - u'| \tag{2.50}
$$

## **2.8. Usaha Menyelesaikan Masalah Menurut Al-Quran**

Allah Swt menyeru kepada hamba-Nya agar selalu bersungguh-sungguh dalam melakukan setiap pekerjaan. Apabila manusia bersungguh-sungguh dan berupaya semaksimal mungkin dalam menyelesaiakan masalah, maka Allah Swt akan memberikan kemudahan sebagai jalan keluar dari setiap masalah yang dihadapinya. Sebagaimana firman Allah Swt. dalam Surat Al-Ankabut ayat 69:

َني ِ ن ْسِ ُح الْم َ ع َ لَم َ ن ا ََّّلل َّ ِ إ َ ا و َ لَن ُ ب ُ س ْ م ُ َّ ه ن َ ي ْدِ َه ا لَن َ ين ِ ُوا ف د َ اى َ ج َ ين ذِ َّ ال َ و

#### *Artinya: "Dan orang-orang yang bersungguh-sungguh untuk (mencari keridaan) Kami, Kami akan Tunjukkan kepada mereka jalan-jalan Kami. Dan sungguh, Allah beserta orang-orang yang berbuat baik"* (Q.S. Al-Ankabut/30:69).

Al-Jazairi (2009) berpendapat bahwa dalam ayat ini terdapat kabar gembira dan janji Allah. Kabar itu diperuntukan bagi orang-orang yang bersungguh-sungguh berjuang di jalan Allah untuk mencari keridhaan-Nya. Dan setiap orang yang berada di jalan Allah, yakni melawan hawa nafsunya, maka kabar gembira dan janji Allah itu akan mereka dapatkan. Karena seseungguhnya Allah bersama orang-orang yang berbuat baik, yaitu Dia bersama mereka dengan pertolongan-Nya, memberikan kemudahan bagi orang yang bersungguh-sungguh di jalan-Nya. Yang dimaksud dengan orang-orang yang berbuat baik adalah mereka yang baik dalam niat, amal, dan perkataanya, sehingga kebaikan itu membuahkan kebersihan jiwa mereka.

Al-Qarni (2007) berpendapat bahwa Allah Swt bersumpah barang siapa yang bersungguh-sungguh di jalan-Nya dan bersabar atas ujian-ujian, kelak Allah akan memberinya petunjuk kepada jalan hidayah dan menambah petunjuk baginya, menerangi jiwanya untuk mendapatkan kemudahan dan menyirami hatinya dengan iman. Barang siapa melakukan hal demikian maka dia telah benarbenar baik dalam keyakinan dan ibadah. Allah Swt senantiasa menunjukkan, memelihara, dan mengurus mereka. Itula kebersamaan (*ma"iyyah*) denagn Allah Swt yang khusus diperuntukkan bagi para hamba-Nya yang bersungguh-sungguh.

Selain itu, Al-Qurtubi (2008) juga menjelaskan bahwa فَالْنَّذِينَ جَاهَدُوا فِينَا .<br>. ٍ<br>ف َ **ٔ** َ َ

yaitu orang-orang yang bersungguh-sungguh untuk mencari keridhaan Allah Swt.

menurut Ibnu Athiyyah ayat ini turun sebelum jihad, yaitu jihad yang umum dalam agama Islam. لَنَهْدِيَنَّهُمْ سُبُلَنَا "*benar-benar akan kami tunjukkan kepada* <sup>1</sup> نة<br>م ب<br>: .<br>.

*mereka jalan-jalan kami*", yaitu jalan menuju keberhasilan. Allah Swt akan memberikan pertolongan, petunjuk dan kemudahan kepada mereka yang bersungguh-sungguh di jalan-Nya.

Dalam menyelesaiakan suatu permasalahan, Islam mengajarkan manusia untuk bersungguh-sungguh menghadapinya dan berusaha semaksimal mungkin sesuai kemampuan yang dimiliki. Allah Swt akan memberikan jalan keluar bagi setiap permasalahan yang dimiliki oleh setiap hamba-Nya, asalkan hamba tersebut berusaha dan bersungguh-sungguh dengan cara yang baik dan benar yang diridhai Allah Swt.

#### **BAB III**

### **PEMBAHASAN**

#### **3.1. Solusi Persamaan Poisson 2D Menggunakan Metode Elemen Hingga**

Persamaan Poisson merupakan suatu persamaan yang menggambarkan distribusi panas dengan keadaan *stady state* atau tetap. Pada penelitian ini penulis menggunakan persamaan Poisson 2D sebagai berikut

$$
\frac{\partial^2 u}{\partial x^2}(x, y) + \frac{\partial^2 u}{\partial y^2}(x, y) = f(x, y), \ a < x < b, \ c < y < d, \ x, y \in D \tag{3.1}
$$

dengan kondisi batas

$$
u(a, y) = f_1(y), \ u(b, y) = f_2(y) \text{ pada } a < x < b \tag{3.2}
$$

dan

$$
u(x, c) = g_1(x), \ u(x, d) = g_2(x) \text{ pada } c < y < d \tag{3.3}
$$

Misalkan  $\bar{u}(x, y)$  menyatakan solusi hampiran, maka akan terdapat residu atau galat, sehingga persamaan (3.1) menjadi

$$
\frac{\partial^2 \bar{u}}{\partial x^2}(x, y) + \frac{\partial^2 \bar{u}}{\partial y^2}(x, y) - f(x, y) = R
$$
\n(3.4)

dengan  *menyatakan residu.* 

Untuk meminimumkan residu dapat menerapkan metode residu berbobot pada persaman (2.17) sebagai berikut

$$
\iint\limits_{D} Rw(x, y) \, dx dy = 0 \tag{3.5}
$$

dengan  $w(x, y)$  adalah fungsi pembobot. Dengan menggunakan variasi metode Galerkin, fungsi pembobot w dipandang sebagai fungsi interpolasi dari setiap simpul pada suatu elemen.

Karena operasi perkalian pada persamaan (3.5) bersifat komutatif, maka

$$
Rw(x, y) = w(x, y)R
$$
\n(3.6)

Sehingga persaman (3.5) dapat ditulis menjadi

$$
\iint\limits_{D} w(x, y) R \, dx dy = 0 \tag{3.7}
$$

Selanjutnya, dengan mensubstitusikan R pada persamaan  $(3.4)$  ke persamaan  $(3.7)$ diperoleh

$$
\iint\limits_{D} w(x,y) \left( \frac{\partial^2 \bar{u}}{\partial x^2} (x,y) + \frac{\partial^2 \bar{u}}{\partial y^2} (x,y) - f(x,y) \right) dxdy = 0
$$
\n(3.8)

Persamaan (3.8) dapat ditulis menjadi

$$
\iint_{D} \left( w(x, y) \frac{\partial^{2} \bar{u}}{\partial x^{2}}(x, y) + w(x, y) \frac{\partial^{2} \bar{u}}{\partial y^{2}}(x, y) \right) dxdy
$$
\n
$$
= \iint_{D} w(x, y) f(x, y) dxdy
$$
\n(3.9)

Untuk mempermudah pengerjaan pada tahap selanjutnya, penulisan  $w(x, y)$ cukup dituliskan menjadi w,  $\frac{\partial^2 \overline{u}}{\partial x^2}$  $\frac{\partial^2 \overline{u}}{\partial x^2}(x, y)$  menjadi  $\frac{\partial^2 \overline{u}}{\partial x^2}$  $\frac{\partial^2 \overline{u}}{\partial x^2}, \frac{\partial^2 \overline{u}}{\partial y^2}$  $\frac{\partial^2 \overline{u}}{\partial y^2}(x, y)$  menjadi  $\frac{\partial^2 \overline{u}}{\partial y^2}$  $\frac{\partial u}{\partial y^2}$  dan  $f(x, y)$  menjadi f. Sehingga persamaan (3.9) menjadi

$$
\iint\limits_{D} \left( w \frac{\partial^2 \bar{u}}{\partial x^2} + w \frac{\partial^2 \bar{u}}{\partial y^2} \right) dxdy = \iint\limits_{D} wf \, dxdy \tag{3.10}
$$

Karena

$$
\frac{\partial}{\partial x}\left(w\frac{\partial \overline{u}}{\partial x}\right) = \frac{\partial w}{\partial x}\frac{\partial \overline{u}}{\partial x} + w\frac{\partial^2 \overline{u}}{\partial x^2}
$$

maka

$$
w\frac{\partial^2 \bar{u}}{\partial x^2} = \frac{\partial}{\partial x}\left(w\frac{\partial \bar{u}}{\partial x}\right) - \frac{\partial w}{\partial x}\frac{\partial \bar{u}}{\partial x}
$$
(3.11)

dan juga

$$
\frac{\partial}{\partial y} \left( w \frac{\partial \overline{u}}{\partial y} \right) = \frac{\partial w}{\partial y} \frac{\partial \overline{u}}{\partial y} + w \frac{\partial^2 \overline{u}}{\partial y^2}
$$

maka

$$
w\frac{\partial^2 \bar{u}}{\partial y^2} = \frac{\partial}{\partial y} \left( w \frac{\partial \bar{u}}{\partial y} \right) - \frac{\partial w}{\partial y} \frac{\partial \bar{u}}{\partial y}
$$
(3.12)

Dengan mensubstitusikan persamaan (3.11) dan (3.12) ke persamaan (3.10), maka diperoleh

$$
\iint_{D} \left( \left[ \frac{\partial}{\partial x} \left( w \frac{\partial \overline{u}}{\partial x} \right) - \frac{\partial w}{\partial x} \frac{\partial \overline{u}}{\partial x} \right] + \left[ \frac{\partial}{\partial y} \left( w \frac{\partial \overline{u}}{\partial y} \right) - \frac{\partial w}{\partial y} \frac{\partial \overline{u}}{\partial y} \right] \right) dx dy
$$
\n
$$
= \iint_{D} wf \, dxdy \tag{3.13}
$$

Persamaan (3.13) dapat ditulis menjadi

$$
\iint_{D} \left[ \frac{\partial}{\partial x} \left( w \frac{\partial \overline{u}}{\partial x} \right) + \frac{\partial}{\partial y} \left( w \frac{\partial \overline{u}}{\partial y} \right) \right] dx dy - \iint_{\Omega} \left[ \frac{\partial w}{\partial x} \frac{\partial \overline{u}}{\partial x} + \frac{\partial w}{\partial y} \frac{\partial \overline{u}}{\partial y} \right] dx dy
$$
\n
$$
= \iint_{D} wf \, dxdy \tag{3.14}
$$

Dengan menggunakan Teorema Divergensi Gauss yang telah dijelaskan pada subbab 2.3, bahwa

$$
\iint\limits_{S} \nabla \cdot \mathbf{F} \, dA = \oint\limits_{C} \mathbf{F} \cdot \mathbf{n} \, ds \tag{3.15}
$$

dengan

 $\bullet$ 

$$
\nabla = \frac{\partial}{\partial x}\mathbf{i} + \frac{\partial}{\partial y}\mathbf{j}
$$
 (3.16)

 **adalah medan vektor** 

$$
F = Mi + Nj \tag{3.17}
$$

serta *n* adalah vektor normal satuan

$$
n = \frac{dy}{ds}i - \frac{dx}{ds}j
$$
 (3.18)

Dengan mensubstitusikan persamaan (3.16) dan (3.17) dan (3.18) ke persamaan

(3.15) maka diperoleh

$$
\iint\limits_{S} \left( \frac{\partial}{\partial x} M + \frac{\partial}{\partial y} N \right) dA = \oint\limits_{C} M \, dy - N \, dx \tag{3.19}
$$

Selanjutnya, pada persamaan (3.14), pandang suku pertama ruas kiri

$$
\iint\limits_{D} \left[ \frac{\partial}{\partial x} \left( w \frac{\partial \bar{u}}{\partial x} \right) + \frac{\partial}{\partial y} \left( w \frac{\partial \bar{u}}{\partial y} \right) \right] dx dy \tag{3.20}
$$

Berdasarkan persamaan (3.19) dan (3.20), maka

$$
\mathbf{F} = w \frac{\partial \overline{u}}{\partial x} \mathbf{i} + w \frac{\partial \overline{u}}{\partial y} \mathbf{j}
$$

Berdasarkan teorema divergensi Gauss pada persamaan (3.19), maka diperoleh

$$
\iint\limits_{D} \left[ \frac{\partial}{\partial x} \left( w \frac{\partial \bar{u}}{\partial x} \right) + \frac{\partial}{\partial y} \left( w \frac{\partial \bar{u}}{\partial y} \right) \right] dx dy = \oint\limits_{C} \left( w \frac{\partial \bar{u}}{\partial x} i + w \frac{\partial \bar{u}}{\partial y} j \right) \cdot \mathbf{n} \, ds \tag{3.21}
$$

Dengan mensubstitusikan persamaan (3.21) ke persamaan (3.14), maka diperoleh

$$
\oint_C \left( w \frac{\partial \bar{u}}{\partial x} \mathbf{i} + w \frac{\partial \bar{u}}{\partial y} \mathbf{j} \right) \cdot \mathbf{n} \, ds - \iint_D \left[ \frac{\partial w}{\partial x} \frac{\partial \bar{u}}{\partial x} + \frac{\partial w}{\partial y} \frac{\partial \bar{u}}{\partial y} \right] dx dy
$$
\n
$$
= \iint_D wf \, dx dy
$$
\n(3.22)

Stewart (2011) menyatakan bahwa

$$
\oint\limits_C \left(w\frac{\partial \bar{u}}{\partial x}\mathbf{i} + w\frac{\partial \bar{u}}{\partial y}\mathbf{j}\right)\cdot\mathbf{n}\,ds
$$

menyatakan fluks yang melintasi kurva tertutup  $C$ , dalam penelitian ini kurva tersebut sebagai batas domain dalam bentuk  $x = a$ ,  $x = b$ ,  $y = c$ , dan  $y = d$ , dengan fluks adalah aliran panas yang menyebar dari suatu titik ke titik yang lain meninggalkan domain D. Karena dalam penelitian ini menggunakan kondisi batas *Dirichlet*, yang mana solusi  $u(x, y)$  telah ditentukan pada batas domain, dan fluks sendiri merupakan panas yang menyebar, berarti bahwa fluks yang melintasi titik  $p(x, y)$  menunjukkan solusi  $u(x, y)$  di titik p, dengan  $x, y \in C$ , sehingga

$$
\oint_C \left( w \frac{\partial \overline{u}}{\partial x} i + w \frac{\partial \overline{u}}{\partial y} j \right) \cdot \mathbf{n} \, ds
$$

diabaikan. Sehingga persamaan (3.22) menjadi

$$
-\iint\limits_{D} \left[ \frac{\partial w}{\partial x} \frac{\partial \bar{u}}{\partial x} + \frac{\partial w}{\partial y} \frac{\partial \bar{u}}{\partial y} \right] dxdy = \iint\limits_{D} wf \, dxdy \tag{3.23}
$$

Persamaan (3.23) dapat ditulis menjadi

$$
\iint\limits_{D} \left[ \frac{\partial w}{\partial x} \frac{\partial \bar{u}}{\partial x} + \frac{\partial w}{\partial y} \frac{\partial \bar{u}}{\partial y} \right] dx dy = - \iint\limits_{D} wf \, dx dy \tag{3.24}
$$

Untuk tahap selanjutnya, penulisan w kembali dituliskan menjadi  $w(x, y)$ ,  $\frac{\partial \bar{u}}{\partial x}$  $\partial$ dituliskan menjadi.  $\frac{\partial \overline{u}}{\partial x}(x, y)$ ,  $\frac{\partial \overline{u}}{\partial y}$  menjadi  $\frac{\partial \overline{u}}{\partial y}(x, y)$ , serta  $f$  menjadi  $f(x, y)$ . Sehingga persamaan (3.20) menjadi

 $\alpha$  and

31

$$
\iint_{D} \left[ \frac{\partial w}{\partial x}(x, y) \frac{\partial \bar{u}}{\partial x}(x, y) + \frac{\partial w}{\partial y}(x, y) \frac{\partial \bar{u}}{\partial y}(x, y) \right] dxdy
$$
\n
$$
= - \iint_{D} w(x, y) f(x, y) dxdy
$$
\n(3.25)

Pada metode elemen hingga, domain dibagi menjadi subdomain sebanyak n buah segiempat yang berukuran sama besar, dan batas dalam bentuk  $a < x < b$ dibagi menjadi  $x_i, ..., x_p$  serta batas dalam bentuk  $c < y < d$  dibagi menjadi  $y_i$ , ...,  $y_q$  sebagai berikut

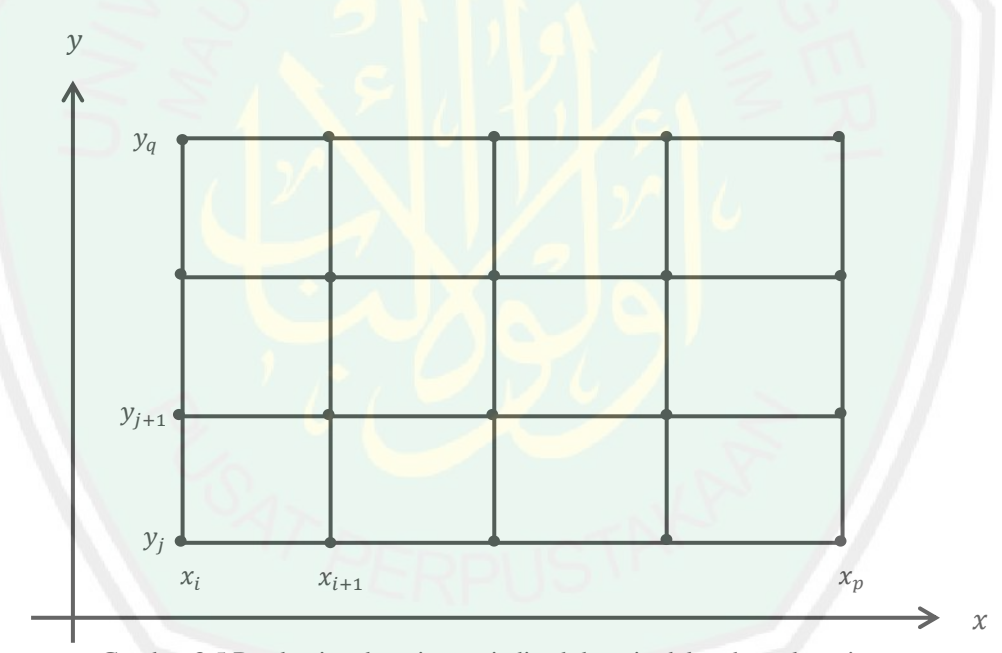

Gambar 3.5 Pembagian domain menjadi subdomain dalam bentuk segiempat

Misal  $u_{i,j}^e$  menyatakan solusi di titik  $(x_i, y_i)$  pada elemen-e yang diwakili oleh suatu ketinggian sebagaimana pada gambar berikut

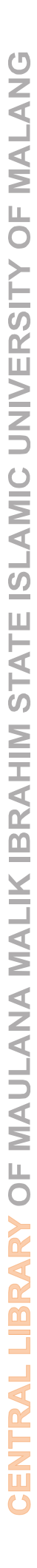

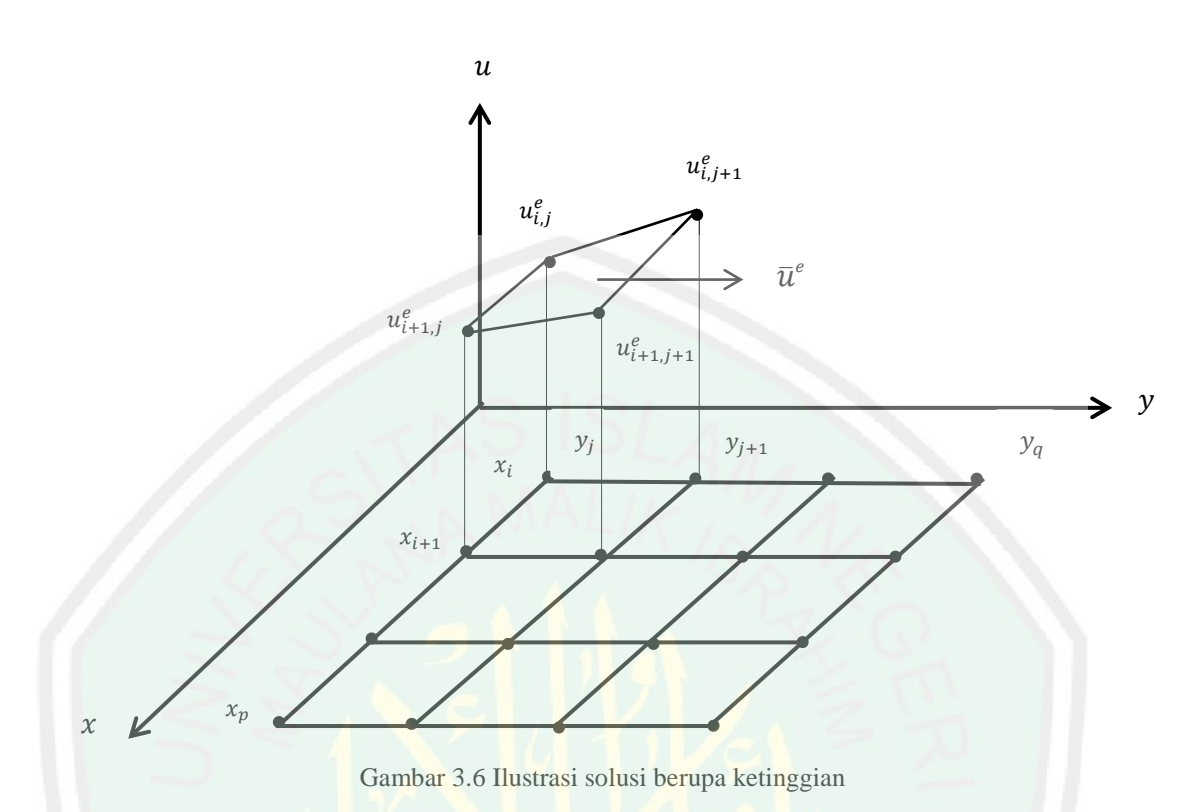

dengan  $\bar{u}^e$  menyatakan solusi hampiran dari sebuah elemen ke-e,  $e = 1, ..., n$ . Jika keempat titik tersebut dihubungkan, maka akan membentuk elemen segiempat, yang mana titik-titik tersebut menjadi simpul atau titik pertemuan dari dua garis. Menurut Burden, dkk. (2005), titik-titik tersebut dapat dicari dengan menggunakan persamaan polinomial sebagai berikut

$$
u(x, y) = a + bx + cy + dxy \tag{3.26}
$$

Sehingga berdasarkan gambar 3.6 diperoleh

$$
u_{i,j}^e = a + bx_i + cy_j + dx_i y_j \tag{3.27}
$$

$$
u_{i+1,j}^e = a + bx_{i+1} + cy_j + dx_{i+1}y_j \tag{3.28}
$$

$$
u_{i+1,j+1}^e = a + bx_{i+1} + cy_{j+1} + dx_{i+1}y_{j+1}
$$
\n(3.29)

$$
u_{i,j+1}^e = a + bx_i + cy_{j+1} + dx_i y_{j+1}
$$
\n(3.30)

Persamaan (3.27) sampai (3.30) dapat ditulis dalam bentuk matriks berikut

32

$$
\begin{bmatrix} 1 & x_i & y_j & x_i y_j \\ 1 & x_{i+1} & y_j & x_{i+1} y_j \\ 1 & x_{i+1} & y_{j+1} & x_{i+1} y_{j+1} \\ 1 & x_i & y_{j+1} & x_i y_{j+1} \end{bmatrix} \begin{bmatrix} a \\ b \\ c \\ d \end{bmatrix} = \begin{bmatrix} u_{i,j}^e \\ u_{i+1,j}^e \\ u_{i+1,j+1}^e \\ u_{i,j+1}^e \end{bmatrix}
$$

Dari matriks di atas diperoleh

$$
a = \left(\frac{x_{i+1}y_{j+1}}{-x_{i}y_{j+1} + x_{i}y_{j} + x_{i+1}y_{j+1} - x_{i+1}y_{j}}\right)u_{i,j}^{e}
$$
  
\n
$$
-\left(\frac{x_{i}y_{j+1}}{-x_{i}y_{j+1} + x_{i}y_{j} + x_{i+1}y_{j+1} - x_{i+1}y_{j}}\right)u_{i+1,j}^{e}
$$
  
\n
$$
+\left(\frac{x_{i}y_{j}}{-x_{i}y_{j+1} + x_{i}y_{j} + x_{i+1}y_{j+1} - x_{i+1}y_{j}}\right)u_{i+1,j}^{e}
$$
  
\n
$$
- \left(\frac{x_{i+1}y_{j}}{-x_{i}y_{j+1} + x_{i}y_{j} + x_{i+1}y_{j+1} - x_{i+1}y_{j}}\right)u_{i,j+1}^{e}
$$
  
\n
$$
b = -\frac{y_{j+1}}{(-y_{j+1} + y_{j})(-x_{i+1} + x_{i})}u_{i,j}^{e} + \frac{y_{j+1}}{(-y_{j+1} + y_{j})(-x_{i+1} + x_{i})}u_{i+1,j}^{e}
$$
  
\n
$$
-\frac{y_{j+1}}{(-y_{j+1} + y_{j})(-x_{i+1} + x_{i})}u_{i+1,j+1}^{e}
$$
  
\n
$$
c = -\frac{x_{i+1}}{(-y_{j+1} + y_{j})(-x_{i+1} + x_{i})}u_{i,j+1}^{e}
$$
  
\n
$$
-\frac{x_{i}}{(-y_{j+1} + y_{j})(-x_{i+1} + x_{i})}u_{i,j+1}^{e}
$$
  
\n
$$
-\frac{x_{i}}{(-y_{j+1} + y_{j})(-x_{i+1} + x_{i})}u_{i+1,j+1}^{e}
$$
  
\n
$$
d = \left(\frac{1}{-x_{i}y_{j+1} + x_{i}y_{j} + x_{i+1}y_{j+1} - x_{i+1}y_{j}}\right)u_{i,j}^{e}
$$
  
\n
$$
-\left(\frac{1}{-x_{i}y_{j+1} + x_{i}y_{j} +
$$

Dengan mensubstitusikan  $a$ ,  $b$ ,  $c$  dan  $d$  ke persamaan (3.26) maka diperoleh

$$
\overline{u}^{e}(x,y) = \left[ \left( \frac{x_{i+1}y_{j+1}}{-x_{i}y_{j+1} + x_{i}y_{j} + x_{i+1}y_{j+1} - x_{i+1}y_{j}} \right) u_{i,j}^{e} + \left( \frac{x_{i}y_{j+1}}{-x_{i}y_{j+1} + x_{i}y_{j} + x_{i+1}y_{j+1} - x_{i+1}y_{j}} \right) u_{i+1,j}^{e} + \left( \frac{x_{i}y_{j}}{-x_{i}y_{j+1} + x_{i}y_{j} + x_{i+1}y_{j+1} - x_{i+1}y_{j}} \right) u_{i+1,j+1}^{e} + \left( \frac{x_{i+1}y_{j}}{-x_{i}y_{j+1} + x_{i}y_{j} + x_{i+1}y_{j+1} - x_{i+1}y_{j}} \right) u_{i,j+1}^{e} \right] + \left[ -\frac{y_{j+1}}{(-y_{j+1} + y_{j}) (-x_{i+1} + x_{i})} u_{i,j}^{e} + \left( \frac{y_{j+1}}{-y_{j+1} + y_{j}) (-x_{i+1} + x_{i})} u_{i+1,j}^{e} + \left( \frac{y_{j+1}}{-y_{j+1} + y_{j}) (-x_{i+1} + x_{i})} u_{i,j+1}^{e} \right) x + \left( \frac{y_{j+1}}{-y_{j+1} + y_{j}) (-x_{i+1} + x_{i})} u_{i,j+1}^{e} \right] x + \left( \frac{y_{j+1}}{-y_{j+1} + y_{j}) (-x_{i+1} + x_{i})} u_{i,j+1}^{e} \right] + \left( \frac{x_{i+1}}{-y_{j+1} + y_{j}) (-x_{i+1} + x_{i})} u_{i,j+1}^{e} \right) + \left( \frac{x_{i+1}}{-y_{j+1} + y_{j}) (-x_{i+1} + x_{i})} u_{i+1,j+1}^{e} + \left( \frac{x_{i+1}}{-y_{j+1} + y_{j}) (-x_{i+1} + x_{i})} u_{i,j+1}^{e} \right) y + \left( \frac{x_{i+1}}{-x_{i}y_{j+1} + x_{i}y_{j} + x_{i+1}y_{j+1} - x_{i
$$

Persamaan (3.31) dapat ditulis menjadi

$$
\bar{u}^{e}(x,y) = \left(\frac{x_{i+1}y_{j+1}}{-x_{i}y_{j+1}+x_{i}y_{j}+x_{i+1}y_{j+1}-x_{i+1}y_{j}} - \frac{y_{j+1}x}{(-y_{j+1}+y_{j})(-x_{i+1}+x_{i})} - \frac{x_{i+1}y}{(-y_{j+1}+y_{j})(-x_{i+1}+x_{i})} + \frac{x_{i+1}y}{-x_{i}y_{j+1}+x_{i}y_{j}+x_{i+1}y_{j+1}-x_{i+1}y_{j}} \right) u_{i,j}^{e}
$$
\n
$$
+ \left(-\frac{x_{i}y_{j+1}}{-x_{i}y_{j+1}+x_{i}y_{j}+x_{i+1}y_{j+1}-x_{i+1}y_{j}} + \frac{y_{j+1}x}{(-y_{j+1}+y_{j})(-x_{i+1}+x_{i})} + \frac{x_{i}y}{(-y_{j+1}+y_{j})(-x_{i+1}+x_{i})} + \frac{x_{i}y}{(-x_{i}y_{j+1}+x_{i}y_{j}+x_{i+1}y_{j+1}-x_{i+1}y_{j}}) u_{i+1,j}^{e}
$$
\n
$$
- \frac{x_{i}y_{j+1}+x_{i}y_{j}+x_{i+1}y_{j+1}-x_{i+1}y_{j}}{-x_{i}y_{j+1}+x_{i}y_{j}+x_{i+1}y_{j+1}-x_{i+1}y_{j}} - \frac{y_{i}x}{(-y_{j+1}+y_{j})(-x_{i+1}+x_{i})} + \frac{x_{i}y}{-x_{i}y_{j+1}+x_{i}y_{j}+x_{i+1}y_{j+1}-x_{i+1}y_{j}} + \frac{x_{j}y_{j+1}+x_{j+1}y_{j+1}+x_{j+1}y_{j+1}-x_{i+1}y_{j}}{-x_{i}y_{j+1}+x_{i}y_{j}+x_{i+1}y_{j+1}-x_{i+1}y_{j}} + \frac{y_{i}x}{(-y_{j+1}+y_{j})(-x_{i+1}+x_{i})} + \frac{x_{i+1}y}{(-y_{j+1}+y_{j})(-x_{i+1}+x_{i})} - \
$$

Misalkan

$$
\phi_1^e(x, y) = \frac{x_{i+1}y_{j+1}}{-x_i y_{j+1} + x_i y_j + x_{i+1} y_{j+1} - x_{i+1} y_j}
$$

$$
-\frac{y_{j+1}x}{(-y_{j+1} + y_j)(-x_{i+1} + x_i)}
$$

$$
-\frac{x_{i+1}y}{(-y_{j+1} + y_j)(-x_{i+1} + x_i)}
$$

$$
+\frac{xy}{-x_i y_{j+1} + x_i y_j + x_{i+1} y_{j+1} - x_{i+1} y_j}
$$
(3.33)

$$
\phi_2^e(x, y) = -\frac{x_i y_{j+1}}{-x_i y_{j+1} + x_i y_j + x_{i+1} y_{j+1} - x_{i+1} y_j} \n+ \frac{y_{j+1} x}{(-y_{j+1} + y_j)(-x_{i+1} + x_i)} \n+ \frac{x_i y}{(-y_{j+1} + y_j)(-x_{i+1} + x_i)} \n- \frac{xy}{-x_i y_{j+1} + x_i y_j + x_{i+1} y_{j+1} - x_{i+1} y_j}
$$
\n(3.34)

$$
\phi_3^e(x, y) = \frac{x_i y_j}{-x_i y_{j+1} + x_i y_j + x_{i+1} y_{j+1} - x_{i+1} y_j}
$$
  
\n
$$
-\frac{y_i x}{(-y_{j+1} + y_j)(-x_{i+1} + x_i)}
$$
  
\n
$$
-\frac{x_i y}{(-y_{j+1} + y_j)(-x_{i+1} + x_i)}
$$
  
\n
$$
+\frac{xy}{-x_i y_{j+1} + x_i y_j + x_{i+1} y_{j+1} - x_{i+1} y_j}
$$
  
\n(3.35)

$$
\phi_4^e(x, y) = -\frac{x_{i+1}y_j}{-x_iy_{j+1} + x_iy_j + x_{i+1}y_{j+1} - x_{i+1}y_j} \n+ \frac{y_jx}{(-y_{j+1} + y_j)(-x_{i+1} + x_i)} \n+ \frac{x_{i+1}y}{(-y_{j+1} + y_j)(-x_{i+1} + x_i)} \n- \frac{xy}{-x_iy_{j+1} + x_iy_j + x_{i+1}y_{j+1} - x_{i+1}y_j}
$$
\n(3.36)

Maka persamaan (3.32) menjadi

$$
\bar{u}^{e}(x,y) = u_{i,j}^{e} \phi_{1}^{e}(x,y) + u_{i+1,j}^{e} \phi_{2}^{e}(x,y) + u_{i+1,j+1}^{e} \phi_{3}^{e}(x,y) \n+ u_{i,j+1}^{e} \phi_{4}^{e}(x,y)
$$
\n(3.37)

Jika  $u_{i,j}^e$ ,  $u_{i+1,j}^e$ ,  $u_{i+1,j+1}^e$ , dan  $u_{i,j+1}^e$  dinyatakan dalam bentuk  $u_k^e$ , dengan menyatakan urutan simpul pada elemen e. Misal  $u_{i,i}^e$  ditulis sebagai  $u_1^e$ , yang berarti bahwa  $u_{i,j}^e$  merupakan simpul pertama pada elemen-e, begitu juga untuk simpul yang lain. Sehingga persamaan (3.37) menjadi

$$
\bar{u}^{e}(x,y) = u_{1}^{e}\phi_{1}^{e}(x,y) + u_{2}^{e}\phi_{2}^{e}(x,y) + u_{3}^{e}\phi_{3}^{e}(x,y) + u_{i,j+1}^{e}\phi_{4}^{e}(x,y)
$$
(3.38)

Atau dapat ditulis menjadi

$$
\bar{u}^{e}(x,y) = \sum_{k=1}^{4} u_{k}^{e} \phi_{k}^{e}(x,y), \qquad k = 1,...,4
$$
\n(3.39)

Karena domain dibagi menjadi subdomain sebanyak  $n$ , dan setiap elemen memiliki 4 fungsi interpolasi, maka persamaan (3.25) menjadi

$$
\iint_{\Omega} \left[ \frac{\partial w_s}{\partial x} (x, y) \frac{\partial \bar{u}^e}{\partial x} (x, y) + \frac{\partial w_s}{\partial y} (x, y) \frac{\partial \bar{u}^e}{\partial y} (x, y) \right] dxdy
$$
\n
$$
= - \iint_{\Omega} w_s(x, y) f(x, y) dxdy,
$$
\n
$$
s = 1, ..., 4, e = 1, ..., n
$$
\n(3.40)

dengan  $\Omega$  menyatakan domain pada sebuah elemen.

Selanjutnya, dengan mensubstitusikan persamaan (3.39) ke persamaan (3.40), maka diperoleh

$$
\iint_{\Omega} \left[ \frac{\partial w_s}{\partial x}(x, y) \frac{\partial}{\partial x} \sum_{k=1}^4 u_k^e \phi_k^e(x, y) + \frac{\partial w_s}{\partial y}(x, y) \frac{\partial}{\partial y} \sum_{k=1}^4 u_k^e \phi_k^e(x, y) \right] dx dy
$$
\n
$$
= - \iint_{\Omega} w_s(x, y) f(x, y) dx dy, \qquad s = 1, ..., 4
$$
\n(3.41)

Karena

$$
\frac{\partial}{\partial x}\sum_{k=1}^4 u_k^e \phi_k^e(x,y) = \frac{\partial}{\partial x} \left[ u_1^e \phi_1^e(x,y) + u_2^e \phi_2^e(x,y) + u_3^e \phi_3^e(x,y) + u_4^e \phi_4^e(x,y) \right]
$$

$$
= \frac{\partial}{\partial x} u_1^e \phi_1^e(x, y) + \frac{\partial}{\partial x} u_2^e \phi_2^e(x, y) + \frac{\partial}{\partial x} u_3^e \phi_3^e(x, y) + \frac{\partial}{\partial x} u_4^e \phi_4^e(x, y)
$$

$$
= u_1^e \frac{\partial}{\partial x} \phi_1^e(x, y) + u_2^e \frac{\partial}{\partial x} \phi_2^e(x, y) + u_3^e \frac{\partial}{\partial x} \phi_3^e(x, y)
$$

$$
+ u_4^e \frac{\partial}{\partial x} \phi_4^e(x, y)
$$

$$
\frac{\partial}{\partial x} \sum_{k=1}^{4} u_k^e \phi_k^e(x, y) = \sum_{k=1}^{4} u_k^e \frac{\partial \phi_k^e}{\partial x}(x, y)
$$
\n(3.42)

dan juga dengan cara yang sama diperoleh

$$
\frac{\partial}{\partial y} \sum_{k=1}^{4} u_k^e \phi_k^e(x, y) = \sum_{k=1}^{4} u_k^e \frac{\partial \phi_k^e}{\partial y}(x, y)
$$
(3.43)

Maka dengan mensubstitusikan persamaan (3.42) dan (3.43) ke persamaan (3.41) diperoleh

39

$$
\iint_{\Omega} \left[ \frac{\partial w_s}{\partial x}(x, y) \sum_{k=1}^4 u_k^e \frac{\partial \phi_k^e}{\partial x}(x, y) + \frac{\partial w_s}{\partial y}(x, y) \sum_{k=1}^4 u_k^e \frac{\partial \phi_k^e}{\partial y}(x, y) \right] dxdy
$$
\n
$$
= - \iint_{\Omega} w_s(x, y) f(x, y) dxdy, \qquad s = 1, ..., 4
$$
\n(3.44)

Dengan menggunakan variasi metode Galerkin yang telah dijelaskan pada subbab 2.4, yang mana fungsi pembobot  $w_s(x, y)$  dipandang sebagai  $\phi_s^e(x, y)$ , dengan  $s = 1, \ldots, 4$ . Atau dapat ditulis dengan

$$
w_s(x,y) = \phi_s^e(x,y)
$$

Sehingga persamaan (3.45) menjadi

$$
\iint_{\Omega} \left[ \frac{\partial \phi_s^e}{\partial x}(x, y) \sum_{k=1}^4 u_k^e \frac{\partial \phi_k^e}{\partial x}(x, y) + \frac{\partial \phi_s^e}{\partial y}(x, y) \sum_{k=1}^4 u_k^e \frac{\partial \phi_k^e}{\partial y}(x, y) \right] dxdy
$$
\n
$$
= - \iint_{\Omega} \phi_s^e(x, y) f(x, y) dxdy, \qquad s = 1, ..., 4
$$
\n(3.45)

Karena

$$
\frac{\partial \phi_s^e}{\partial x} \sum_{k=1}^4 u_k^e \frac{\partial \phi_k^e}{\partial x}, s = 1, ..., 4 = \frac{\partial \phi_s^e}{\partial x} \left[ u_1^e \frac{\partial \phi_1^e}{\partial x} + u_2^e \frac{\partial \phi_2^e}{\partial x} + u_3^e \frac{\partial \phi_3^e}{\partial x} + u_4^e \frac{\partial \phi_4^e}{\partial x} \right], s = 1, ..., 4
$$

$$
= \frac{\partial \phi_s^e}{\partial x} u_1^e \frac{\partial \phi_1^e}{\partial x} + \frac{\partial \phi_s^e}{\partial x} u_2^e \frac{\partial \phi_2^e}{\partial x} + \frac{\partial \phi_s^e}{\partial x} u_3^e \frac{\partial \phi_3^e}{\partial x} + \frac{\partial \phi_s^e}{\partial x} u_4^e \frac{\partial \phi_4^e}{\partial x}, s = 1, ..., 4
$$

$$
= \frac{\partial \phi_s^e}{\partial x} \frac{\partial \phi_1^e}{\partial x} u_1^e + \frac{\partial \phi_s^e}{\partial x} \frac{\partial \phi_2^e}{\partial x} u_2^e + \frac{\partial \phi_s^e}{\partial x} \frac{\partial \phi_3^e}{\partial x} u_3^e
$$

$$
+ \frac{\partial \phi_s^e}{\partial x} \frac{\partial \phi_4^e}{\partial x} u_4^e, s = 1, ..., 4
$$

$$
\frac{\partial \phi_s^e}{\partial x} \sum_{k=1}^4 u_k^e \frac{\partial \phi_k^e}{\partial x}, s = 1, ..., 4 = \sum_{k=1}^4 \frac{\partial \phi_s^e}{\partial x} \frac{\partial \phi_k^e}{\partial x} u_k^e, \qquad s = 1, ..., 4
$$
\n(3.46)

Dan juga dengan cara yang sama diperoleh

$$
\frac{\partial \phi_s^e}{\partial y} \sum_{k=1}^4 u_k^e \frac{\partial \phi_k^e}{\partial y}, s = 1, ..., 4 = \sum_{k=1}^4 \frac{\partial \phi_s^e}{\partial y} \frac{\partial \phi_k^e}{\partial y} u_k^e, \qquad s = 1, ..., 4
$$
\n(3.47)

Dengan mensubstitusikan persamaan (3.46) dan (3.47) ke persamaan (3.45)

diperoleh

$$
\iint_{\Omega} \left[ \sum_{k=1}^{4} \frac{\partial \phi_s^e}{\partial x}(x, y) \frac{\partial \phi_k^e}{\partial x}(x, y) u_k^e + \sum_{k=1}^{4} \frac{\partial \phi_s^e}{\partial y}(x, y) \frac{\partial \phi_k^e}{\partial y}(x, y) u_k^e \right] dxdy
$$
\n
$$
= - \iint_{\Omega} \phi_s^e(x, y) f(x, y) dxdy, \qquad s = 1, ..., 4
$$
\n(3.48)

Persamaan (3.48) dapat dituliskan menjadi

$$
\iint_{\Omega} \sum_{k=1}^{4} \left[ \frac{\partial \phi_s^e}{\partial x} (x, y) \frac{\partial \phi_k^e}{\partial x} (x, y) u_k^e + \frac{\partial \phi_s^e}{\partial y} (x, y) \frac{\partial \phi_k^e}{\partial y} (x, y) u_k^e \right] dxdy
$$
\n
$$
= - \iint_{\Omega} \phi_s^e(x, y) f(x, y) dxdy, \qquad s = 1, ..., 4
$$
\n(3.49)

Persamaan (3.49) dapat ditulis menjadi

J.

$$
\iint_{\Omega} \sum_{k=1}^{4} \left( \left[ \frac{\partial \phi_s^e}{\partial x} (x, y) \frac{\partial \phi_k^e}{\partial x} (x, y) + \frac{\partial \phi_s^e}{\partial y} (x, y) \frac{\partial \phi_k^e}{\partial y} (x, y) \right] u_k^e \right) dxdy
$$
\n
$$
= - \iint_{\Omega} \phi_s^e(x, y) f(x, y) dxdy, \qquad s = 1, ..., 4
$$
\n(3.50)

Persamaan (3.50) dapat ditulis menjadi

$$
\sum_{k=1}^{4} \left( \iint_{\Omega} \left[ \frac{\partial \phi_s^e}{\partial x}(x, y) \frac{\partial \phi_k^e}{\partial x}(x, y) + \frac{\partial \phi_s^e}{\partial y}(x, y) \frac{\partial \phi_k^e}{\partial y}(x, y) \right] dx dy \right) u_k^e
$$
\n
$$
= - \iint_{\Omega} \phi_s^e(x, y) f(x, y) dx dy, \qquad s = 1, \dots, 4
$$
\n(3.51)

Persamaan (3.51) dapat ditulis dalam bentuk sistem linier

 $Ku = F$ 

dengan  $\mathbf{K} = [k_{s,k}^e], \mathbf{u} = [u_1^e, ..., u_4^e]^t$ , dan  $\mathbf{F} = [F_1^e, ..., F_4^e]^t$ 

yang didefinisikan sebagai

$$
K_{s,k}^{e} = \iint_{\Omega} \left[ \frac{\partial \phi_s^{e}}{\partial x} (x, y) \frac{\partial \phi_k^{e}}{\partial x} (x, y) + \frac{\partial \phi_s^{e}}{\partial y} (x, y) \frac{\partial \phi_k^{e}}{\partial y} (x, y) \right] dx dy,
$$
\n(3.52)\n
$$
s, k = 1, ..., 4
$$

dan

$$
F_s^e = -\iint\limits_{\Omega} \phi_s^e(x, y) f(x, y) dx dy, \qquad s = 1, \dots, 4
$$
 (3.53)

## **3.2. Simulasi Numerik dan Analitik Persamaan Poisson 2D**

Pada penelitian ini penulis menggunakan persamaan Poisson sebagai berikut

$$
\frac{\partial^2 u}{\partial x^2}(x, y) + \frac{\partial^2 u}{\partial y^2}(x, y) = 4, 0 < x < 2, 0 < y < 1 \tag{3.55}
$$

dengan kondisi batas

$$
u(0, y) = y2, u(2, y) = y2 + 4y + 4 \text{ pada } 0 < x < 2
$$
 (3.56)

dan

$$
u(x,0) = x2, u(x,1) = x2 + 2x + 1 \text{ pada } 0 < y < 1
$$
 (3.57)

Sehingga rumus pada persamaan (3.54) menjadi

$$
F_s^e = -4 \iint\limits_{\Omega} \phi_s^e \, dx dy, \qquad s = 1, \dots, 4 \tag{3.58}
$$

Pada penelitian ini akan dilakukan dua simulasi. Simulasi pertama dengan  $\Delta x = 0.5$  dan  $\Delta y = 0.5$  dan simulasi kedua dengan  $\Delta x = 0.25$  dan  $\Delta y = 0.25$ .

# **3.2.1.** Simulasi Numerik dan Analitik dengan  $\Delta x = 0.5$  dan  $\Delta y = 0.5$

Simulasi pertama dilakukan dengan  $\Delta x = 0.5$  dan  $\Delta y = 0.5$ . Domain terbagi menjadi 8 elemen segiempat dan 15 node sebagai berikut

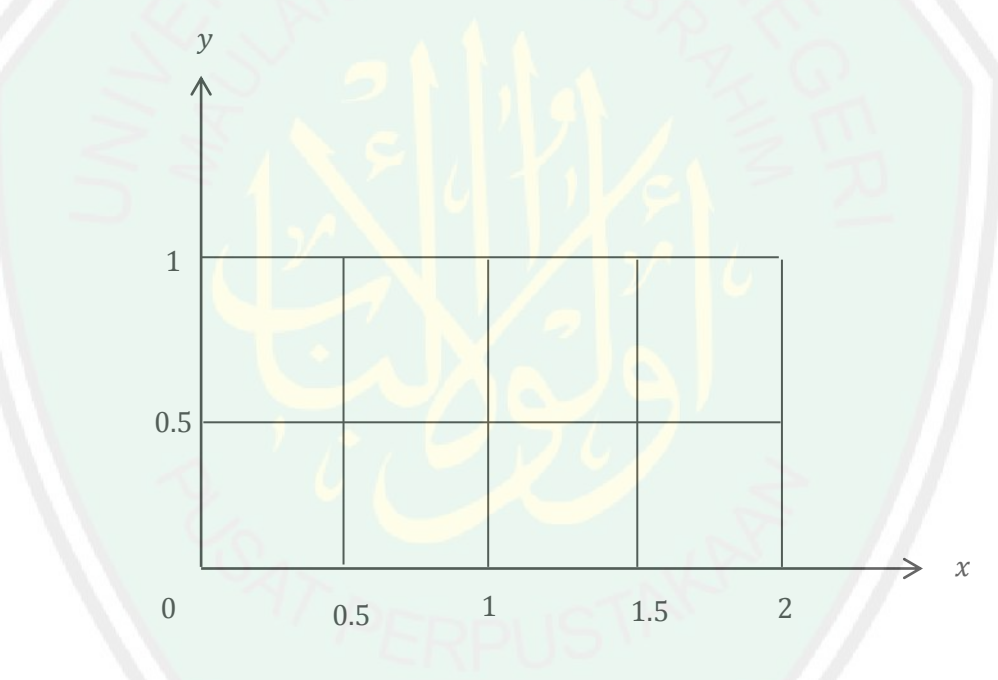

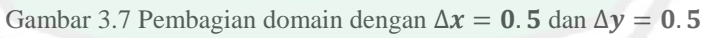

Selanjutnya domain pada gambar 3.7 diberikan penomoran sebagai berikut

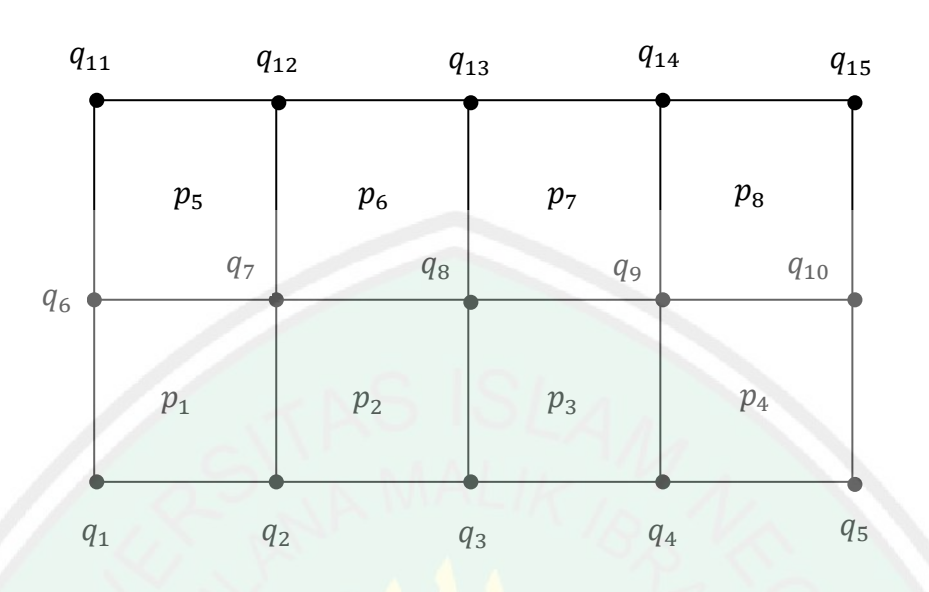

Gambar 3.8 Penomoran domain dengan  $\Delta x = 0.5$  dan  $\Delta y = 0.5$ 

Dengan  $p_i$  menunjukkan elemen ke i dan  $q_i$  menunjukkan node ke j. Penomoran dilakukan untuk mempermudah proses penggabungan.

Untuk menentukan fungsi interpolasi dari setiap *node*, dapat menerapkan rumus pada persamaan (3.33) sampai (3.36) sebagai berikut

Pada elemen-1, dengan  $x_1 = 0$ ,  $x_2 = 0.5$ ,  $y_1 = 0$ , dan  $y_2 = 0.5$ .

Berdasarkan persamaan (3.33), maka fungsi interpolasi pada *node*-1 yaitu

$$
\phi_1^1(x, y) = \frac{x_2 y_2}{-x_1 y_2 + x_1 y_1 + x_2 y_2 - x_2 y_1} - \frac{y_2 x}{(-y_2 + y_1)(-x_2 + x_1)} - \frac{x_2 y}{(-y_2 + y_1)(-x_2 + x_1)} + \frac{xy}{-x_1 y_2 + x_1 y_1 + x_2 y_2 - x_2 y_1}
$$

$$
= \frac{(0.5)(0.5)}{-(0)(0.5) + (0)(0) + (0.5)(0.5) - (0.5)(0)}
$$
  
 
$$
- \frac{(0.5)x}{(-0.5 + 0)(-0.5 + 0)} - \frac{(0.5)y}{(-0.5 + 0)(-0.5 + 0)}
$$
  
 
$$
+ \frac{xy}{-(0)(0.5) + (0)(0) + (0.5)(0.5) - (0.5)(0)}
$$
  
 
$$
= \frac{0.25}{0.25} - \frac{0.5x}{0.25} - \frac{0.5y}{0.25} + \frac{xy}{0.25}
$$

 $\phi_1^1($ 

43

Kemudian mencari turunan  $\phi_1^1(x, y)$  terhadap x dan terhadap y sebagai berikut

$$
\frac{\partial \phi_1^1}{\partial x}(x, y) = -2 + 4y, \frac{\partial \phi_1^1}{\partial y}(x, y) = -2 + 4x
$$

Selanjutnya yaitu menentukan fungsi interpolasi pada *node*-2 dengan menerapkan persamaan (3.34)

$$
\phi_2^1(x, y) = -\frac{x_1 y_2}{-x_1 y_2 + x_1 y_1 + x_2 y_2 - x_2 y_1} + \frac{y_2 x}{(-y_2 + y_1)(-x_2 + x_1)} \n+ \frac{x_1 y}{(-y_2 + y_1)(-x_2 + x_1)} - \frac{x_1 y_2 + x_1 y_1 + x_2 y_2 - x_2 y_1}{-x_1 y_2 + x_1 y_1 + x_2 y_2 - x_2 y_1} \n= -\frac{(0)(0.5)}{-(0)(0.5) + (0)(0) + (0.5)(0.5) - (0.5)(0)} \n+ \frac{(0.5)x}{(-0.5 + 0)(-0.5 + 0)} + \frac{(0)y}{(-0.5 + 0)(-0.5 + 0)} \n= \frac{0.5x}{0.25} - \frac{xy}{0.25}
$$

$$
\phi_2^1(x, y) = 2x - 4xy
$$

Kemudian mencari turunan  $\phi_2^1(x, y)$  terhadap x dan terhadap y sebagai berikut

$$
\frac{\partial \phi_2^1}{\partial x} = 2 - 4y, \frac{\partial \phi_2^1}{\partial y} = -4x
$$

Selanjutnya yaitu menentukan fungsi interpolasi pada *node*-3 dengan menerapkan persamaan (3.35)

$$
\phi_3^1(x, y) = \frac{x_1 y_1}{-x_1 y_2 + x_1 y_1 + x_2 y_2 - x_2 y_1} - \frac{y_1 x}{(-y_2 + y_1)(-x_2 + x_1)} \n- \frac{x_1 y}{(-y_2 + y_1)(-x_2 + x_1)} + \frac{xy}{-x_1 y_2 + x_1 y_1 + x_2 y_2 - x_2 y_1} \n= \frac{(0)(0)}{-(0)(0.5) + (0)(0) + (0.5)(0.5) - (0.5)(0)} \n- \frac{(0)x}{(-0.5 + 0)(-0.5 + 0)} - \frac{(0)y}{(-0.5 + 0)(-0.5 + 0)} \n+ \frac{xy}{-(0)(0.5) + (0)(0) + (0.5)(0.5) - (0.5)(0)} \n= \frac{xy}{0.25}
$$

$$
\phi_3^1(x,y)=4xy
$$

Kemudian mencari turunan dari  $\phi_3^1(x, y)$  terhadap x dan terhadap y sebagai berikut

$$
\frac{\partial \phi_3^1}{\partial x} = 4y, \frac{\partial \phi_3^1}{\partial y} = 4x
$$

Selanjutnya yaitu menentukan fungsi interpolasi pada *node*-4 dengan menerapkan persamaan (3.36)

$$
\phi_4^1(x,y) = -\frac{x_2y_1}{-x_1y_2 + x_1y_1 + x_2y_2 - x_2y_1} + \frac{y_1x}{(-y_2 + y_1)(-x_2 + x_1)} + \frac{x_2y}{(-y_2 + y_1)(-x_2 + x_1)} - \frac{xy}{-x_1y_2 + x_1y_1 + x_2y_2 - x_2y_1}
$$

$$
= -\frac{(0.5)(0)}{-(0)(0.5) + (0)(0) + (0.5)(0.5) - (0.5)(0)}
$$
  
+ 
$$
\frac{(0)x}{(-0.5 + 0)(-0.5 + 0)} + \frac{(0.5)y}{(-0.5 + 0)(-0.5 + 0)}
$$
  
- 
$$
\frac{-}{-(0)(0.5) + (0)(0) + (0.5)(0.5) - (0.5)(0)}
$$

$$
=\frac{0.5y}{0.25} - \frac{xy}{0.25}
$$

$$
\phi_4^1(x,y) = 2y - 4xy
$$

Kemudian mencari turunan dari  $\phi_4^1(x, y)$  terhadap x dan terhadap y sebagai berikut

$$
\frac{\partial \phi_4^1}{\partial x} = -4y, \frac{\partial \phi_4^1}{\partial y} = 2 - 4x
$$

Selanjutnya yaitu menentukan matriks  $K^1 = K_{s,k}^1, \forall s, k = 1, ..., 4$  dengan menerapkan persamaan (3.52).

Untuk  $s = 1$  dan  $k = 1$ 

$$
K_{1,1}^{1} = \int_{0}^{0.5} \int_{0}^{0.5} \left[ \frac{\partial \phi_{1}^{1}}{\partial x} \frac{\partial \phi_{1}^{1}}{\partial x} + \frac{\partial \phi_{1}^{1}}{\partial y} \frac{\partial \phi_{1}^{1}}{\partial y} \right] dxdy
$$
  
\n
$$
= \int_{0}^{0.5} \int_{0}^{0.5} [(-2 + 4y)(-2 + 4y) + (-2 + 4x)(-2 + 4x)] dxdy
$$
  
\n
$$
= \int_{0}^{0.5} \int_{0}^{0.5} [(4 - 16y + 16y^{2}) + (4 - 16x + 16x^{2})] dxdy
$$
  
\n
$$
= \int_{0}^{0.5} \int_{0}^{0.5} (8 - 16y - 16x + 16y^{2} + 16x^{2}) dxdy
$$
  
\n
$$
= \int_{0}^{0.5} (8x - 16xy - 8x^{2} + 16xy^{2} + \frac{16}{3}x^{3}) \Big|_{x=0}^{x=0.5} dy
$$
  
\n
$$
= \int_{0}^{0.5} (4 - 8y - 2 + 8y^{2} + \frac{2}{3}) dy
$$
  
\n
$$
= \int_{0}^{0.5} (\frac{8}{3} - 8y + 8y^{2}) dy
$$
  
\n
$$
= (\frac{4}{3} - 1 + \frac{1}{3})
$$
  
\n
$$
K_{1,1}^{1} = \frac{2}{3}
$$

Untuk  $s = 1$  dan  $k = 2$ 

$$
K_{1,2}^{1} = \int_{0}^{0.5} \int_{0}^{0.5} \left[ \frac{\partial \phi_{1}^{1}}{\partial x} \frac{\partial \phi_{2}^{1}}{\partial x} + \frac{\partial \phi_{1}^{1}}{\partial y} \frac{\partial \phi_{2}^{1}}{\partial y} \right] dxdy
$$
  
= 
$$
\int_{0}^{0.5} \int_{0}^{0.5} [(-2 + 4y)(2 - 4y) + (-2 + 4x)(-4x)] dxdy
$$

$$
= \int_{0}^{0.5} \int_{0}^{0.5} [(-4 + 16y - 16y^{2}) + (8x - 16x^{2})] dxdy
$$
  
\n
$$
= \int_{0}^{0.5} \int_{0}^{0.5} (-4 + 8x + 16y - 16x^{2} - 16y^{2}) dxdy
$$
  
\n
$$
= \int_{0}^{0.5} (-4x + 4x^{2} + 16xy - \frac{16}{3}x^{3} - 16xy^{2}) \Big|_{x=0}^{x=0.5} dy
$$
  
\n
$$
= \int_{0}^{0.5} (-2 + 1 + 8y - \frac{2}{3} - 8y^{2}) dy
$$
  
\n
$$
= \int_{0}^{0.5} (-\frac{5}{3} + 8y - 8y^{2}) dy
$$
  
\n
$$
= (-\frac{5}{3}y + 4y^{2} - \frac{8}{3}y^{3}) \Big|_{y=0}^{y=0.5}
$$
  
\n
$$
= (-\frac{2.5}{3} + 1 - \frac{1}{3})
$$
  
\n
$$
K_{1,2}^{1} = -\frac{1}{6}
$$

Dengan cara yang sama diperoleh hasil seperti pada tabel berikut

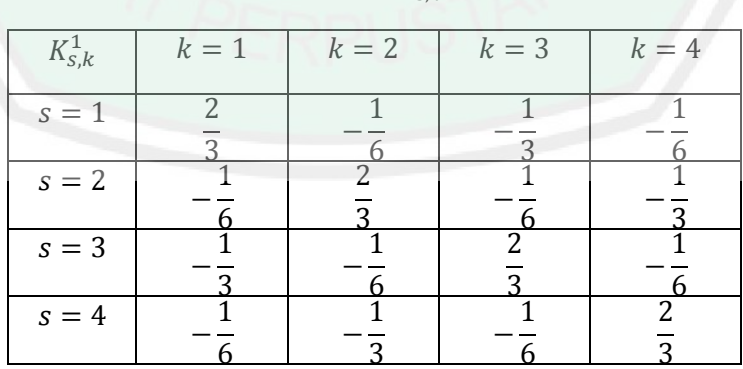

Tabel 3.1 Hasil perhitungan  $K_{s,k}^1$  untuk

Selanjutnya menentukan matriks  $F_s^1$ ,  $\forall s = 1, ..., 4$  dengan menerapkan rumus pada

persamaan (3.57)

Untuk  $s = 1$ 

$$
F_1^1 = -4 \int_0^{0.5} \int_0^{0.5} \phi_1^1 dx dy
$$
  
=  $-4 \int_0^{0.5} \int_0^{0.5} (1 - 2x - 2y + 4xy) dx dy$   
=  $-4 \int_0^{0.5} (x - x^2 - 2xy + 2x^2y)|_{x=0}^{x=0.5} dy$   
=  $-4 \int_0^{0.5} (0.5 - 0.25 - y + 0.5y) dy$   
=  $-4 \int_0^{0.5} (0.25 - 0.5y) dy$   
=  $-4(0.25y - 0.25y^2)|_{y=0}^{y=0.5}$   
=  $-4(0.125 - 0.0625)$   
 $F_1^1 = -0.25$ 

Untuk  $s = 2$ 

$$
F_2^1 = -4 \int_0^{0.5} \int_0^{0.5} \phi_2^1 dx dy
$$
  
= -4 \int\_0^{0.5} \int\_0^{0.5} (2x - 4xy) dx dy  
= -4 \int\_0^{0.5} (x^2 - 2x^2y) \Big|\_{x=0}^{x=0.5} dy  
= -4 \int\_0^{0.5} (0.25 - 0.5y) dy

$$
= -4(0.25y - 0.25y^2)|_{y=0}^{y=0.5}
$$

$$
= -4(0.125 - 0.0625)
$$

$$
F_2^1 = -0.25
$$

Dengan cara yang sama diperoleh hasil sebagai berikut

$$
F_3^1 = -0.25 \text{ dan } F_4^1 = -0.25.
$$

Dari perhitungan yang telah dilakukan, dapat dibentuk sistem persamaan matriks berikut

$$
\begin{bmatrix} \frac{2}{3} & -\frac{1}{6} & -\frac{1}{3} & -\frac{1}{6} \\ \frac{1}{6} & \frac{2}{3} & -\frac{1}{6} & -\frac{1}{3} \\ \frac{1}{6} & \frac{1}{6} & \frac{2}{3} & -\frac{1}{6} \\ \frac{1}{3} & -\frac{1}{6} & \frac{2}{3} & -\frac{1}{6} \\ \frac{1}{6} & -\frac{1}{6} & -\frac{1}{6} & \frac{2}{3} \end{bmatrix} \begin{bmatrix} u_{1,1} \\ u_{2,1} \\ u_{2,2} \\ u_{1,2} \end{bmatrix} = \begin{bmatrix} -0.25 \\ -0.25 \\ -0.25 \\ -0.25 \end{bmatrix}
$$

Pada elemen-2, dengan  $x_2 = 0.5$ ,  $x_3 = 1$ ,  $y_1 = 0$ , dan  $y_2 = 0.5$ 

Berdasarkan persamaan (3.33), maka fungsi interpolasi pada *node*-1 yaitu

$$
\phi_1^2(x, y) = \frac{x_3y_2}{-x_2y_2 + x_2y_1 + x_3y_2 - x_3y_1} - \frac{y_2x}{(-y_2 + y_1)(-x_3 + x_2)} \n- \frac{x_3y}{(-y_2 + y_1)(-x_3 + x_2)} + \frac{xy}{-x_2y_2 + x_2y_1 + x_3y_2 - x_3y_1}
$$
\n(1)(0.5)  
\n
$$
= \frac{(1)(0.5)}{-(0.5)(0.5) + (0.5)(0) + (1)(0.5) - (1)(0)}
$$
\n
$$
- \frac{(0.5)x}{(-0.5 + 0)(-1 + 0.5)} - \frac{(1)y}{(-0.5 + 0)(-1 + 0.5)}
$$
\n
$$
+ \frac{xy}{-(0.5)(0.5) + (0.5)(0) + (1)(0.5) - (1)(0)}
$$
\n
$$
= \frac{0.5}{0.25} - \frac{0.5x}{0.25} - \frac{y}{0.25} + \frac{xy}{0.25}
$$

 $\phi_1^2($ 

Kemudian mencari turunan dari  $\phi_1^2(x, y)$  terhadap x dan terhadap y sebagai

berikut

$$
\frac{\partial \phi_1^2}{\partial x} = -2 + 4y, \frac{\partial \phi_1^2}{\partial y} = -4 + 4x
$$

Selanjutnya yaitu menentukan fungsi interpolasi pada *node*-2 dengan menerapkan persamaan (3.34)

$$
\phi_2^2(x, y) = -\frac{x_2y_2}{-x_2y_2 + x_2y_1 + x_3y_2 - x_3y_1} + \frac{y_2x}{(-y_2 + y_1)(-x_3 + x_2)}
$$
  
+ 
$$
\frac{x_2y}{(-y_2 + y_1)(-x_3 + x_2)} - \frac{xy}{-x_2y_2 + x_2y_1 + x_3y_2 - x_3y_1}
$$
  
= 
$$
-\frac{(0.5)(0.5)}{-(0.5)(0.5) + (0.5)(0) + (1)(0.5) - (1)(0)}
$$
  
+ 
$$
\frac{(0.5)x}{(-0.5 + 0)(-1 + 0.5)} + \frac{(0.5)y}{(-0.5 + 0)(-1 + 0.5)}
$$
  
= 
$$
-\frac{0.25}{0.25} + \frac{0.5x}{0.25} + \frac{0.5y}{0.25} - \frac{xy}{0.25}
$$

 $\phi_2^2$ 

Kemudian mencari turunan dari  $\phi_2^2(x, y)$  terhadap x dan terhadap y sebagai berikut

$$
\frac{\partial \phi_2^2}{\partial x} = 2 - 4y, \frac{\partial \phi_2^2}{\partial y} = 2 - 4x
$$

Selanjutnya yaitu menentukan fungsi interpolasi pada *node*-3 dengan menerapkan

persamaan (3.35)

$$
\phi_3^2(x, y) = \frac{x_2 y_1}{-x_2 y_2 + x_2 y_1 + x_3 y_2 - x_3 y_1} - \frac{y_1 x}{(-y_2 + y_1)(-x_3 + x_2)} - \frac{x_2 y}{(-y_2 + y_1)(-x_3 + x_2)} + \frac{xy}{-x_2 y_2 + x_2 y_1 + x_3 y_2 - x_3 y_1}
$$

$$
= \frac{(0.5)(0)}{-(0.5)(0.5) + (0.5)(0) + (1)(0.5) - (1)(0)}
$$
  

$$
- \frac{(0)x}{(-0.5 + 0)(-1 + 0.5)} - \frac{(0.5)y}{(-0.5 + 0)(-1 + 0.5)}
$$
  

$$
+ \frac{xy}{-(0.5)(0.5) + (0.5)(0) + (1)(0.5) - (1)(0)}
$$
  

$$
= \frac{0.5y}{0.25} + \frac{xy}{0.25}
$$
  

$$
\phi_3^2(x, y) = 2y + 4xy
$$

Kemudian mencari turunan dari  $\phi_3^2(x, y)$  terhadap x dan terhadap y sebagai berikut

$$
\frac{\partial \phi_3^2}{\partial x} = 4y, \frac{\partial \phi_3^2}{\partial y} = 2 + 4x
$$

Selanjutnya yaitu menentukan fungsi interpolasi pada *node*-4 dengan menerapkan persamaan (3.36)

$$
\phi_4^2(x,y) = -\frac{x_3y_1}{-x_2y_2 + x_2y_1 + x_3y_2 - x_3y_1} + \frac{y_1x}{(-y_2 + y_1)(-x_3 + x_2)} \n+ \frac{x_3y}{(-y_2 + y_1)(-x_3 + x_2)} - \frac{xy}{-x_2y_2 + x_2y_1 + x_3y_2 - x_3y_1} \n= -\frac{(1)(0)}{-(0.5)(0.5) + (0.5)(0) + (1)(0.5) - (1)(0)} \n+ \frac{(0)x}{(-0.5 + 0)(-1 + 0.5)} + \frac{(1)y}{(-0.5 + 0)(-1 + 0.5)} \n= \frac{xy}{-(0.5)(0.5) + (0.5)(0) + (1)(0.5) - (1)(0)}
$$

$$
=\frac{y}{0.25}-\frac{xy}{0.25}
$$

 $\phi_4^2($ 

Kemudian mencari turunan dari  $\phi_3^2(x, y)$  terhadap x dan terhadap y sebagai berikut

$$
\frac{\partial \phi_4^2}{\partial x} = -4y, \frac{\partial \phi_4^2}{\partial y} = 4 - 4x
$$

Selanjutnya yaitu menentukan matriks  $K_{s,k}^2$ ,  $\forall s, k = 1, ..., 4$  sebagai berikut

$$
Untuk s = 1 dan k = 1
$$

$$
K_{1,1}^{2} = \int_{0}^{0.5} \int_{0.5}^{1} \left[ \frac{\partial \phi_{1}^{2}}{\partial x} \frac{\partial \phi_{1}^{2}}{\partial x} + \frac{\partial \phi_{1}^{2}}{\partial y} \frac{\partial \phi_{1}^{2}}{\partial y} \right] dxdy
$$
  
\n
$$
= \int_{0}^{0.5} \int_{0.5}^{1} [(-2 + 4y)(-2 + 4y) + (-4 + 4x)(-4 + 4x)] dxdy
$$
  
\n
$$
= \int_{0}^{0.5} \int_{0.5}^{1} [(4 - 16y + 16y^{2}) + (16 - 32x + 16x^{2})] dxdy
$$
  
\n
$$
= \int_{0}^{0.5} \int_{0.5}^{1} (20 - 16y - 32x + 16y^{2} + 16x^{2}) dxdy
$$
  
\n
$$
= \int_{0}^{0.5} \left[ (20x - 16xy - 16x^{2} + 16xy^{2} + \frac{16}{3}x^{3}) \Big|_{x=0.5}^{x=1} dy \right]
$$
  
\n
$$
= \int_{0}^{0.5} \left[ \left( 20 - 16y - 16 + 16y^{2} + \frac{16}{3} \right) - \left( 10 - 8y - 4 + 8y^{2} + \frac{2}{3} \right) \right] dy
$$
  
\n
$$
= \int_{0}^{0.5} \left( \frac{8}{3} - 8y + 8y^{2} \right) dy
$$
  
\n
$$
= \left( \frac{8}{3}y - 4y^{2} + \frac{8}{3}y^{3} \right) \Big|_{y=0}^{y=0.5}
$$
  
\n
$$
= \left( \frac{4}{3} - 1 + \frac{1}{3} \right)
$$
  
\n
$$
K_{1,1}^{2} = \frac{2}{3}
$$

Untuk  $s = 1$  dan  $k = 2$ 

$$
K_{1,2}^{2} = \int_{0}^{0.5} \int_{0.5}^{1} \left[ \frac{\partial \phi_{1}^{2}}{\partial x} \frac{\partial \phi_{2}^{2}}{\partial x} + \frac{\partial \phi_{1}^{2}}{\partial y} \frac{\partial \phi_{2}^{2}}{\partial y} \right] dxdy
$$
  
\n
$$
= \int_{0}^{0.5} \int_{0.5}^{1} [(-2 + 4y)(2 - 4y) + (-4 + 4x)(2 - 4x)] dxdy
$$
  
\n
$$
= \int_{0}^{0.5} \int_{0.5}^{1} [(-4 + 16y - 16y^{2}) + (-8 + 24x - 16x^{2})] dxdy
$$
  
\n
$$
= \int_{0}^{0.5} \int_{0.5}^{1} (-12 + 24x + 16y - 16x^{2} - 16y^{2}) dxdy
$$
  
\n
$$
= \int_{0}^{0.5} \left[ (-12x + 12x^{2} + 16xy - \frac{16}{3}x^{3} - 16xy^{2}) \right]_{x=0.5}^{x=1} dy
$$
  
\n
$$
= \int_{0}^{0.5} \left[ (-12 + 12 + 16y - \frac{16}{3} - 16y^{2}) - (-6 + 3 + 8y - \frac{2}{3} - 8y^{2}) \right] dy
$$
  
\n
$$
= \int_{0}^{0.5} \left( -\frac{5}{3} + 8y - 8y^{2} \right) dy
$$
  
\n
$$
= \left( -\frac{5}{3}y + 4y^{2} - \frac{8}{3}y^{3} \right) \Big|_{y=0}^{y=0.5}
$$
  
\n
$$
= \left( -\frac{2.5}{3} + 1 - \frac{1}{3} \right)
$$
  
\n
$$
K_{1,2}^{2} = -\frac{1}{6}
$$

Dengan cara yang sama diperoleh hasil seperti pada tabel berikut

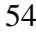

| $K_{s,k}^1$ | $k=1$ | $k=2$ | $k=3$ | $k=4$ |
|-------------|-------|-------|-------|-------|
| $s = 1$     | っ     |       |       |       |
| $s = 2$     |       | າ     |       |       |
| $s = 3$     |       |       | っ     |       |
| $s = 4$     |       |       |       |       |

Tabel 3.2 Hasil perhitungan  $K_{s,k}^2$  untuk

Selanjutnya menentukan matriks  $F_s^2$ ,  $\forall s = 1, ..., 4$  sebagai berikut

Untuk  $s = 1$ 

$$
F_1^2 = -\int_0^{0.5} \int_0^{1} \phi_1^2 4 \, dx \, dy
$$
  
=  $-4 \int_0^{0.5} \int_0^{1} (2 - 2x - 4y + 4xy) \, dx \, dy$   
=  $-4 \int_0^{0.5} (2x - x^2 - 4xy + 2x^2y) \Big|_{x=0.5}^{x=1} dy$   
=  $-4 \int_0^{0.5} [(2 - 1 - 4y + 2y) - (1 - 0.25 - 2y + 0.5y)] \, dy$   
=  $-4 \int_0^{0.5} (0.25 - 0.5y) \, dy$   
=  $-4 (0.25y - 0.25y^2) \Big|_{y=0}^{y=0.5}$   
=  $-4 (0.125 - 0.0625)$   
 $F_1^2 = -0.25$ 

Untuk  $s = 2$ 

$$
F_2^2 = -\int_0^{0.5} \int_0^1 \phi_2^2 4 \, dx \, dy
$$
  
=  $-4 \int_0^{0.5} \int_{0.5}^1 (-1 + 2x + 2y - 4xy) \, dx \, dy$   
=  $-4 \int_0^{0.5} (-x + x^2 + 2xy - 2x^2y) \Big|_{x=0.5}^{x=1} dy$   
=  $-4 \int_0^{0.5} [(-1 + 1 + 2y - 2y) - (-0.5 + 0.25 + y - 0.5y)] \, dy$   
=  $-4 \int_0^{0.5} (0.25 - 0.5y) \, dy$   
=  $-4(0.25y - 0.25y^2) \Big|_{y=0}^{y=0.5}$   
=  $-4(0.125 - 0.0625)$   
 $F_2^2 = -0.25$ 

Dengan cara yang sama diperoleh hasil sebagai berikut

$$
F_3^2 = -0.25 \text{ dan } F_4^2 = -0.25.
$$

Dari perhitungan di atas, dapat dibentuk sistem persamaan dalam matriks berikut

$$
\begin{bmatrix} \frac{2}{3} & -\frac{1}{6} & -\frac{1}{3} & -\frac{1}{6} \\ \frac{1}{6} & \frac{2}{3} & -\frac{1}{6} & -\frac{1}{3} \\ \frac{1}{3} & -\frac{1}{6} & \frac{2}{3} & -\frac{1}{6} \\ \frac{1}{3} & -\frac{1}{6} & \frac{2}{3} & -\frac{1}{6} \\ \frac{1}{6} & -\frac{1}{3} & -\frac{1}{6} & \frac{2}{3} \end{bmatrix} \begin{bmatrix} u_{2,1} \\ u_{3,1} \\ u_{3,2} \\ u_{2,2} \end{bmatrix} = \begin{bmatrix} -0.25 \\ -0.25 \\ -0.25 \\ -0.25 \end{bmatrix}
$$

Untuk elemen 3 sampai elemen 8, proses perhitungan matriks  $K$  dan  $F$  dilakukan dengan menggunakan aplikasi Maple-13.

Adapun hasilnya sebagai berikut.

Pada elemen-3, dengan  $x_3 = 1, x_4 = 1.5, y_1 = 0$ , dan  $y_2 = 0.5$  diperoleh

$$
\begin{bmatrix} \frac{2}{3} & -\frac{1}{6} & -\frac{1}{3} & -\frac{1}{6} \\ \frac{1}{6} & \frac{2}{3} & -\frac{1}{6} & -\frac{1}{3} \\ -\frac{1}{6} & \frac{1}{3} & -\frac{1}{6} & -\frac{1}{3} \\ \frac{1}{3} & -\frac{1}{6} & \frac{2}{3} & -\frac{1}{6} \\ -\frac{1}{6} & -\frac{1}{3} & -\frac{1}{6} & \frac{2}{3} \end{bmatrix} \begin{bmatrix} u_{3,1} \\ u_{4,1} \\ u_{4,2} \\ u_{3,2} \end{bmatrix} = \begin{bmatrix} -0.25 \\ -0.25 \\ -0.25 \\ -0.25 \end{bmatrix}
$$

Pada elemen-4, dengan  $x_4 = 1.5$ ,  $x_5 = 2$ ,  $y_1 = 0$ , dan  $y_2 = 0.5$  diperoleh

$$
\begin{bmatrix} \frac{2}{3} & -\frac{1}{6} & -\frac{1}{3} & -\frac{1}{6} \\ \frac{1}{6} & \frac{2}{3} & -\frac{1}{6} & -\frac{1}{3} \\ \frac{1}{6} & \frac{1}{6} & \frac{2}{3} & -\frac{1}{6} \\ \frac{1}{3} & -\frac{1}{6} & \frac{2}{3} & -\frac{1}{6} \\ \frac{1}{6} & -\frac{1}{3} & -\frac{1}{6} & \frac{2}{3} \end{bmatrix} \begin{bmatrix} u_{4,1} \\ u_{5,1} \\ u_{5,2} \end{bmatrix} = \begin{bmatrix} -0.25 \\ -0.25 \\ -0.25 \\ -0.25 \end{bmatrix}
$$

Pada elemen-5, dengan  $x_1 = 0$ ,  $x_2 = 0.5$ ,  $y_2 = 0.5$ , dan  $y_3 = 1$  diperoleh

$$
\begin{bmatrix} \frac{2}{3} & -\frac{1}{6} & -\frac{1}{3} & -\frac{1}{6} \\ \frac{1}{6} & \frac{2}{3} & -\frac{1}{6} & -\frac{1}{3} \\ -\frac{1}{6} & \frac{1}{3} & -\frac{1}{6} & -\frac{1}{3} \\ \frac{1}{3} & -\frac{1}{6} & \frac{1}{3} & -\frac{1}{6} \\ -\frac{1}{6} & -\frac{1}{3} & -\frac{1}{6} & \frac{2}{3} \end{bmatrix} \begin{bmatrix} u_{1,2} \\ u_{2,2} \\ u_{2,3} \\ u_{1,3} \end{bmatrix} = \begin{bmatrix} -0.25 \\ -0.25 \\ -0.25 \\ -0.25 \end{bmatrix}
$$

Pada elemen-6, dengan  $x_2 = 0.5$ ,  $x_3 = 1$ ,  $y_2 = 0.5$ , dan  $y_3 = 1$  diperoleh

$$
\begin{bmatrix} \frac{2}{3} & -\frac{1}{6} & -\frac{1}{3} & -\frac{1}{6} \\ \frac{1}{6} & \frac{2}{3} & -\frac{1}{6} & -\frac{1}{3} \\ -\frac{1}{6} & \frac{1}{3} & -\frac{1}{6} & -\frac{1}{3} \\ \frac{1}{3} & -\frac{1}{6} & \frac{1}{3} & -\frac{1}{6} \\ \frac{1}{6} & -\frac{1}{3} & -\frac{1}{6} & \frac{2}{3} \end{bmatrix} \begin{bmatrix} u_{2,2} \\ u_{3,2} \\ u_{3,3} \\ u_{2,3} \end{bmatrix} = \begin{bmatrix} -0.25 \\ -0.25 \\ -0.25 \\ -0.25 \end{bmatrix}
$$
Pada elemen-7, dengan  $x_3 = 1$ ,  $x_4 = 1.5$ ,  $y_2 = 0.5$ , dan  $y_3 = 1$  diperoleh

$$
\begin{bmatrix} \frac{2}{3} & -\frac{1}{6} & -\frac{1}{3} & -\frac{1}{6} \\ \frac{1}{6} & \frac{2}{3} & -\frac{1}{6} & -\frac{1}{3} \\ \frac{1}{3} & \frac{1}{6} & \frac{2}{3} & -\frac{1}{6} \\ \frac{1}{3} & -\frac{1}{6} & \frac{1}{3} & -\frac{1}{6} \\ \frac{1}{6} & -\frac{1}{3} & -\frac{1}{6} & \frac{2}{3} \end{bmatrix} \begin{bmatrix} u_{3,2} \\ u_{4,2} \\ u_{4,3} \\ u_{3,3} \end{bmatrix} = \begin{bmatrix} -0.25 \\ -0.25 \\ -0.25 \\ -0.25 \end{bmatrix}
$$

Pada elemen-8, dengan  $x_4 = 1.5$ ,  $x_5 = 2$ ,  $y_2 = 0.5$ , dan  $y_3 = 1$  diperoleh

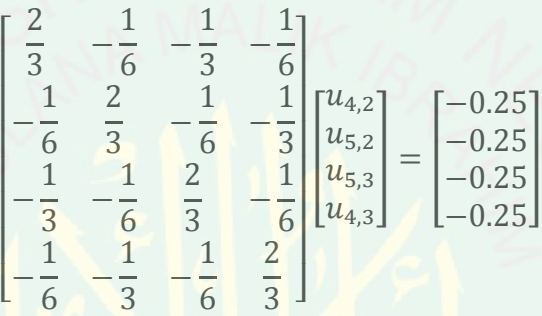

Karena domain secara keseluruhan terdiri dari kumpulan elemen segiempat, maka dilakukan penggabungan untuk mendapatkan solusi secara global. Untuk mempermudah proses penggabungan, dibentuk matriks **B** yang berordo  $a \times 4$ , dengan a menyatakan jumlah elemen segiempat. Karena pada simulasi ini domain dibagi menjadi 8 elemen, maka matriks  $\bm{B}$  mempunyai ordo  $8 \times 4$ . Pembentukan matriks berdasarkan penomoran elemen dan *node*. Berdasarkan gambar 3.8, maka dapat dibentuk matriks  $B$  sebagai berikut

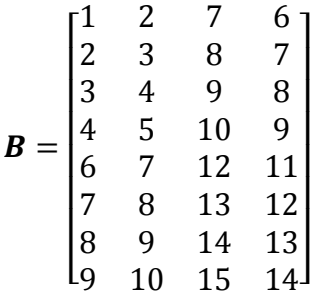

Pada matriks  $\bm{B}$  di atas, baris ke-*i* menunjukkan urutan elemen, sedangkan kolom ke-*j* menunjukkan urutan *node*. Baris pertama menunjukkan bahwa elemen-1 berisi *node* 1,2,7, dan 6, begitu juga dengan baris yang lain.

Misal Lokal  $K^e$  menujukkan letak matriks  $K$  yang dibentuk oleh elemen-e pada domain elemen-e itu sendiri, Global  $K^e$  menunjukkan letak matriks  $K$  yang dibentuk oleh elemen-e pada domain secara keseluruhan,  $K<sup>g</sup>$  menujukkan matriks K yang dibentuk secara keseluruhan,  $u^g$  menunjukkan matriks  $u$  yang dibentuk secara keseluruhan, dan  $F<sup>g</sup>$  menunjukkan matrik F yang dibentuk secara keseluruhan.

Pada elemen 1

Lokal K

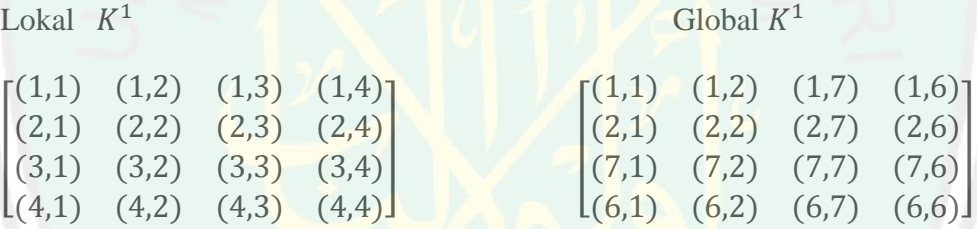

Sehingga dapat dibentuk matriks K<sup>g</sup> sebagai berikut

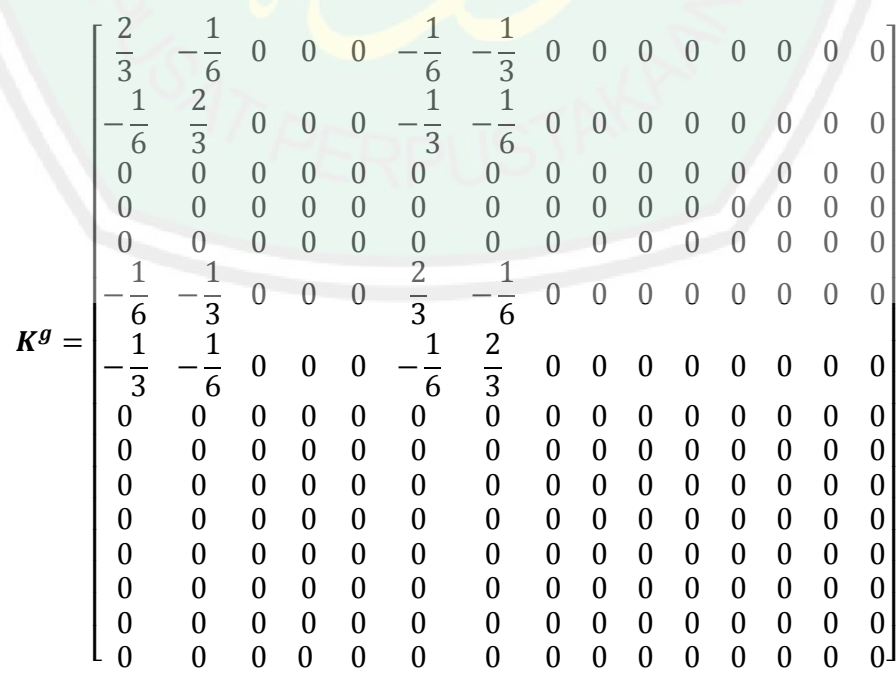

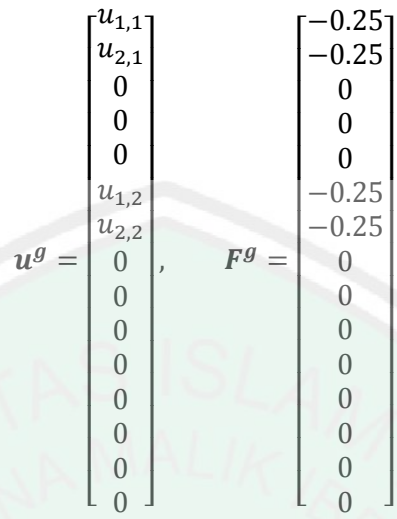

Dengan cara yang sama, pada elemen 2 diperoleh hasil sebagai berikut

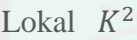

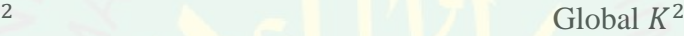

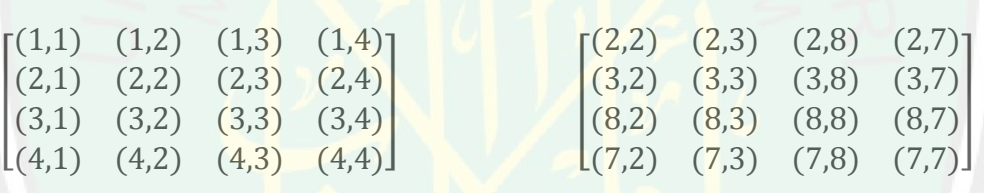

Sehingga matriks  $K^g$  menjadi

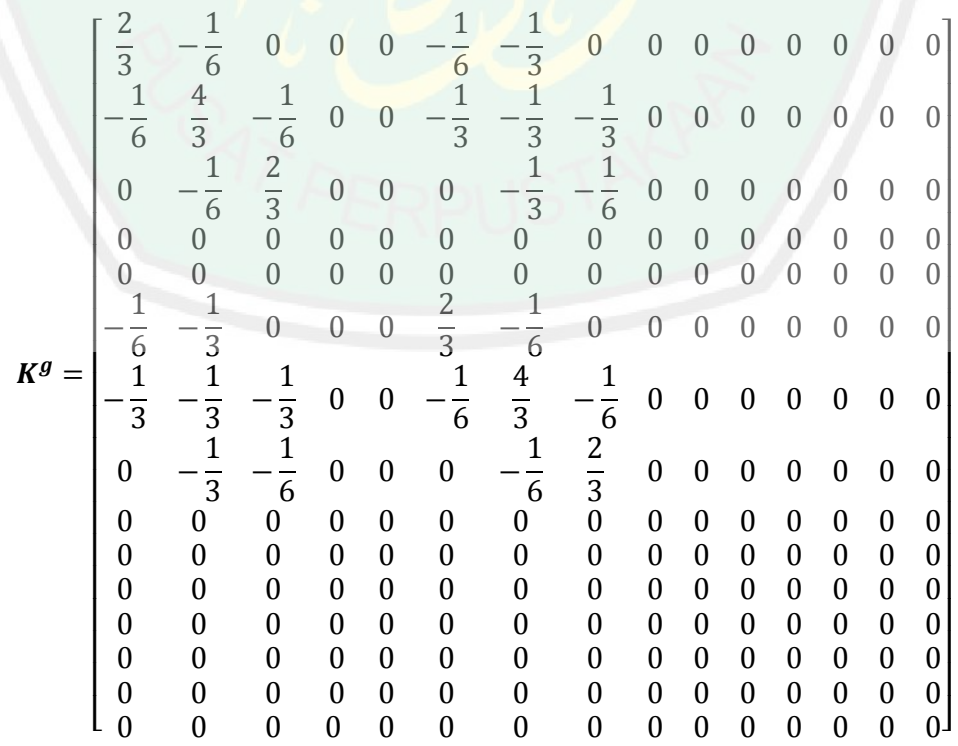

Serta matriks  $u^g$  dan  $F^g$  sebagai berikut

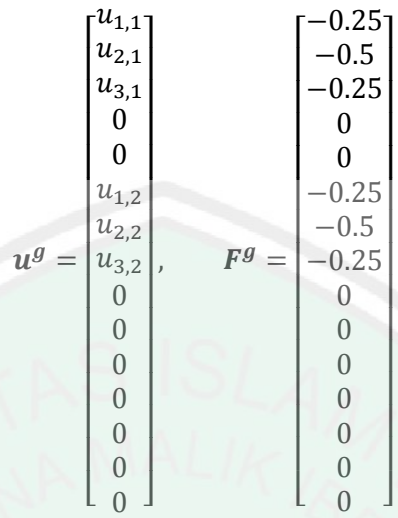

Begitu juga untuk elemen yang lain.

Setelah dilakukan penggabungan pada seluruh elemen, diperoleh hasil sebagai berikut

| $K^g =$ | $\frac{2}{3}$ $\frac{1}{6}$<br>$\boldsymbol{0}$<br>$\boldsymbol{0}$<br>$\boldsymbol{0}$<br>$\frac{1}{6}$<br>$-\frac{1}{3}$<br>$\boldsymbol{0}$<br>$\boldsymbol{0}$<br>$\mathbf{0}$<br>$\boldsymbol{0}$<br>$\mathbf{0}$<br>$\mathbf{0}$<br>$\overline{0}$<br>$\mathbf{0}$ | $\mathbf{1}$<br>$\overline{6}$<br>$\frac{4}{3}$<br>$\mathbf 1$<br>$\overline{6}$<br>$\boldsymbol{0}$<br>$\boldsymbol{0}$<br>$\frac{1}{3}$<br>$\frac{1}{3}$<br>$\frac{1}{3}$<br>$\mathbf{0}$<br>$\boldsymbol{0}$<br>$\boldsymbol{0}$<br>$\boldsymbol{0}$<br>$\boldsymbol{0}$<br>$\boldsymbol{0}$<br>$\overline{0}$ | $\boldsymbol{0}$<br>$-\frac{1}{6}$<br>$\frac{4}{3}$<br>$-\frac{1}{6}$<br>$\boldsymbol{0}$<br>$\overline{0}$<br>$\frac{1}{3}$<br>$\frac{1}{3}$<br>$\frac{1}{3}$<br>$\boldsymbol{0}$<br>$\boldsymbol{0}$<br>$\boldsymbol{0}$<br>$\boldsymbol{0}$<br>$\boldsymbol{0}$<br>$\boldsymbol{0}$ | $\boldsymbol{0}$<br>$\mathbf 0$<br>$-\frac{1}{6}$<br>$\frac{4}{3}$<br>$\frac{1}{6}$<br>$\overline{0}$<br>$\overline{0}$<br>$\frac{1}{3}$ $\frac{1}{3}$ $\frac{1}{3}$<br>$\boldsymbol{0}$<br>$\overline{0}$<br>$\overline{0}$<br>$\overline{0}$<br>$\boldsymbol{0}$ | $\boldsymbol{0}$<br>$\boldsymbol{0}$<br>$\boldsymbol{0}$<br>$-\frac{1}{6}$<br>$rac{2}{3}$<br>$\boldsymbol{0}$<br>$\overline{0}$<br>$\boldsymbol{0}$<br>$\frac{1}{3}$ $\frac{1}{6}$<br>$\overline{0}$<br>$\boldsymbol{0}$<br>$\boldsymbol{0}$<br>$\boldsymbol{0}$<br>$\boldsymbol{0}$ | $\mathbf{1}$<br>$\overline{6}$<br>$\frac{1}{3}$<br>$\boldsymbol{0}$<br>$\boldsymbol{0}$<br>$\boldsymbol{0}$<br>$\frac{4}{3}$<br>$-\frac{1}{3}$<br>$\boldsymbol{0}$<br>$\overline{0}$<br>$\overline{0}$<br>$\frac{1}{6}$ $\frac{1}{3}$<br>$\overline{0}$<br>$\boldsymbol{0}$<br>$\overline{0}$ | $rac{1}{3}$<br>$\frac{1}{3}$<br>$\frac{1}{3}$<br>$\boldsymbol{0}$<br>$\overline{0}$<br>$-\frac{1}{3}$<br>$\frac{8}{3}$<br>$-\frac{1}{3}$<br>$\overline{0}$<br>$\overline{0}$<br>$\frac{1}{3}$ $\frac{1}{3}$<br>$\overline{1}$<br>$\frac{1}{3}$<br>$\overline{0}$<br>$\alpha$<br>$\overline{0}$ | $\boldsymbol{0}$<br>$\frac{1}{3}$ $\frac{1}{3}$<br>$\frac{1}{3}$<br>$\overline{0}$<br>$\overline{0}$<br>$-\frac{1}{3}$<br>$rac{8}{3}$<br>$-\frac{1}{3}$<br>$\mathbf{0}$<br>$\boldsymbol{0}$<br>$\frac{1}{3}$ $\frac{1}{3}$ $\frac{1}{3}$<br>$\boldsymbol{0}$ | $\boldsymbol{0}$<br>$\boldsymbol{0}$<br>$rac{1}{3}$<br>$\frac{1}{3}$<br>$\frac{1}{3}$<br>$\overline{0}$<br>$\begin{matrix} 0 \\ 0 \end{matrix}$<br>$\frac{1}{3}$<br>$\frac{8}{3}$<br>$\frac{1}{3}$<br>$\overline{0}$<br>$\overline{0}$<br>$\frac{1}{3}$ $\frac{1}{3}$<br>$rac{1}{3}$ | $\boldsymbol{0}$<br>$\boldsymbol{0}$<br>$\boldsymbol{0}$<br>$\frac{1}{3}$<br>$\frac{1}{6}$<br>$\overline{0}$<br>$\overline{0}$<br>$\overline{0}$<br>$-\frac{1}{3}$<br>$\frac{4}{3}$<br>$\boldsymbol{0}$<br>$\overline{0}$<br>$\boldsymbol{0}$<br>$\frac{1}{3}$<br>$rac{1}{6}$ | $\boldsymbol{0}$<br>$\boldsymbol{0}$<br>$\boldsymbol{0}$<br>$\boldsymbol{0}$<br>$\overline{0}$<br>$\frac{1}{6}$<br>$\mathbf{1}$<br>$-\frac{1}{3}$<br>$\boldsymbol{0}$<br>$\overline{0}$<br>$\overline{0}$<br>$rac{2}{3}$<br>$\overline{1}$<br>$-\frac{1}{6}$<br>$\boldsymbol{0}$<br>$\overline{0}$<br>$\boldsymbol{0}$ | $\boldsymbol{0}$<br>$\boldsymbol{0}$<br>$\boldsymbol{0}$<br>$\boldsymbol{0}$<br>$\boldsymbol{0}$<br>$\frac{1}{3}$ $\frac{1}{3}$<br>$rac{1}{3}$<br>$\overline{0}$<br>$\boldsymbol{0}$<br>$-\frac{1}{6}$<br>$\frac{4}{3}$ $\frac{1}{6}$<br>$\boldsymbol{0}$<br>$\boldsymbol{0}$ | $\boldsymbol{0}$<br>$\boldsymbol{0}$<br>$\boldsymbol{0}$<br>$\boldsymbol{0}$<br>$\boldsymbol{0}$<br>$\boldsymbol{0}$<br>$\frac{1}{3}$<br>$\frac{1}{3}$<br>$\frac{1}{3}$<br>$\boldsymbol{0}$<br>$\overline{0}$<br>$-\frac{1}{6}$<br>$rac{4}{3}$<br>$rac{1}{6}$<br>$\overline{0}$ | $\boldsymbol{0}$<br>$\boldsymbol{0}$<br>$\boldsymbol{0}$<br>$\boldsymbol{0}$<br>$\boldsymbol{0}$<br>$\boldsymbol{0}$<br>$\overline{0}$<br>$\frac{1}{3}$<br>$\frac{1}{3}$<br>$\mathbf{1}$<br>$\overline{3}$<br>$\bf{0}$<br>$\boldsymbol{0}$<br>$-\frac{1}{6}$<br>$\frac{4}{3}$<br>$-\frac{1}{6}$ | $\boldsymbol{0}$<br>$\boldsymbol{0}$<br>$\boldsymbol{0}$<br>$\boldsymbol{0}$<br>$\boldsymbol{0}$<br>$\boldsymbol{0}$<br>$\boldsymbol{0}$<br>$\boldsymbol{0}$<br>$\frac{1}{3}$<br>$\overline{6}$<br>$\boldsymbol{0}$<br>$\boldsymbol{0}$<br>$\boldsymbol{0}$<br>$-\frac{1}{6}$<br>$rac{2}{3}$ |
|---------|----------------------------------------------------------------------------------------------------|----------------------------------------------------------------------------------------------------|----------------------------------------------------------------------------------------------------|----------------------------------------------------------------------------------------------------|----------------------------------------------------------------------------------------------------|----------------------------------------------------------------------------------------------------|----------------------------------------------------------------------------------------------------|----------------------------------------------------------------------------------------------------|----------------------------------------------------------------------------------------------------|----------------------------------------------------------------------------------------------------|----------------------------------------------------------------------------------------------------|----------------------------------------------------------------------------------------------------|----------------------------------------------------------------------------------------------------|----------------------------------------------------------------------------------------------------|----------------------------------------------------------------------------------------------------|
|         |                                                                                                    |                                                                                                    |                                                                                                    |                                                                                                    | $u^g =$                                                                                                    | $\mathsf{r}^{u_{1,1}}$<br>$u_{2,1}$<br>$u_{3,1}$<br>$u_{4,1}$<br>$u_{5,1}$<br>$\boldsymbol{u}_{1,2}$<br>$\mathcal{U}_{2,2}$<br>$u_{3,2}$ ,<br>$u_{4,2}$<br>$u_{5,2}$<br>$u_{1,3}$<br>$u_{2,3}$<br>$u_{3,3}$<br>$u_{4,3}$                                                                      |                                                                                                    | $F^g =$                                                                                                    | $[-0.25]$<br>$-0.5$<br>$-0.5$<br>$-0.5$<br>$-0.25$<br>$-0.5$<br>$-1$<br>$-1$<br>$-1$<br>$-0.5$<br>$-0.25$<br>$-0.5$<br>$-0.5$<br>$-0.5$                                                                                                    |                                                                                                    |                                                                                                    |                                                                                                    |                                                                                                    |                                                                                                    |                                                                                                    |

Selanjutnya menerapkan kondisi batas pada persamaan (3.55) dan (3.56) sebagai berikut

 $\lfloor$ 

 $-0.25$ 

 $\lfloor$ 

 $u_{5,3}$ 

# Untuk  $u_{1,1}$

 $u_{1,1}$  terletak pada  $x = 0$  dan  $y = 0$ , maka dengan menerapkan kondisi batas dalam

bentuk  $u(0, y) = y^2$  diperoleh

 $u(0,0) = 0^2$ 

Untuk  $u_{2,1}$ 

 $u_{2,1}$  terletak pada  $x = 0.5$  dan  $y = 0$ , maka dengan menerapkan kondisi batas

dalam bentuk  $u(x, 0) = x^2$  diperoleh

 $u(0.5,0) = 0.5^2$ 

Untuk  $u_{3,1}$ 

 $u_{3,1}$  terletak pada  $x = 1$  dan  $y = 0$ , maka dengan menerapkan kondisi batas dalam

bentuk  $u(x, 0) = x^2$  diperoleh

 $u(1,0) = 1^2$ 

Dengan cara yang sama diperoleh hasil seperti pada tabel berikut

| $\overline{i}$ | $\dot{J}$      | $u_{i,j}$        |  |  |  |
|----------------|----------------|------------------|--|--|--|
| $\mathbf 1$    | $\mathbf{1}$   | $\boldsymbol{0}$ |  |  |  |
| $\overline{2}$ | $\overline{1}$ | 0.25             |  |  |  |
| $\overline{3}$ | $\overline{1}$ | $\mathbf{1}$     |  |  |  |
| $\overline{4}$ | $\mathbf{1}$   | 2.25             |  |  |  |
| 5              | $\mathbf{1}$   | $\,4\,$          |  |  |  |
| $\mathbf{1}$   | $\overline{2}$ | 0.25             |  |  |  |
| $\overline{5}$ | $\overline{2}$ | 6.25             |  |  |  |
| $\overline{1}$ | $\overline{3}$ | $\overline{1}$   |  |  |  |
| $\overline{c}$ | $\overline{3}$ | 2.25             |  |  |  |
| $\overline{3}$ | $\overline{3}$ | $\overline{4}$   |  |  |  |
| $\overline{4}$ | $\overline{3}$ | 6.25             |  |  |  |
| $\overline{5}$ | $\overline{3}$ | 9                |  |  |  |
|                |                |                  |  |  |  |

Tabel 3.3 Solusi  $u_{i,j}$  pada batas domain

Dengan mensubstitusikan  $u_{i,j}$  pada kondisi batas ke matriks  $u^g$ , maka diperoleh

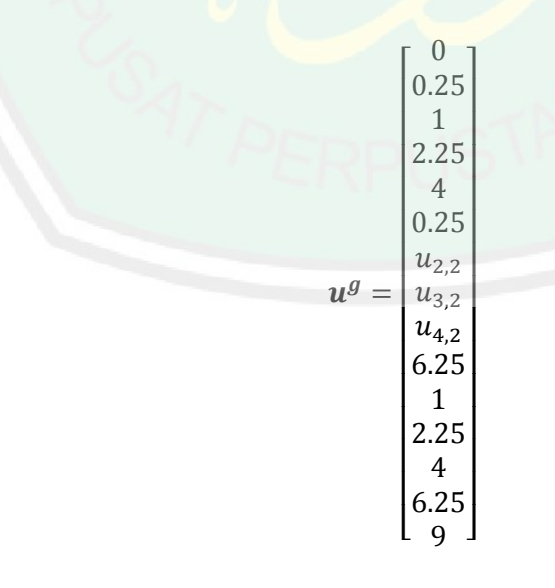

Solusi  $u_{2,2}$ ,  $u_{3,2}$  dan  $u_{4,2}$  dapat dicari dengan mengeliminasi baris 1-6 dan baris 10-15 dari matriks  $K^g$  dan juga dari matriks  $F^g$  serta mensubstitusikan kolom 1-6 dan kolom 10-15 dari matriks  $K^g$  ke matriks  $F^g$  sebagai berikut

 $F_7^{\mathcal{G}} = -1 - \left[ K_{1,1}^{\mathcal{G}} u_1^{\mathcal{G}} + \cdots + K_{1,6}^{\mathcal{G}} u_6^{\mathcal{G}} + K_{1,10}^{\mathcal{G}} u_{10}^{\mathcal{G}} + \cdots + K_{1,15}^{\mathcal{G}} u_{15}^{\mathcal{G}} \right]$  $=-1 |( \mathbf{1}$ 3  $(0) + ( \mathbf{1}$ 3  $(0.25) + ( \mathbf{1}$ 3  $\cdot$ ) (  $+( \mathbf{1}$ 3  $(0.25) + (0)(6.25) + ( \mathbf{1}$ 3  $\cdot$  (1) +  $\vert$  –  $\mathbf{1}$ 3  $\cdot$ ) (  $+( \mathbf{1}$ 3  $(4) + (0)(6.25) + (0)(9)$  $=-1-$ |- $\boldsymbol{0}$ 3 H  $\mathbf{1}$ 3  $\overline{\phantom{0}}$  $\overline{0}$ 3 ÷  $\mathbf{1}$ 3 ÷  $\overline{c}$ 3 H  $\overline{\mathcal{L}}$ 3 ]  $=-1-(-$ 8 3 )  $=$ 8 3 à 5 3

 $F_7^g$ 

$$
F_8^g = -1 - \left[ \left[ K_{2,1}^g u_1^g + \dots + K_{2,6}^g u_6^g + K_{2,10}^g u_{10}^g + \dots + K_{2,15}^g u_{15}^g \right] \right]
$$
  
= -1 - \left[ (0)(0) + \left( -\frac{1}{3} \right) (0.25) + \left( -\frac{1}{3} \right) (1) + \left( -\frac{1}{3} \right) (2.25) + (0)(4)  
+ (0)(0.25) + (0)(6.25) + (0)(1) + \left( -\frac{1}{3} \right) (2.25)  
+ \left( -\frac{1}{3} \right) (4) + \left( -\frac{1}{3} \right) (6.25) + (0)(9) \right]  
= -1 - \left[ -\frac{0.25}{3} - \frac{1}{3} - \frac{2.25}{3} - \frac{2.25}{3} - \frac{4}{3} - \frac{6.25}{3} \right]  
= -1 - \left( -\frac{16}{3} \right)

$$
= -1 + \frac{16}{3}
$$
  
\n
$$
= \frac{13}{3}
$$
  
\n
$$
F_8^g = 4.33334
$$
  
\n
$$
F_9^g = -1 - [K_{3,1}^g u_1^g + \dots + K_{3,6}^g u_6^g + K_{3,10}^g u_{10}^g + \dots + K_{3,15}^g u_{15}^g]
$$
  
\n
$$
= -1 - [(0)(0) + (0)(0.25) + (-\frac{1}{3})(1) + (-\frac{1}{3})(2.25) + (-\frac{1}{3})(4) + (0)(0.25) + (-\frac{1}{3})(6.25) + (0)(1) + (0)(2.25) + (-\frac{1}{3})(4) + (-\frac{1}{3})(6.25) + (-\frac{1}{3})(9)]
$$
  
\n
$$
= -1 - [-\frac{1}{3} - \frac{2.25}{3} - \frac{4}{3} - \frac{6.25}{3} - \frac{4}{3} - \frac{6.25}{3} - \frac{9}{3}]
$$
  
\n
$$
= -1 - (-\frac{32.75}{3})
$$
  
\n
$$
= -1 + \frac{32.75}{3}
$$
  
\n
$$
= \frac{29.75}{3}
$$

 $F_9^g$ 

Sehingga diperoleh sistem persamaan dalam bentuk matriks berikut

$$
\begin{bmatrix} \frac{8}{3} & -\frac{1}{3} & 0 \\ \frac{1}{3} & \frac{8}{3} & -\frac{1}{3} \\ 0 & -\frac{1}{3} & \frac{8}{3} \end{bmatrix} \begin{bmatrix} u_{2,2} \\ u_{3,2} \\ u_{4,2} \end{bmatrix} = \begin{bmatrix} 1.91667 \\ 4.33334 \\ 9.91667 \end{bmatrix}
$$

Dari sistem persamaan di atas diperoleh

$$
\begin{bmatrix} u_{2,2} \\ u_{3,2} \\ u_{4,2} \end{bmatrix} = \begin{bmatrix} 1.000001613 \\ 2.250002903 \\ 4.000001613 \end{bmatrix}
$$

Solusi di atas dapat dituliskan dalam bentuk tabel sebagai berikut

x | y | Solusi Numerik  $\bar{u}(x, y)$  $0.5$  $\overline{0.5}$ 1.000001613  $\mathbf{1}$  $0.5$ 2.250002903 1.5 4.000001613  $0.5$ 

Tabel 3.4 Solusi numerik dengan  $\Delta x = 0.5$  dan  $\Delta y = 0.5$ 

Selanjutnya, simulasi analtik dilakukan dengan menerapkan solusi yang telah diperoleh pada persamaan (2.47) sebagai berikut

$$
u(x, y) = (x + y)^2
$$

Untuk  $x = 0.5$  dan  $y = 0.5$ 

 $u(0.5, 0.5) = (0.5 + 0.5)^2$ 

 $=(1)^2$ 

 $u(0.5, 0.5) = 1$ 

Untuk  $x = 1$  dan  $y = 0.5$ 

 $u(1,0.5) = (1 + 0.5)^2$ 

 $=(1.5)^2$ 

 $u(1,0.5) = 2.25$ 

Untuk  $x = 1.5$  dan  $y = 0.5$ 

 $u(1.5, 0.5) = (1.5 + 0.5)^2$ 

 $=(2)^2$ 

 $u(0.5, 0.5) = 4$ 

Hasil perhitungan di atas dapat ditampilkan dalam bentuk tabel sebagai berikut

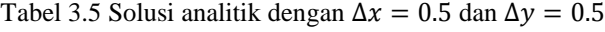

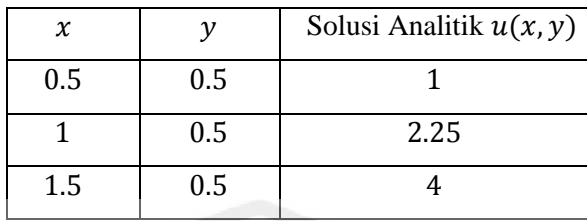

Dengan menerapkan rumus pada persamaan (2.50), diperoleh galat seperti pada tabel berikut

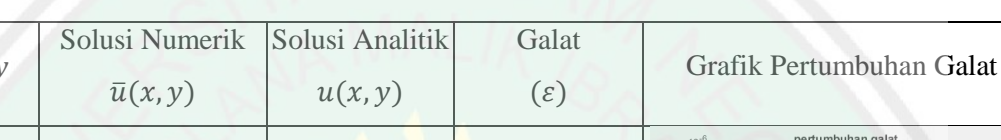

 $\chi$ 

Tabel 3.6 Galat yang dihasilkan dengan  $\Delta x = 0.5$  dan  $\Delta y = 0.5$ 

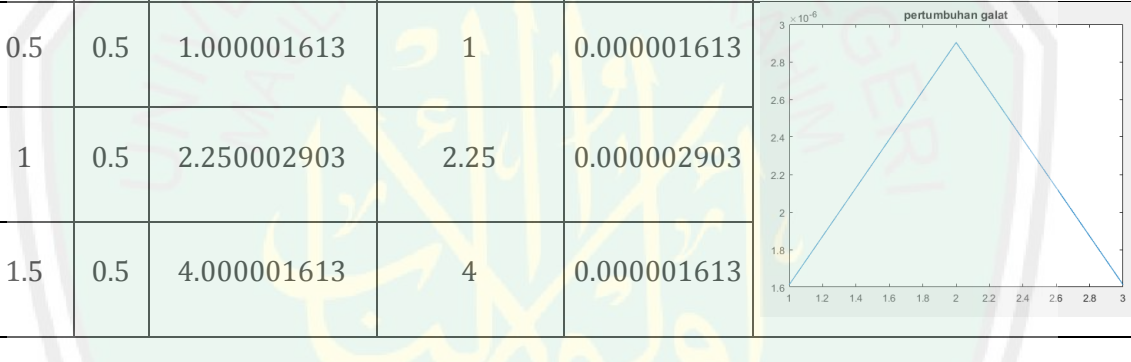

Pada simulasi pertama ini solusi yang dicari hanya tiga titik. Pada titik pertama yaitu saat  $x = 0.5$  dan  $y = 0.5$  menghasilkan galat sebesar 0.000001613, kemudian saat  $x = 1$  dan  $y = 0.5$  galat meningkat menjadi 0.000002903, dan menurun menjadi 0.000001613 saat  $x = 1.5$  dan  $y = 0.5$ .

## **3.2.2.** Simulasi Numerik dan Analitik dengan  $\Delta x = 0.25$  dan  $\Delta y = 0.25$

Pada simulasi kedua dengan  $\Delta x = 0.25$  dan  $\Delta y = 0.25$ , domain terbagi menjadi 32 elemen segiempat dan 45 *node*. Dengan cara yang sama seperti pada simulasi pertama, diperoleh solusi numerik yang ditampilkan pada tabel berikut

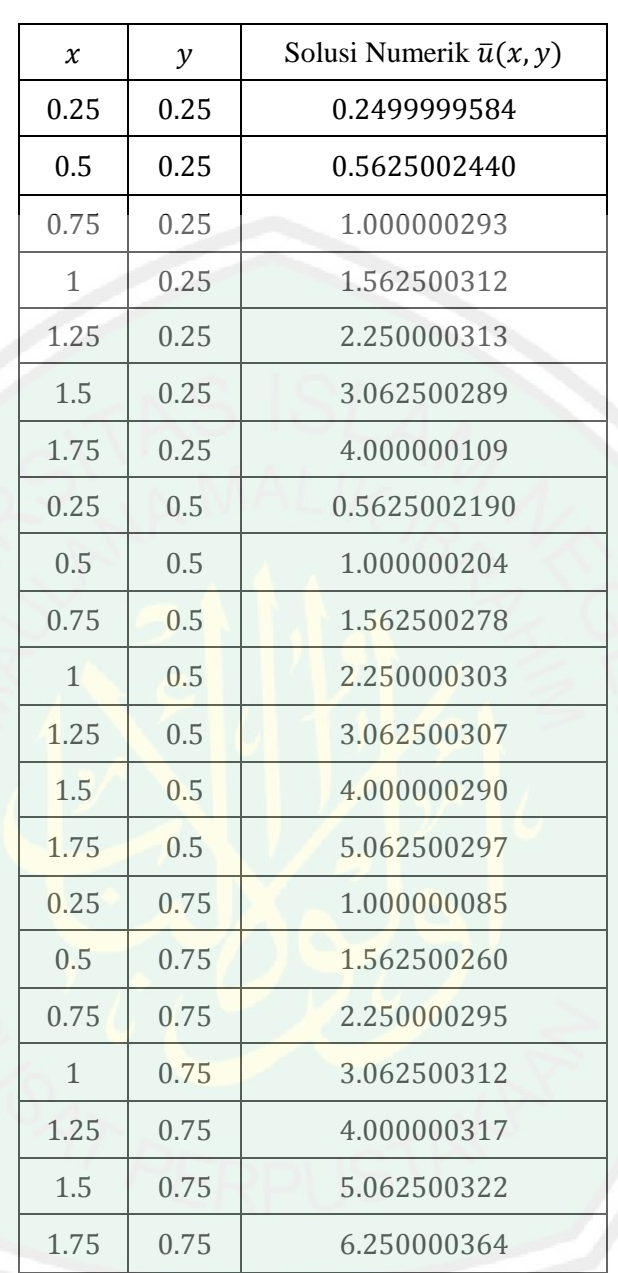

Tabel 3.7 Solusi numerik dengan  $\Delta x = 02.5$  dan  $\Delta y = 0.25$ 

Selanjutnya, dengan cara yang sama seperti pada simulasi pertama, diperoleh solusi analitik sebagaimana tabel berikut

| $\boldsymbol{\chi}$ | $\mathcal{Y}$ | Solusi Analitik $u(x, y)$ |  |  |  |  |
|---------------------|---------------|---------------------------|--|--|--|--|
| 0.25                | 0.25          | 0.25                      |  |  |  |  |
| 0.5                 | 0.25          | 0.5625                    |  |  |  |  |
| 0.75                | 0.25          | $\mathbf{1}$              |  |  |  |  |
| $\mathbf{1}$        | 0.25          | 1.5625                    |  |  |  |  |
| 1.25                | 0.25          | 2.25                      |  |  |  |  |
| 1.5                 | 0.25          | 3.0625                    |  |  |  |  |
| 1.75                | 0.25          | $\overline{4}$            |  |  |  |  |
| 0.25                | 0.5           | 0.5625                    |  |  |  |  |
| 0.5                 | 0.5           | 1                         |  |  |  |  |
| 0.75                | 0.5           | 1.5625                    |  |  |  |  |
| $\mathbf{1}$        | 0.5           | 2.25                      |  |  |  |  |
| 1.25                | 0.5           | 3.0625                    |  |  |  |  |
| 1.5                 | 0.5           | $\overline{4}$            |  |  |  |  |
| 1.75                | 0.5           | 5.0625                    |  |  |  |  |
| 0.25                | 0.75          | $\mathbf{1}$              |  |  |  |  |
| 0.5                 | 0.75          | 1.5625                    |  |  |  |  |
| 0.75                | 0.75          | 2.25                      |  |  |  |  |
| $\mathbf{1}$        | 0.75          | 3.0625                    |  |  |  |  |
| 1.25                | 0.75          | $\overline{4}$            |  |  |  |  |
| 1.5                 | 0.75          | 5.0625                    |  |  |  |  |
| 1.75                | 0.75          | 6.25                      |  |  |  |  |
|                     |               |                           |  |  |  |  |

Tabel 3.8 Solusi analitik dengan  $\Delta x = 0.25$  dan  $\Delta y = 0.25$ 

Dengan menerapkan rumus pada persamaan (2.50), diperoleh galat seperti pada tabel berikut

| $\chi$       | $\mathcal{Y}$ | Solusi<br>Numerik<br>$\bar{u}(x, y)$ | Solusi<br>Analiti<br>$\mathbf k$<br>u(x, y) | Galat<br>$(\varepsilon)$ | Grafik Pertumbuhan Galat                                         |  |  |  |
|--------------|---------------|--------------------------------------|---------------------------------------------|--------------------------|------------------------------------------------------------------|--|--|--|
| 0.25         | 0.25          | 0.2499999584                         | 0.245                                       | 0.000000041              | pertumbuhan galat saat y=0.25<br>$3.5 \times 10^{-7}$            |  |  |  |
| 0.5          | 0.25          | 0.5625002440                         | 0.5625                                      | 0.000000244              | $^3$                                                             |  |  |  |
| 0.75         | 0.25          | 1.000000293                          | $\mathbf{1}$                                | 0.000000293              | 2.5                                                              |  |  |  |
| 1            | 0.25          | 1.562500312                          | 1.5625                                      | 0.000000312              | $\overline{2}$<br>$1.5\,$                                        |  |  |  |
| 1.25         | 0.25          | 2.250000313                          | 2.25                                        | 0.000000313              | $\,1\,$                                                          |  |  |  |
| 1.5          | 0.25          | 3.062500289                          | 3.0625                                      | 0.000000289              | 0.5<br>$\begin{array}{c} 0 \\ 0 \end{array}$                     |  |  |  |
| 1.75         | 0.25          | 4.000000109                          | 4                                           | 0.000000109              | $\overline{c}$<br>5<br>$\,$ 6 $\,$                               |  |  |  |
| 0.25         | 0.5           | 0.5625002190                         | 0.5625                                      | 0.000000219              | pertumbuhan galat saat y=0.5<br>$\times$ 10 <sup>-7</sup><br>3.2 |  |  |  |
| 0.5          | 0.5           | 1.000000204                          | $\mathbf{1}$                                | 0.000000204              | $\overline{3}$                                                   |  |  |  |
| 0.75         | 0.5           | 1.562500278                          | 1.5625                                      | 0.000000278              | 2.8                                                              |  |  |  |
| $\mathbf{1}$ | 0.5           | 2.250000303                          | 2.25                                        | 0.000000303              | 2.6                                                              |  |  |  |
| 1.25         | 0.5           | 3.062500307                          | 3.0625                                      | 0.000000307              | 2.4                                                              |  |  |  |
| 1.5          | 0.5           | 4.000000290                          | $\overline{4}$                              | 0.000000290              | 2.2                                                              |  |  |  |
| 1.75         | 0.5           | 5.062500297                          | 5.0625                                      | 0.000000297              | $\overline{c}$<br>$\overline{5}$<br>$\overline{3}$               |  |  |  |
| 0.25         | 0.75          | 1.000000085                          | $\mathbf{1}$                                | 0.000000085              | pertumbuhan galat saat y=0.75<br>$\times 10^{-7}$<br>$\Delta$    |  |  |  |
| 0.5          | 0.75          | 1.562500260                          | 1.5625                                      | 0.000000260              | 3.5                                                              |  |  |  |
| 0.75         | 0.75          | 2.250000295                          | 2.25                                        | 0.000000295              | $\overline{3}$                                                   |  |  |  |
| $\mathbf{1}$ | 0.75          | 3.062500312                          | 3.0625                                      | 0.000000312              | 2.5<br>$\overline{c}$                                            |  |  |  |
| 1.25         | 0.75          | 4.000000317                          | $\overline{4}$                              | 0.000000317              | 1.5                                                              |  |  |  |
| 1.5          | 0.75          | 5.062500322                          | 5.0625                                      | 0.000000322              |                                                                  |  |  |  |
| 1.75         | 0.75          | 6.250000364                          | 6.25                                        | 0.000000364              | 0.5                                                              |  |  |  |

Tabel 3.9 Galat yang dihasilkan dengan  $\Delta x = 0.25$  dan  $\Delta y = 0.25$ 

Pada simulasi kedua ini solusi yang dicari dibagi menjadi tiga kelompok, yaitu kelompok pertama saat  $y = 0.25$ , kelompok kedua saat  $y = 0.5$  dan kelompok ketiga saat  $y = 0.75$ . Pada kelompok pertama, dapat dilihat bahwa galat yang dihasilkan saat  $x = 0.25$  sebesar 0.000000041, yang merupakan galat terkecil yang dihasilkan pada simulasi ini. Saat  $x = 0.5$  galat meningkat drastis menjadi 0.000000244 dan terus meningkat hingga saat  $x = 1.25$ . Galat mengalami penurunan drastis saat  $x = 1.5$  dan kembali turun saat  $x = 1.75$ . Pada kelompok kedua dapat dilihat bahwa galat yang dihasilkan tidak stabil, Pada kelompok ketiga galat yang dihasilkan terus mengalami kenaikan di setiap titik tanpa adanya penurunan.

# **3.3. Usaha Menyelesaikan Persamaan Poisson 2D Menurut Al-Quran**

Penyelesaian persamaan Poisson 2D menggunakan metode elemen hingga merupakan penyelesaian secara numerik, yaitu berupa pendekatan atau hampiran, sehingga solusi yang diperoleh menghasilkan galat atau *error*. Hubungan antara nilai galat dan keakuratan solusi numerik adalah semakin besar galat yang diperoleh maka solusi numerik semakin kurang akurat dan semakin kecil nilai galat maka solusi numerik yang diperoleh semakin akurat.

Nilai galat yang dihasilkan bergantung pada  $\Delta x$  dan  $\Delta y$ . Semakin besar kedua nilai tersebut, maka semakin besar pula nilai galatnya, berarti bahwa solusi numerik yang didapatkan kurang akurat. Sebaliknya, jika nilai  $\Delta x$  dan  $\Delta y$ diperkecil, maka galat yang dihasilkan semakin kecil, yang berarti bahwa solusi numerik yang diperoleh menjadi lebih akurat. Jika menggunakan  $\Delta x$  dan  $\Delta y$ yang besar, maka perhitungan yang dilakukan lebih sedikit, sehingga usaha untuk mendapatkan solusi numerik juga lebih kecil. Namun jika menggunakan  $\Delta x$  dan  $\Delta y$  yang kecil, maka perhitungan yang dilakukan lebih banyak, sehingga usaha untuk mendapatkan solusi numerik lebih besar.

Pada simulasi pertama dengan  $\Delta x = 0.5$  dan  $\Delta y = 0.5$  domain terbagi menjadi 8 elemen dan 15 node, dengan 3 node yang akan dicari solusinya. Karena pada simulasi pertama ini solusi yang dicari hanya 3 node, maka perhitungan yang harus dilakukan tidak terlalu banyak. Sedangkan pada simulasi yang kedua, dengan  $\Delta x = 0.25$  dan  $\Delta y = 0.25$  domain terbagi menjadi 32 elemen dan 45 node, dimana 21 node yang akan dicari solusinya. Karena pada simulasi kedua ini solusi yang dicari sebanyak 21 node, maka semakin banyak perhitungan yang harus dilakukan. Adapun simulasi yang telah dilakukan menunjukkan hasil sebagai berikut, pada simulasi pertama menghasilkan galat terbesar dan galat terkecil 0.000001613. Sedangkan pada simulasi kedua menghasilkan galat terbesar 0.000000364 dan galat terkecil 0.000000041.

Dari penjelasan di atas dapat dikatakan bahwa semakin besar usaha yang dilakukan, yaitu dengan memilih  $\Delta x$  dan  $\Delta y$  yang kecil, maka galat yang dihasilkan semakin kecil, sehingga solusi numerik dari pesamaan Poisson yang di dapatkan akan semakin akurat. Namun jika usaha yang dilakukan hanya sekedarnya saja, yaitu dengan memilih  $\Delta x$  dan  $\Delta y$  yang besar, maka galat yang dihasilkan semakin besar, sehingga solusi numerik dari pesamaan Poisson yang di dapatkan akan semakin kurang akurat.

Hal ini sesuai dengan pandangan Islam dalam menyelesaikan suatu masalah. Dalam Q.S. Al-Ankabut ayat 69 dijelaskan bahwasanya orang-orang yang bersungguh-sungguh dalam melakukan suatu pekerjaan, maka Allah Swt akan memberikan hasil terbaik sesuai dengan kesungguhannya, karena Allah bersama mereka yang berbuat baik. Yang dimaksud dengan mereka yang berbuat baik adalah mereka yang senantiasa bersungguh-sungguh dan berupaya sebaik mungkin dalam menyelesaikan setiap masalah, karena pada dasarnya semua manusia ini akan dihadapkan dengan masalah-masalah yang rumit. Jika masalah

tersebut dihadapi dengan kesungguhan, maka Allah Swt senantiasa bersama mereka yang bersungguh-sungguh.

#### Ulama tafsir menjelaskan bahwa yang dimaksud dengan جَاهَدُوا adalah ۵<br>ا َ

tidak hanya terbatas dalam masalah jihad yang umum dalam Islam, tetapi juga berarti kesungguhan, yaitu berupaya semaksimal mungkin sesuai dengan kemampuan yang dimiliki disertai dengan doa dan keikhlasan. Apabila manusia bersungguh-sungguh dalam menyelesaikan suatu masalah, maka hasilnya akan memuaskan. Tetapi jika manusia tersebut tidak bersungguh-sungguh, maka hasilnya akan mengecewakan.

Selain itu, Q.S. Al-Ankabut ayat 6 juga menjelaskan tentang kesungguhan dalam berbuat kebaikan. Allah Swt berfirman yang artinya "*Dan barang siapa bersungguh-sungguh, maka kesungguhannya itu untuk dirinya sendiri. Sungguh, Allah Maha Kaya (tidak memerlukan sesuatu) dari seluruh alam*". Ayat di atas menerangkan bahwa kesungguhan yang dilakukan oleh manusia, maka hasilnya akan kembali pada manusia itu sendiri. Jika dalam menyelesaikan suatu masalah disertai dengan kesungguhan, maka yang diperoleh adalah jalan keluar yang manis. Namun jika dalam menyelesaikan suatu masalah tidak dibarengi dengan adanya kesungguhan, maka yang diperoleh adalah hasil yang pahit dan mengecewakan.

# **BAB IV**

# **PENUTUP**

## **4.1. Kesimpulan**

Kesimpulan yang didapatkan dari penelitian ini yaitu sebagai berikut

- 1. Solusi numerik yang diperoleh dari persamaan Poisson 2D dengan menggunakan metode elemen hingga dapat dilakukan dengan menentukan formulasi, membagi domain menjadi subdomain berupa elemen segiempat yang sama besar, kemudian menentukan fungsi interpolasi pada setiap elemen, sehingga terbentuk fungsi aproksimasinya, lalu mensubstitusikan fungsi aproksimasi pada formulasi yang telah ditentukan sebelumnya, dan kemudian melakukan penggabungan setiap elemen secara keseluruhan.
- 2. Berdasarkan simulasi yang telah dilakukan, maka dapat disimpulkan bahwa semakin kecil  $\Delta x$  dan  $\Delta y$  yang dipilih, maka galat yang dihasilkan akan semakin kecil, sehingga solusi numerik menjadi semakin akurat, begitu juga sebaliknya.

# **4.2. Saran**

Penerapan metode elemen hingga dalam menyelesaikan persamaan diferensial masih jarang dijumpai, terutama untuk menyelesaikan persamaan yang berubah terhadap waktu atau *unsteady-state*. Oleh sebab itu penulis menyarankan agar pada penelitian selanjutnya dapat menerapkan metode elemen hingga untuk menyelesaikan persamaan diferensial yang berubah terhadap waktu.

## **DAFTAR PUSTAKA**

Al-Jazairi, A. B. 2009. *Tafsir Al Quran Al-Aisar*. Jakarta: Darus Sunnah Press.

Al-Qurtubi, I. 2008. *TafsirAl-Qurtubi*. Jakarta: Pustaka Azzam.

Al-Qarni, A. 2017. *Tafsir Muyassar*. Jakarta: Qisthi Press.

- Boyce, W. E. & DiPrima, R. C. 2009. *Elementary Differential Equations and Boundary Value Problems*. New York: John Wiley & Sons, Inc.
- Burden, R. L. & Faires, J. D. 2005. *Numerical Analysis Ninth Edition*. Boston: Richard Stratton.
- Chapra, S. C. & Canale, R. P. 2010. Numerical Methods for Engineers Sixth Edition. New York: McGraw Hill Companies.
- Hayt, W. H. & Buck, J. A. 2012. Engineering Electromagnetics Eight Edition. New York: McGraw Hill.
- Inggriana, W. 2016. *Solusi Analitik Persamaan Poisson 2D Menggunakan Perluasan Fungsi Eigen dan Deret Fourier*. Skripsi tidak dipublikasikan. Malang: UIN Maulana Malik Ibrahim Malang.
- Jalaluddin, Imam. 2010. *Tafsir Jalalain*. Surabaya Pustaka elBA.
- Khotima, R. P. & Masduki. 2009. Penerapan Metode Beda Hingga Order Empat dan Full Multigrid untuk Menyelesaikan Persamaan Poisson dan Laplace. *Jurnal Penelitian Sains dan Teknologi*, 68-74.
- Kosasih, B. P. 2012. *Teori dan Aplikasi Metode Elemen Hingga*. Yogyakarta: Andi Offset.
- Liu, J. L. 2017. Poisson's Equation in Electrostatics. *Institute of Computational and Modeling Science*, 1-7.
- Munir, R. 2008. *Metode Numerik.* Bandung: Informatika Bandung.
- Mufidah, F & Jamhuri, M. 2015. Solusi Numerik Persamaan Poisson Menggunakan Jaringan Fungsi Radial Basis Pada Koordinat Polar. *Jurnal Cauchy*. 46-52.
- Paggaru, I. B. 2012. *Matematika Lanjut Untuk Teknik*. Makassar: John Hi-Tech Idetama.
- Shabbir, M. R. & Ahmed, M. O. 2012. Finite Element Solutionfor Two Dimensional Laplace Equation with Dirichlet Boundary Conditions. *Journal of Pakistan Engginering and Science*, Vol. 10.

Stewart, J. 2011. *Kalkulus*. Jakarta: Salemba Teknika.

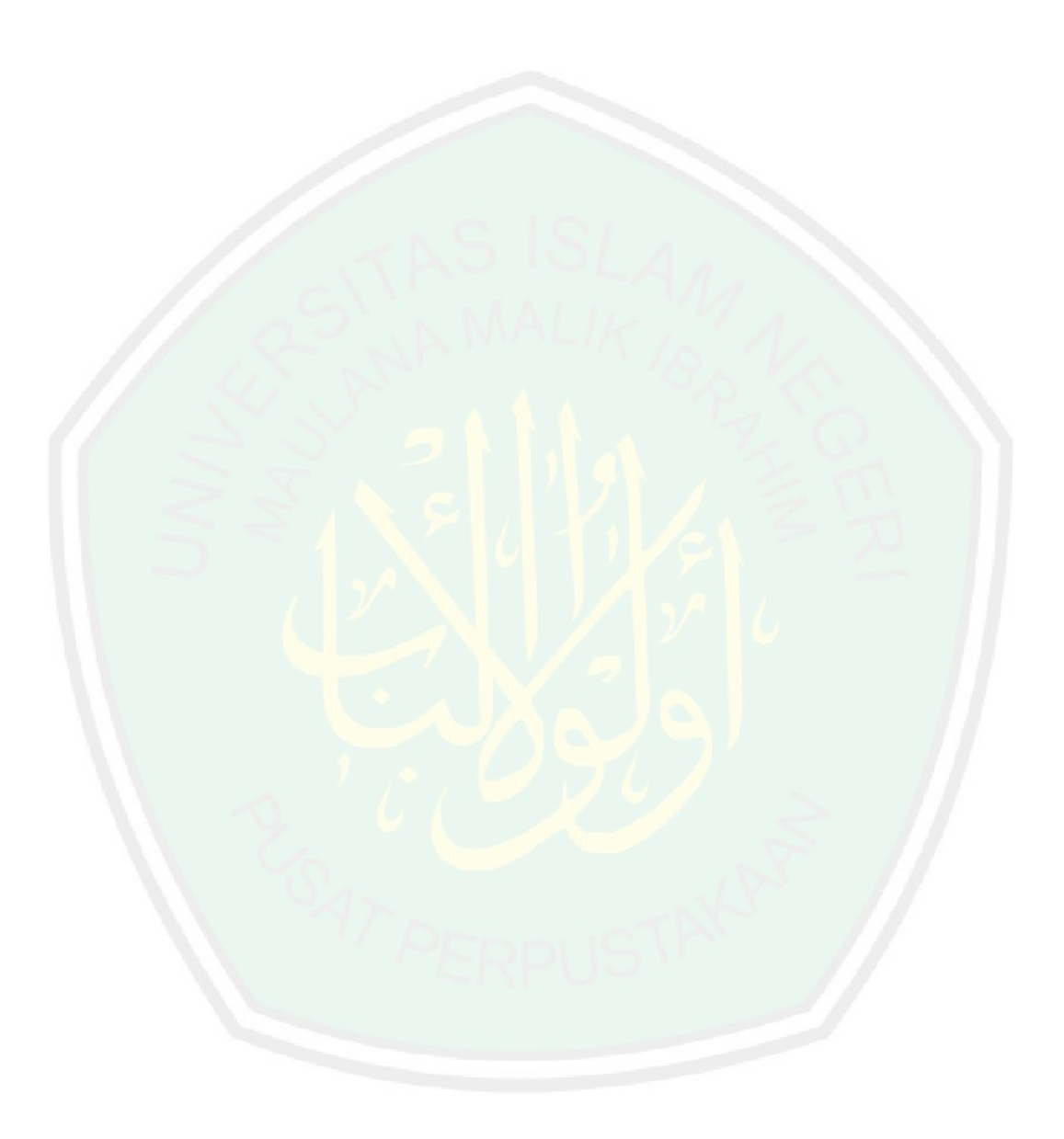

# **LAMPIRAN**

## **Lampiran 1:** Program perhitungan pada elemen 3 sampai elemen 8

#### > restart;

 $> p :=$  Matrix([[1, x1, y1, x1\*y1], [1, x2, y1, x2\*y1], [1, x2, y2, x2\*y2], [1, x1, y2, x1\*y2]]);

> with(LinearAlgebra);

 $> r :=$ MatrixInverse(p);

 $> q :=$  Matrix(4, 1, [u1, u2, u3, u4]);

 $> s := \text{evalm}(r.q);$ 

 $> a := x2*y2*u1/(-x1*y2+x1*y1+x2*y2-x2*y1)-x1*y2*u2/(-x1*y2+x1*y1+x2*y2-x2*y1)+x1*y1*u3/(-x1*y2+x1*y2-x2*y1)-x1*y2*u2/(-x1*y2+x1*y1-x2*y2-x2*y1)+x1*y1+2*y2-x2*y1)-x1*y2+...$ 

 $x1*y2+x1*y1+x2*y2-x2*y1-x2*y1*x4/(-x1*y2+x1*y1+x2*y2-x2*y1);$ 

 $> b := -y2*u1/((-y2+y1)*(-x2+x1))+y2*u2/((-y2+y1)*(-x2+x1))-y1*u3/((-y2+y1)*(-x2+x1))+y1*u4/((-y2+y1)*(-x2+x1))$  $y2+y1$ <sup>\*</sup>(-x2+x1));

 $> c := -x2*u1/((-y2+y1)*(-x2+x1))+x1*u2/((-y2+y1)*(-x2+x1))-x1*u3/((-y2+y1)*(-x2+x1))+x2*u4/((-y2+y1)*(-x2+x1))$  $y2+y1$ <sup>\*</sup>(-x2+x1));

 $> d := u1/(-x1*y2+x1*y1+x2*y2-x2*y1)-u2/(-x1*y2+x1*y1+x2*y2-x2*y1)-u3/(-x1*y2+x1*y1+x2*y2-x2*y1)-u2/(x1*y2+x1*y1+x2*y2-x2*y1)-u2/(x1*y2+x1*y1-x2*y2-x2*y1)-u2/(x1*y2+x1*y1-x2*y2-x2*y1)-u2/(x1*y2+x1*y1-x2*y2-x2*y1)-u2/(x1*y2+x1*y1-x2*y2-x2*y1)-u2/(x1*y2+x1*y1-x2*y2-x2*y1)-u2/(x1*y2+x1*y1-x2*y2-x2*y1)-u2/(x1*y2+x1*y1-x2*y$ 

 $x2*y1)-u4/(-x1*y2+x1*y1+x2*y2-x2*y1);$ 

 $> u := a + b^*x + c^*v + d^*x^*v$ ;

 $> N1 := \text{subs}(\{u1 = 1, u2 = 0, u3 = 0, u4 = 0\}, u);$ 

 $> N2 := \text{subs}(\{u1 = 0, u2 = 1, u3 = 0, u4 = 0\}, u);$ 

 $> N3 := \text{subs}({u1 = 0, u2 = 0, u3 = 1, u4 = 0}, u);$ 

 $> N4 := \text{subs}({u1 = 0, u2 = 0, u3 = 0, u4 = 1}, u);$ 

 $> n1 := \text{proc}(x, y, x1, x2, y1, y2)$  options operator, arrow;  $x2*y2/(-x1*y2+x1*y1+x2*y2-x2*y1)-y2*x/((-x1*y2+x1*y2+x2*y2-x2*y1)-x2*x))$ 

 $y2+y1)*(-x2+x1)-x2*y/((-y2+y1)*(-x2+x1))+x*y/(-x1*y2+x1*y1+x2*y2-x2*y1)$  end proc;

> n2 := proc (x, y, x1, x2, y1, y2) options operator, arrow; -x1\*y2/(-x1\*y2+x1\*y1+x2\*y2-x2\*y1)+y2\*x/((  $y2+y1$ <sup>\*</sup>(-x2+x1))+x1\*y/((-y2+y1)\*(-x2+x1))-x\*y/(-x1\*y2+x1\*y1+x2\*y2-x2\*y1) end proc;

 $> n3 :=$  proc (x, y, x1, x2, y1, y2) options operator, arrow; x1\*y1/(-x1\*y2+x1\*y1+x2\*y2-x2\*y1)-y1\*x/((-

 $y2+y1$ <sup>\*</sup>(-x2+x1))-x1<sup>\*</sup>y/((-y2+y1)<sup>\*</sup>(-x2+x1))+x<sup>\*</sup>y/(-x1<sup>\*</sup>y2+x1<sup>\*</sup>y1+x2<sup>\*</sup>y2-x2<sup>\*</sup>y1) end proc;

 $> n4 := \text{proc}(x, y, x1, x2, y1, y2)$  options operator, arrow;  $-x2*y1/(-x1*y2+x1*y1+x2*y2-x2*y1)+y1*x/(-x1*y2+x1*y1-x2*y2-x2*y1)+y1*x/(-x1*y2+x1*y1-x2*y2-x2*y1)+y1*x/(-x1*y2+x1*y2-x2*y1)+y1*x/(-x1*y2+x1*y2-x2*y1)+y1*x/(-x1*y2+x1*y2-x2*y1)+y1*x/(-x1*y2+x1*y2-x2*y1)+y1*x/(-x1*y2+x1*y2-x2*y1)+y1*x/(-x1*y2+x$ 

 $y2+y1$ <sup>\*</sup>(-x2+x1))+x2\*y/((-y2+y1)\*(-x2+x1))-x\*y/(-x1\*y2+x1\*y1+x2\*y2-x2\*y1) end proc;

 $> n[1, 1] := n1(x, y, 0, .5, 0, .5);$ 

 $> n[1, 2] := n2(x, y, 0, .5, 0, .5);$ 

 $> n[1, 3] := n3(x, y, 0, .5, 0, .5);$  $> n[1, 4] := n4(x, y, 0, .5, 0, .5);$  $> n[2, 1] := n1(x, y, .5, 1, 0, .5);$  $> n[2, 2] := n2(x, y, .5, 1, 0, .5);$  $> n[2, 3] := n3(x, y, .5, 1, 0, .5);$  $> n[2, 4] := n4(x, y, .5, 1, 0, .5);$  $> n[3, 1] := n1(x, y, 1, 1.5, 0, .5);$  $> n[3, 2] := n2(x, y, 1, 1.5, 0, .5);$  $>$  n[3, 3] := n3(x, y, 1, 1.5, 0, .5);  $> n[3, 4] := n4(x, y, 1, 1.5, 0, .5);$  $> n[4, 1] := n1(x, y, 1.5, 2, 0, .5);$  $> n[4, 2] := n2(x, y, 1.5, 2, 0, .5);$  $> n[4, 3] := n3(x, y, 1.5, 2, 0, .5);$  $> n[4, 4] := n4(x, y, 1.5, 2, 0, .5);$  $> n[5, 1] := n1(x, y, 0, .5, .5, 1);$  $> n[5, 2] := n2(x, y, 0, .5, .5, 1);$  $> n[5, 3] := n3(x, y, 0, .5, .5, 1);$  $> n[5, 4] := n4(x, y, 0, .5, .5, 1);$  $> n[6, 1] := n1(x, y, .5, 1, .5, 1);$  $> n[6, 2] := n2(x, y, .5, 1, .5, 1);$  $> n[6, 3] := n3(x, y, .5, 1, .5, 1);$  $> n[6, 4] := n4(x, y, .5, 1, .5, 1);$  $> n[7, 1] := n1(x, y, 1, 1.5, .5, 1);$  $> n[7, 2] := n2(x, y, 1, 1.5, .5, 1);$  $> n[7, 3] := n3(x, y, 1, 1.5, .5, 1);$  $> n[7, 4] := n4(x, y, 1, 1.5, .5, 1);$  $> n[8, 1] := n1(x, y, 1.5, 2, .5, 1);$  $> n[8, 2] := n2(x, y, 1.5, 2, .5, 1);$  $> n[8, 3] := n3(x, y, 1.5, 2, .5, 1);$  $> n[8, 4] := n4(x, y, 1.5, 2, .5, 1);$ 

 $>$  for w1 to 8 do for w2 to 4 do fx[w1, w2] := diff(n[w1, w2], x) end do end do;

 $>$  for w3 to 8 do for w4 to 4 do fy[w3, w4] := diff(n[w3, w4], y) end do end do;

 $> k1[1, 1] = \text{int}(fx[1, 1]*fx[1, 1]+fy[1, 1]*fy[1, 1], x = 0 ... 5, y = 0 ... 5);$ 

 $k1[1, 1] = 0.6666666667$ 

 $> k1[1, 2] = int(fx[1, 1]*fx[1, 2]+fy[1, 1]*fy[1, 2], x = 0 ... 5, y = 0 ... 5);$ 

 $k1[1, 2] = -0.16666666667$ 

 $> k1[1, 3] = int(fx[1, 1]*fx[1, 3]+fy[1, 1]*fy[1, 3], x = 0 ... 5, y = 0 ... 5);$ 

k1[1, 3] = -0.3333333333

 $> k1[1, 4] = \text{int}(fx[1, 1]*fx[1, 4]+fy[1, 1]*fy[1, 4], x = 0 ... 5, y = 0 ... 5);$ 

 $k1[1, 4] = -0.1666666667$ 

 $> k1[2, 2] = \text{int}(fx[1, 2]*fx[1, 2]+fy[1, 2]*fy[1, 2], x = 0 ... 5, y = 0 ... 5);$  $k1[2, 2] = 0.6666666667$ 

 $> k1[2, 3] = int(fx[1, 2]*fx[1, 3]+fy[1, 2]*fy[1, 3], x = 0 ... 5, y = 0 ... 5);$  $k1[2, 3] = -0.16666666667$ 

 $> k1[2, 4] = \text{int}(fx[1, 2]*fx[1, 4]+fy[1, 2]*fy[1, 4], x = 0...5, y = 0...5);$ k1[2, 4] = -0.3333333333

 $> k1[3, 3] = \text{int}(fx[1, 3]*fx[1, 3]+fy[1, 3]*fy[1, 3], x = 0...5, y = 0...5);$  $k1[3, 3] = 0.6666666667$ 

 $> k1[3, 4] = \text{int}(fx[1, 3]*fx[1, 4]+fy[1, 3]*fy[1, 4], x = 0 ... 5, y = 0 ... 5);$ 

 $k1[3, 4] = -0.1666666667$ 

 $> k1[4, 4] = \text{int}(fx[1, 4]*fx[1, 4]+fy[1, 4]*fy[1, 4], x = 0 ... 5, y = 0 ... 5);$ 

 $k1[4, 4] = 0.6666666667$ 

 $> k2[1, 1] = int(fx[2, 1]*fx[2, 1]+fy[2, 1]*fy[2, 1], x = .5...1, y = 0...5);$ 

 $k2[1, 1] = 0.66666666667$ 

 $> k2[1, 2] = int(fx[2, 1]*fx[2, 2]+fy[2, 1]*fy[2, 2], x = .5..1, y = 0...5);$ 

 $k2[1, 2] = -0.1666666667$ 

 $> k2[1, 3] = int(fx[2, 1]*fx[2, 3]+fy[2, 1]*fy[2, 3], x = .5..1, y = 0...5);$ 

k2[1, 3] = -0.3333333333

 $> k2[1, 4] = int(fx[2, 1]*fx[2, 4]+fy[2, 1]*fy[2, 4], x = .5...1, y = 0...5);$ 

### $k2[1, 4] = -0.1666666667$

 $> k2[2, 2] = int(fx[2, 2]*fx[2, 2]+fy[2, 2]*fy[2, 2], x = .5 .. 1, y = 0 .. .5);$ 

 $k2[2, 2] = 0.6666666667$ 

 $> k2[2, 3] = int(fx[2, 2]*fx[2, 3]+fy[2, 2]*fy[2, 3], x = .5 .. 1, y = 0 .. .5);$ 

 $k2[2, 3] = -0.1666666667$ 

 $> k2[2, 4] = \text{int}(fx[2, 2]*fx[2, 4]+fy[2, 2]*fy[2, 4], x = .5...1, y = 0...5);$  k2[2, 4] = -0.3333333333  $> k2[3, 3] = int(fx[2, 3]*fx[2, 3]+fy[2, 3]*fy[2, 3], x = .5 .. 1, y = 0 .. .5);$  $k2[3, 3] = 0.66666666667$  $> k2[3, 4] = int(fx[2, 3]*fx[2, 4]+fy[2, 3]*fy[2, 4], x = .5...1, y = 0...5);$ 

 $k2[3, 4] = -0.16666666667$ 

 $> k2[4, 4] = int(fx[2, 4]*fx[2, 4]+fy[2, 4]*fy[2, 4], x = .5..1, y = 0...5);$ 

 $k2[4, 4] = 0.66666666667$ 

 $> k3[1, 1] = \text{int}(fx[3, 1]*fx[3, 1]+fy[3, 1]*fy[3, 1], x = 1 ... 1.5, y = 0 ... 5);$ 

 $k3[1, 1] = 0.6666666667$ 

 $> k3[1, 2] = int(fx[3, 1]*fx[3, 2]+fy[3, 1]*fy[3, 2], x = 1 ... 1.5, y = 0 ... 5);$ 

 $k3[1, 2] = -0.16666666667$ 

 $> k3[1, 3] = int(fx[3, 1]*fx[3, 3]+fy[3, 1]*fy[3, 3], x = 1...1.5, y = 0...5);$ k3[1, 3] = -0.3333333333

 $> k3[1, 4] = int(fx[3, 1]*fx[3, 4]+fy[3, 1]*fy[3, 4], x = 1...1.5, y = 0...5);$ 

 $k3[1, 4] = -0.1666666667$ 

 $> k3[2, 2] = int(fx[3, 2]*fx[3, 2]+fy[3, 2]*fy[3, 2], x = 1 ... 1.5, y = 0 ... 5);$ 

 $k3[2, 2] = 0.6666666667$ 

 $> k3[2, 3] = int(fx[3, 2]*fx[3, 3]+fy[3, 2]*fy[3, 3], x = 1 ... 1.5, y = 0 ... 5);$ 

 $k3[2, 3] = -0.1666666667$ 

 $> k3[2, 4] = int(fx[3, 2]*fx[3, 4]+fy[3, 2]*fy[3, 4], x = 1..1.5, y = 0..5);$ 

k3[2, 4] = -0.3333333333

 $> k3[3, 3] = int(fx[3, 3]*fx[3, 3]+fy[3, 3]*fy[3, 3], x = 1 .. 1.5, y = 0 .. 5);$ 

 $k3[3, 3] = 0.6666666667$ 

 $> k3[3, 4] = \text{int}(fx[3, 3]*fx[3, 4]+fy[3, 3]*fy[3, 4], x = 1..1.5, y = 0..5);$ 

## $k3[3, 4] = -0.1666666667$

 $> k3[4, 4] = int(fx[3, 4]*fx[3, 4]+fy[3, 4]*fy[3, 4], x = 1 ... 1.5, y = 0 ... 5);$ 

#### $k3[4, 4] = 0.6666666667$

 $> k4[1, 1] = int(fx[4, 1]*fx[4, 1]+fy[4, 1]*fy[4, 1], x = 1.5 .. 2, y = 0 .. 5);$ 

## $k4[1, 1] = 0.6666666667$

 $> k4[1, 2] = int(fx[4, 1]*fx[4, 2]+fy[4, 1]*fy[4, 2], x = 1.5 .. 2, y = 0 .. 5);$ 

 $k4[1, 2] = -0.1666666667$ 

 $> k4[1, 3] = int(fx[4, 1]*fx[4, 3]+fy[4, 1]*fy[4, 3], x = 1.5..2, y = 0...5);$  k4[1, 3] = -0.3333333333  $> k4[1, 4] = int(fx[4, 1]*fx[4, 4]+fy[4, 1]*fy[4, 4], x = 1.5 .. 2, y = 0 .. 5);$  $k4[1, 4] = -0.1666666667$  $> k4[2, 2] = int(fx[4, 2]*fx[4, 2]+fy[4, 2]*fy[4, 2], x = 1.5 .. 2, y = 0 .. .5);$  $k4[2, 2] = 0.6666666667$  $> k4[2, 3] = int(fx[4, 2]*fx[4, 3]+fy[4, 2]*fy[4, 3], x = 1.5 .. 2, y = 0 .. 5);$  $k4[2, 3] = -0.1666666667$  $> k4[2, 4] = int(fx[4, 2]*fx[4, 4]+fy[4, 2]*fy[4, 4], x = 1.5...2, y = 0...5);$  k4[2, 4] = -0.3333333333  $> k4[3, 3] = int(fx[4, 3]*fx[4, 3]+fy[4, 3]*fy[4, 3], x = 1.5 .. 2, y = 0 .. 5);$  $k4[3, 3] = 0.66666666667$  $> k4[3, 4] = int(fx[4, 3]*fx[4, 4]+fy[4, 3]*fy[4, 4], x = 1.5...2, y = 0...5);$  $k4[3, 4] = -0.1666666667$  $> k4[4, 4] = int(fx[4, 4]*f x[4, 4]+f y[4, 4]*f y[4, 4], x = 1.5 .. 2, y = 0 .. 5);$  $k4[4, 4] = 0.6666666667$  $> k5[1, 1] = \text{int}(fx[5, 1]*fx[5, 1]+fy[5, 1]*fy[5, 1], x = 0...5, y = .5...1);$  $k5[1, 1] = 0.6666666667$  $> k5[1, 2] = int(fx[5, 1]*fx[5, 2]+fy[5, 1]*fy[5, 2], x = 0 ... 5, y = .5 ... 1);$  $k5[1, 2] = -0.1666666667$  $> k5[1, 3] = int(fx[5, 1]*fx[5, 3]+fy[5, 1]*fy[5, 3], x = 0 ... 5, y = .5 ... 1);$  k5[1, 3] = -0.3333333333  $> k5[1, 4] = int(fx[5, 1]*fx[5, 4]+fy[5, 1]*fy[5, 4], x = 0 ... 5, y = .5 ... 1);$  $k5[1, 4] = -0.1666666667$  $> k5[2, 2] = int(fx[5, 2]*fx[5, 2]+fy[5, 2]*fy[5, 2], x = 0 ... 5, y = .5 ... 1);$  $k5[2, 2] = 0.6666666667$  $> k5[2, 3] = int(fx[5, 2]*fx[5, 3]+fy[5, 2]*fy[5, 3], x = 0 ... 5, y = .5 ... 1);$  $k5[2, 3] = -0.1666666667$ 

 $> k5[2, 4] = int(fx[5, 2]*fx[5, 4]+fy[5, 2]*fy[5, 4], x = 0 ... 5, y = .5 ... 1);$ 

k5[2, 4] = -0.3333333333

 $> k5[3, 3] = int(fx[5, 3]*fx[5, 3]+fy[5, 3]*fy[5, 3], x = 0 ... 5, y = .5 ... 1);$ 

 $k5[3, 3] = 0.6666666667$ 

 $> k5[3, 4] = int(fx[5, 3]*fx[5, 4]+fy[5, 3]*fy[5, 4], x = 0 ... 5, y = .5 ... 1);$ 

 $k5[3, 4] = -0.1666666667$ 

 $> k5[4, 4] = int(fx[5, 4]*fx[5, 4]+fy[5, 4]*fy[5, 4], x = 0 ... 5, y = .5 ... 1);$ 

 $k5[4, 4] = 0.66666666667$ 

 $> k6[1, 1] = int(fx[6, 1]*fx[6, 1]+fy[6, 1]*fy[6, 1], x = .5...1, y = .5...1);$ 

 $k6[1, 1] = 0.6666666667$ 

 $> k6[1, 2] = int(fx[6, 1]*fx[6, 2]+fy[6, 1]*fy[6, 2], x = .5...1, y = .5...1);$ 

 $k6[1, 2] = -0.1666666667$ 

 $> k6[1, 3] = int(fx[6, 1]*fx[6, 3]+fy[6, 1]*fy[6, 3], x = .5...1, y = .5...1);$ 

k6[1, 3] = -0.3333333333

 $> k6[1, 4] = int(fx[6, 1]*fx[6, 4]+fy[6, 1]*fy[6, 4], x = .5...1, y = .5...1);$ 

 $k6[1, 4] = -0.1666666667$ 

 $> k6[2, 2] = int(fx[6, 2]*fx[6, 2]+fy[6, 2]*fy[6, 2], x = .5...1, y = .5...1);$  $k6[2, 2] = 0.6666666667$ 

 $> k6[2, 3] = int(fx[6, 2]*fx[6, 3]+fy[6, 2]*fy[6, 3], x = .5...1, y = .5...1);$  $k6[2, 3] = -0.1666666667$ 

 $> k6[2, 4] = int(fx[6, 2]*fx[6, 4]+fy[6, 2]*fy[6, 4], x = .5...1, y = .5...1);$ 

k6[2, 4] = -0.3333333333

 $> k6[3, 3] = int(fx[6, 3]*fx[6, 3]+fy[6, 3]*fy[6, 3], x = .5...1, y = .5...1);$ 

 $k6[3, 3] = 0.6666666667$ 

 $> k6[3, 4] = int(fx[6, 3]*fx[6, 4]+fy[6, 3]*fy[6, 4], x = .5...1, y = .5...1);$ 

 $k6[3, 4] = -0.1666666667$ 

 $> k6[4, 4] = int(fx[6, 4]*fx[6, 4]+fy[6, 4]*fy[6, 4], x = .5...1, y = .5...1);$ 

 $k6[4, 4] = 0.6666666667$ 

 $> k7[1, 1] = int(fx[7, 1]*fx[7, 1]+fy[7, 1]*fy[7, 1], x = 1...1.5, y = .5...1);$ 

 $k7[1, 1] = 0.6666666667$ 

 $> k7[1, 2] = int(fx[6, 1]*fx[7, 2]+fy[7, 1]*fy[7, 2], x = 1 ... 1.5, y = .5 ... 1);$ 

#### $k7[1, 2] = -0.1666666667$

 $> k7[1, 3] = int(fx[6, 1]*fx[7, 3]+fy[7, 1]*fy[7, 3], x = 1..1.5, y = .5..1);$ 

k7[1, 3] = -0.3333333333

 $> k7[1, 4] = int(fx[7, 1]*fx[7, 4]+fy[7, 1]*fy[7, 4], x = 1 .. 1.5, y = .5 .. 1);$ 

 $k7[1, 4] = -0.1666666667$ 

 $> k7[2, 2] = int(fx[7, 2]*fx[7, 2]+fy[7, 2]*fy[7, 2], x = 1 ... 1.5, y = .5 ... 1);$  $k7[2, 2] = 0.6666666667$  $> k7[2, 3] = int(fx[7, 2]*fx[7, 3]+fy[7, 2]*fy[7, 3], x = 1..1.5, y = .5..1);$  $k7[2, 3] = -0.16666666667$  $> k7[2, 4] = int(fx[7, 2]*fx[7, 4]+fy[7, 2]*fy[7, 4], x = 1 ... 1.5, y = .5 ... 1);$  k7[2, 4] = -0.3333333333  $> k7[3, 3] = int(fx[7, 3]*fx[7, 3]+fy[7, 3]*fy[7, 3], x = 1..1.5, y = .5..1);$  $k7[3, 3] = 0.66666666667$  $> k7[3, 4] = int(fx[7, 3]*fx[7, 4]+fy[7, 3]*fy[7, 4], x = 1 ... 1.5, y = .5 ... 1);$  $k7[3, 4] = -0.1666666667$  $> k7[4, 4] = int(fx[7, 4]*fx[7, 4]+fy[7, 4]*fy[7, 4], x = 1 ... 1.5, y = .5 ... 1);$  $k7[4, 4] = 0.66666666667$  $> k8[1, 1] = \text{int}(fx[8, 1]*fx[8, 1]+fy[8, 1]*fy[8, 1], x = 1.5...2, y = .5...1);$  $k8[1, 1] = 0.6666666667$  $> k8[1, 2] = \text{int}(fx[8, 1]*fx[8, 2]+fy[8, 1]*fy[8, 2], x = 1.5...2, y = .5...1);$  $k8[1, 2] = -0.1666666667$  $> k8[1, 3] = \text{int}(fx[8, 1]*fx[8, 3]+fy[8, 1]*fy[8, 3], x = 1.5 .. 2, y = .5 .. 1);$  k8[1, 3] = -0.3333333333  $> k8[1, 4] = \text{int}(fx[8, 1]*fx[8, 4]+fy[8, 1]*fy[8, 4], x = 1.5...2, y = .5...1);$  $k8[1, 4] = -0.1666666667$  $> k8[2, 2] = int(fx[8, 2]*fx[8, 2]+fy[8, 2]*fy[8, 2], x = 1.5 .. 2, y = .5 .. 1);$  $k8[2, 2] = 0.6666666667$  $> k8[2, 3] = int(fx[8, 2]*fx[8, 3]+fy[8, 2]*fy[8, 3], x = 1.5 .. 2, y = .5 .. 1);$  $k8[2, 3] = -0.1666666667$  $> k8[2, 4] = \text{int}(fx[8, 2]*fx[8, 4]+fy[8, 2]*fy[8, 4], x = 1.5 \dots 2, y = .5 \dots 1);$  k8[2, 4] = -0.3333333333  $> k8[3, 3] = int(fx[8, 3]*fx[8, 3]+fy[8, 3]*fy[8, 3], x = 1.5 .. 2, y = .5 .. 1);$  $k8[3, 3] = 0.6666666667$  $> k8[3, 4] = int(fx[8, 3]*fx[8, 4]+fy[8, 3]*fy[8, 4], x = 1.5 .. 2, y = .5 .. 1);$  $k8[3, 4] = -0.1666666667$ 

 $> k8[4, 4] = int(fx[8, 4]*fx[8, 4]+fy[8, 4]*fy[8, 4], x = 1.5 .. 2, y = .5 .. 1);$ 

 $k8[4, 4] = 0.6666666667$ 

 $> f1[1] := -4*(int(n[1, 1], x = 0 ... 5, y = 0 ... 5));$ 

-0.2500000000

 $> f1[2] := -4*(int(n[1, 2], x = 0 ... 5, y = 0 ... 5));$ -0.2500000000

 $> f1[3] := -4*(int(n[1, 3], x = 0 ... 5, y = 0 ... 5));$ 

-0.2500000000

 $> f1[4] := -4*(int(n[1, 4], x = 0 ... 5, y = 0 ... 5));$ -0.2500000000

$$
> f2[1] := -4*(int(n[2, 1], x = .5 ... 1, y = 0 ... 5));
$$
  
-0.2500000000

 $>$  f2[2] := -4\*(int(n[2, 2], x = .5 .. 1, y = 0 .. .5)); -0.2500000000

> f2[3] := 
$$
-4*(\text{int}(n[2, 3], x = .5 ... 1, y = 0 ... 5));
$$
  
-0.2500000000

> f2[4] := -4\*(int(n[2, 4], x = .5 .. 1, y = 0 .. .5)); -0.2500000000

 $>$  f3[1] := -4\*(int(n[3, 1], x = 1 .. 1.5, y = 0 .. .5));  $-0.2500000000$ 

> f3[2] := 
$$
-4*(\text{int}(n[3, 2], x = 1.. 1.5, y = 0..5))
$$
;  
-0.2500000000

> f3[3] := 
$$
-4*(\text{int}(n[3, 3], x = 1 ... 1.5, y = 0 ... 5));
$$
  
-0.2500000000

 $>$  f3[4] := -4\*(int(n[3, 4], x = 1 .. 1.5, y = 0 .. .5)); -0.2500000000

 $> f4[1] := -4*(int(n[4, 1], x = 1.5.. 2, y = 0..5));$ 

-0.2500000000

$$
> f4[2] := -4*(int(n[4, 2], x = 1.5 .. 2, y = 0 .. .5));
$$

-0.2500000000

 $> f4[3] := -4*(int(n[4, 3], x = 1.5.. 2, y = 0.. 5));$ 

-0.2500000000

 $> f4[4] := -4*(int(n[4, 4], x = 1.5.. 2, y = 0.. 5));$ 

-0.2500000000

 $>$  f5[1] := -4\*(int(n[5, 1], x = 0 .. .5, y = .5 .. 1));

-0.2500000000

 $>$  f5[2] := -4\*(int(n[5, 2], x = 0 .. .5, y = .5 .. 1)); -0.2500000000

 $>$  f5[3] := -4\*(int(n[5, 3], x = 0 .. .5, y = .5 .. 1));

-0.2500000000

 $>$  f5[4] := -4\*(int(n[5, 4], x = 0 ... .5, y = .5 .. 1)); -0.2500000000

 $>$  f6[1] := -4\*(int(n[6, 1], x = .5 .. 1, y = .5 .. 1)); -0.2500000000

 $>$  f6[2] := -4\*(int(n[6, 2], x = .5 .. 1, y = .5 .. 1)); -0.2500000000

 $>$  f6[3] := -4\*(int(n[6, 3], x = .5 .. 1, y = .5 .. 1)); -0.2500000000

 $>$  f6[4] := -4\*(int(n[6, 4], x = .5 .. 1, y = .5 .. 1)); -0.2500000000

 $> f7[1] := -4*(int(n[7, 1], x = 1.. 1.5, y = .5.. 1));$ -0.2500000000

 $> f7[2] := -4*(int(n[7, 2], x = 1.. 1.5, y = .5.. 1));$  $-0.2500000000$ 

 $> f7[3] := -4*(int(n[7, 3], x = 1.. 1.5, y = .5.. 1));$ -0.2500000000

 $> f7[4] := -4*(int(n[7, 4], x = 1.. 1.5, y = .5.. 1));$ -0.2500000000

 $>$  f8[1] := -4\*(int(n[8, 1], x = 1.5 .. 2, y = .5 .. 1));

-0.2500000000

 $>$  f8[2] := -4\*(int(n[8, 2], x = 1.5 .. 2, y = .5 .. 1));

-0.2500000000

 $>$  f8[3] := -4\*(int(n[8, 3], x = 1.5 .. 2, y = .5 .. 1));

-0.2500000000

 $>$  f8[4] := -4\*(int(n[8, 4], x = 1.5 .. 2, y = .5 .. 1));

-0.2500000000

# **Lampiran 2:** Proses penggabungan pada elemen 3 sampai elemen 8

Pada elemen 3 diperoleh hasil sebagai berikut

Lokal  $K^3$ 

## $\beta$  Global  $K^3$

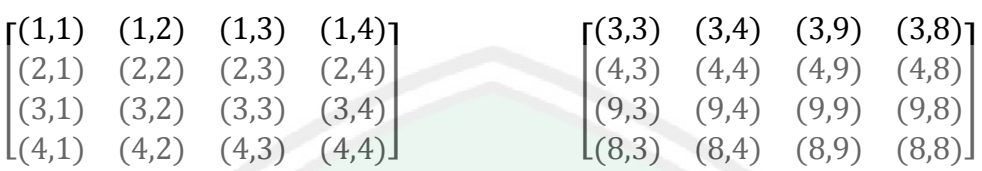

Sehingga matriks  $K^g$  menjadi

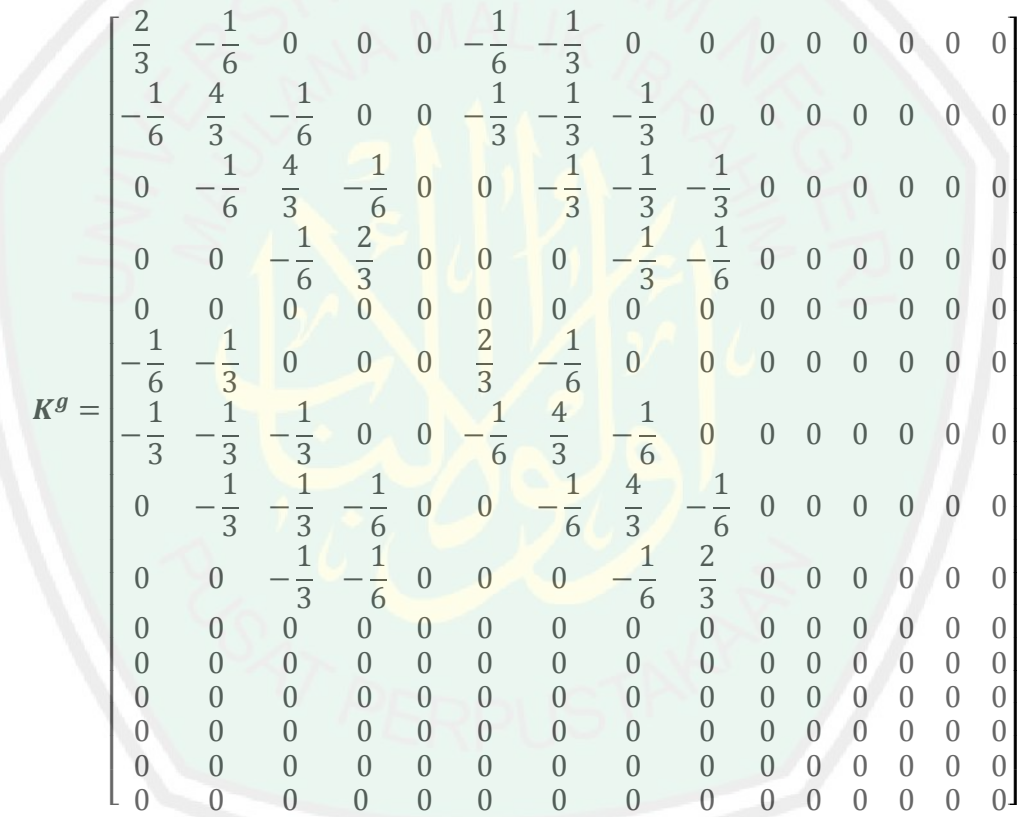

Serta matriks  $u^g$  dan  $F^g$  sebagai berikut

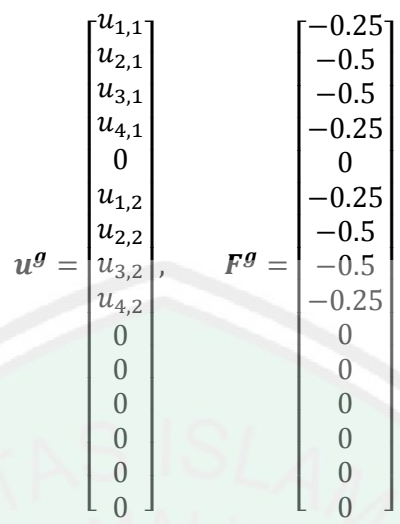

Pada elemen 4 diperoleh hasil sebagai berikut

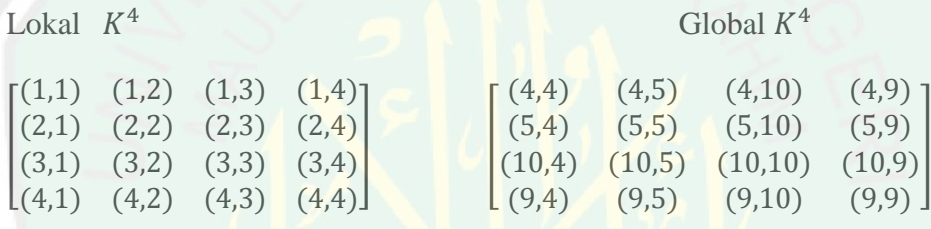

Sehingga matriks  $K^g$  menjadi

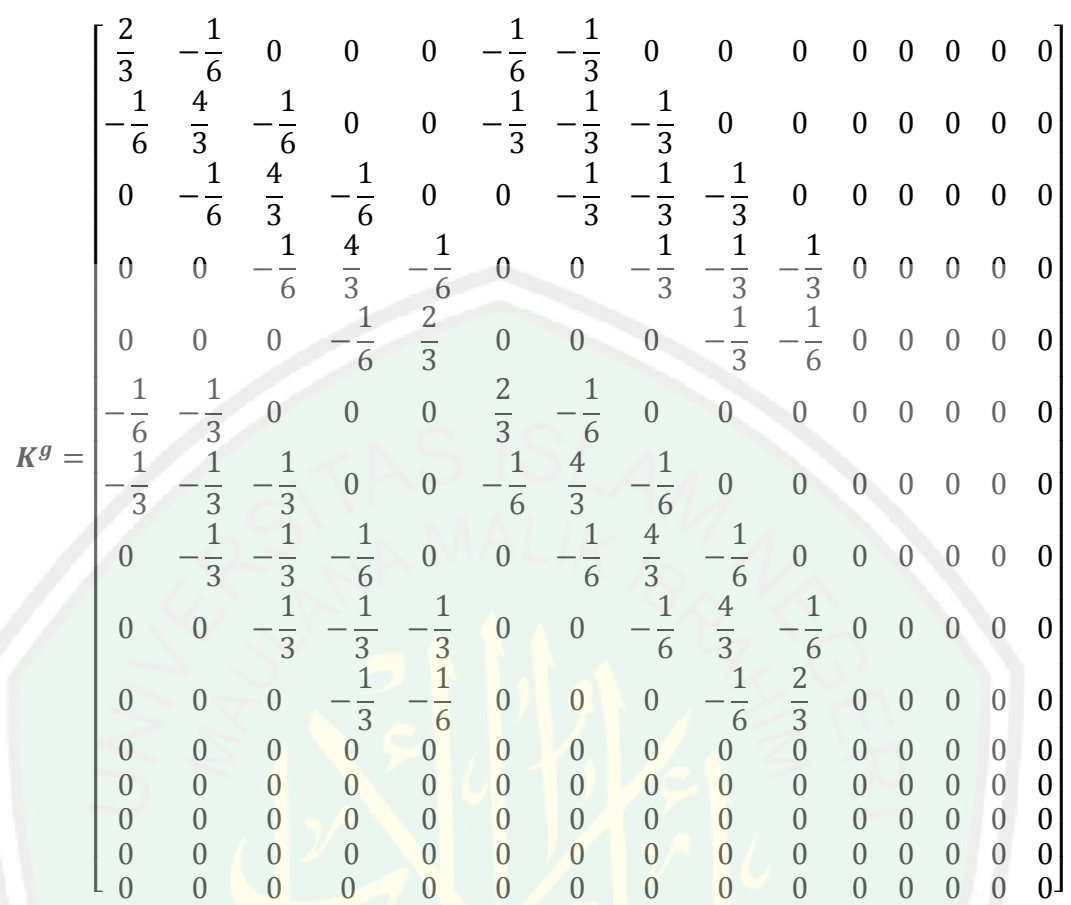

Serta matriks  $u^g$  dan  $F^g$  sebagai berikut

 [ 4 5 4 5 ] [ ]

Pada elemen 5 diperoleh hasil sebagai berikut

Lokal  $K^5$ 

 $5$  Global  $K^5$ 

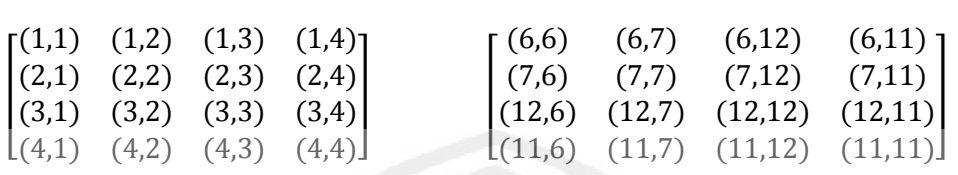

Sehingga matriks $K^g$ menjadi

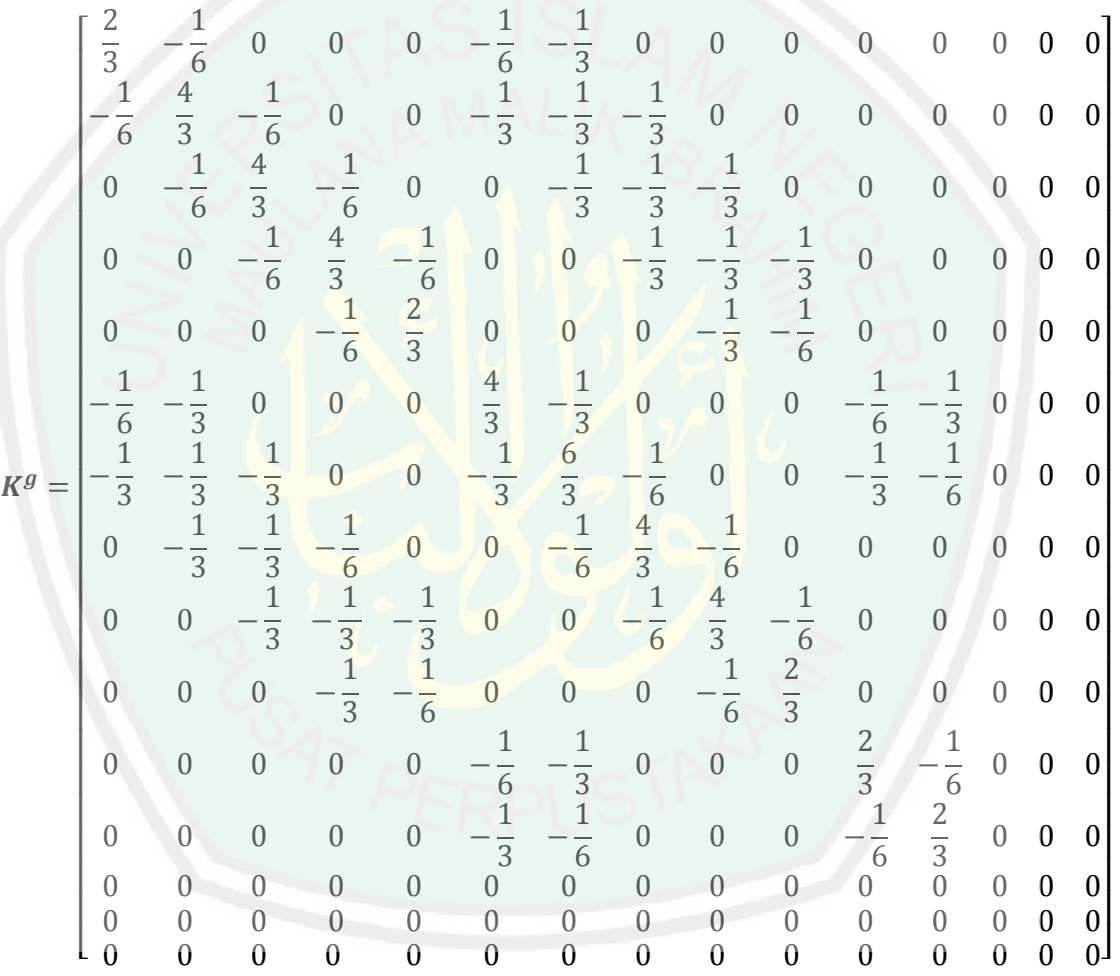

Serta matriks  $u^g$  dan  $F^g$  sebagai berikut

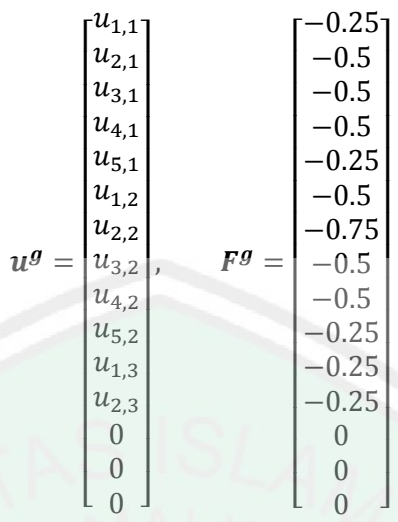

Pada elemen 6 diperoleh hasil sebagai berikut

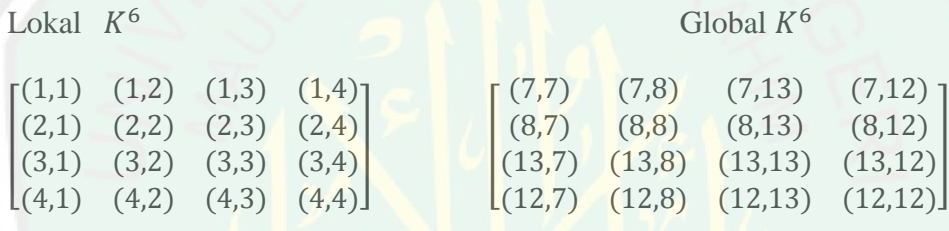

Sehingga matriks  $K^g$  menjadi

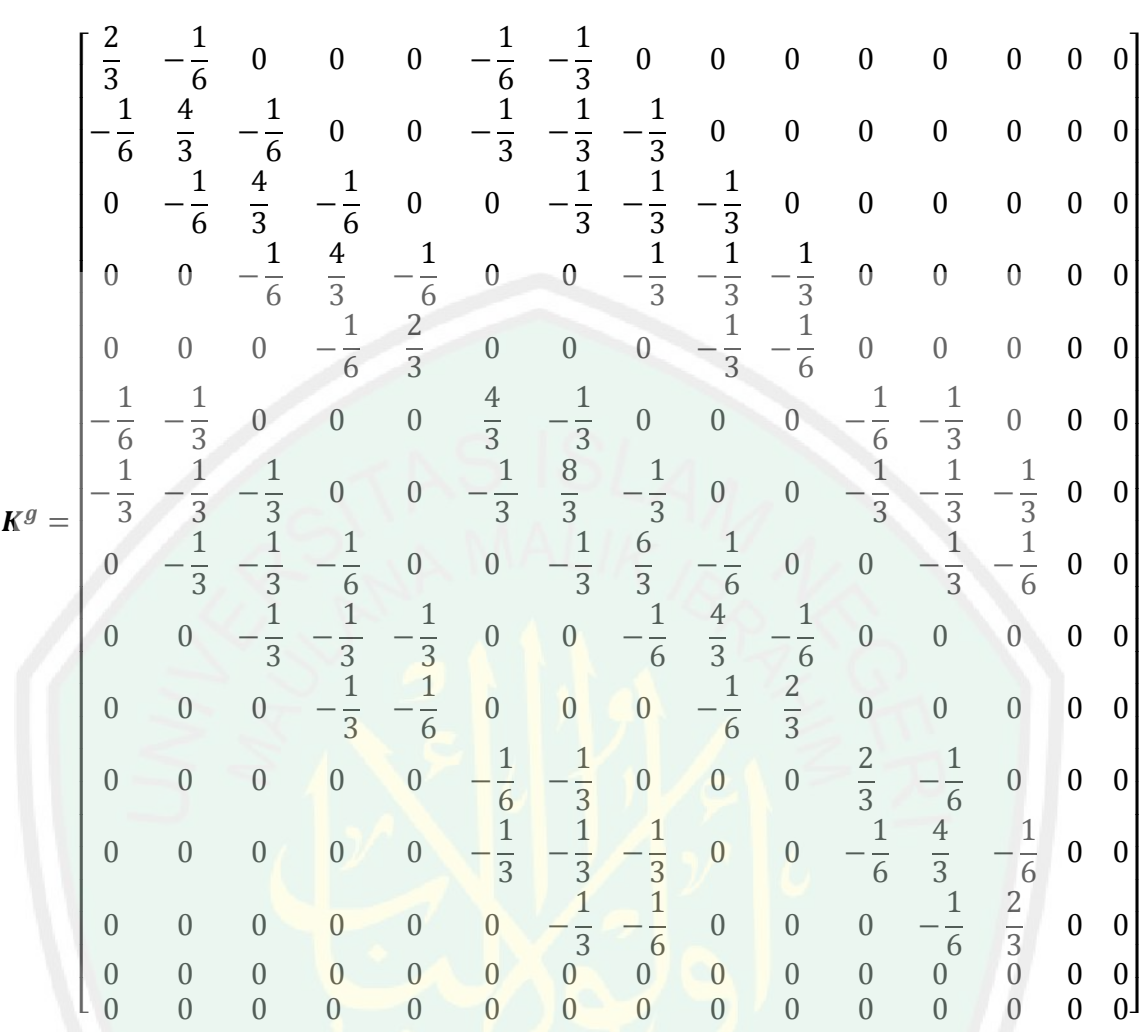

Serta matrik  $u^g$  dan  $F^g$  sebagai berikut

$$
u^{g} = \begin{bmatrix} u_{1,1} \\ u_{2,1} \\ u_{3,1} \\ u_{4,1} \\ u_{5,1} \\ u_{1,2} \\ u_{2,2} \\ u_{4,2} \\ u_{5,2} \\ u_{5,1} \\ u_{5,2} \\ u_{5,2} \\ u_{2,3} \\ u_{2,3} \\ u_{3,3} \\ 0 \end{bmatrix}, \qquad F^{g} = \begin{bmatrix} -0.25 \\ -0.5 \\ -0.5 \\ -0.25 \\ -0.75 \\ -0.25 \\ -0.25 \\ -0.25 \\ -0.25 \\ 0 \\ 0 \\ 0 \end{bmatrix}
$$

Pada elemen 7 diperoleh hasil sebagai berikut

Lokal  $K^7$ 

 $7^7$  Global  $K^7$ 

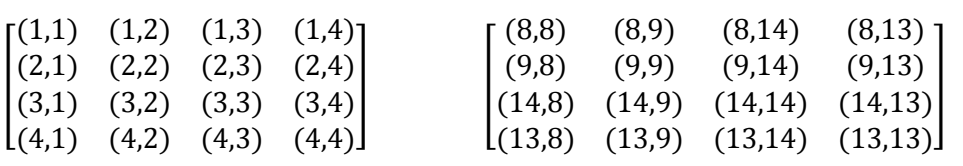

Sehingga matriks  $K^g$  menjadi

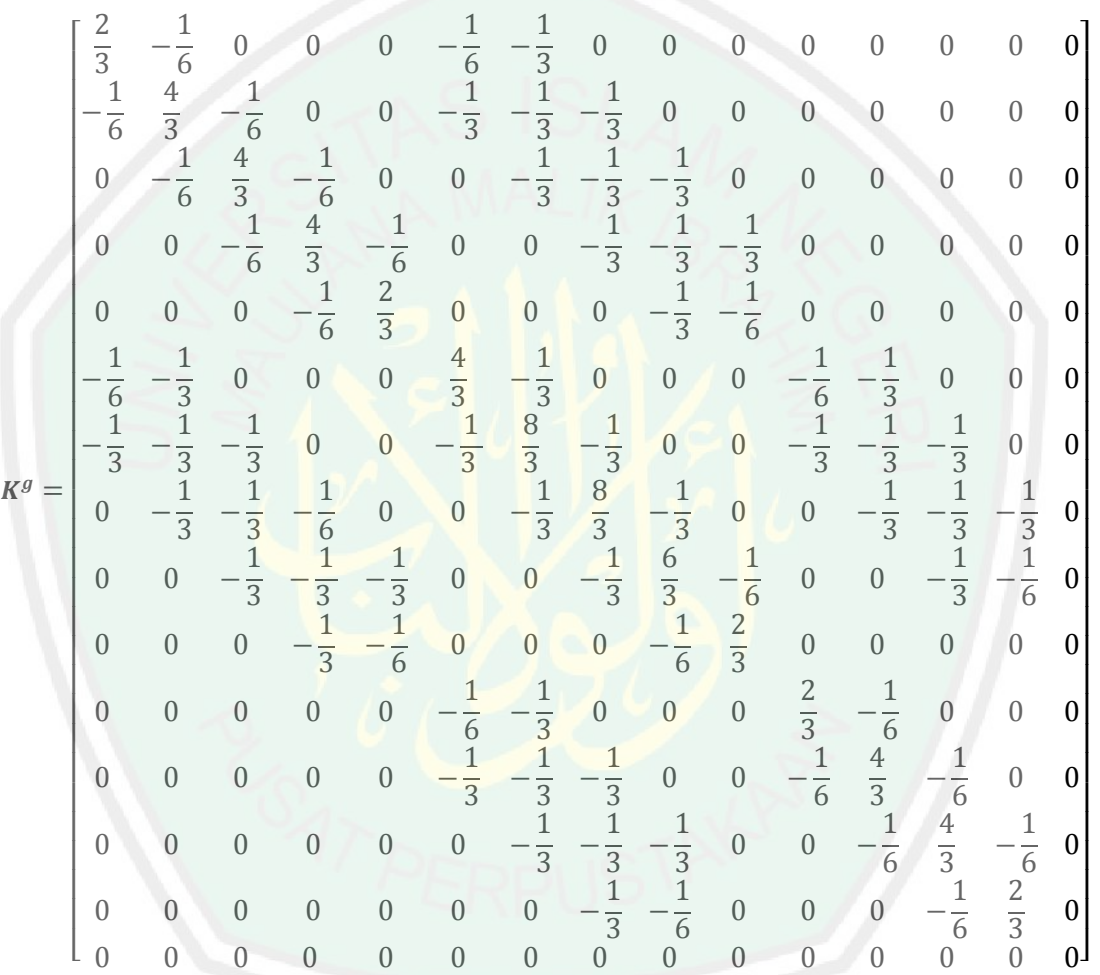

Serta matriks  $u^g$  dan  $F^g$  sebagai berikut
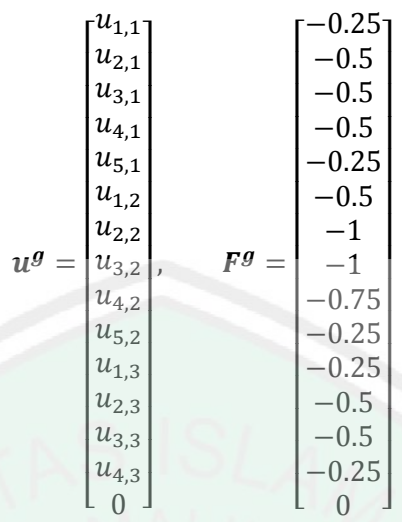

Pada elemen 8 diperoleh hasil sebagai berikut

Lokal  $K^8$  $8$  Global  $K^8$  $(1,2)$  $(1,3)$  $(1,4)$ ]  $(9,9)$  $(9,10)$  $(9,15)$  $(9,14)$  $\Gamma(1,1)$  $(2,2)$  $(2,3)$  $(10,9)$  $(2,1)$  $(10,10)$  $(10, 15)$  $(10,14)$ <br> $(15,14)$  $\overline{\alpha}$  $\blacksquare$  $(15, 9)$  $(3,2)$  $(3,3)$  $(15, 10)$  $(15, 15)$  $(14,9)$  $(4,2)$  $(4,3)$  $(14, 14)$  $(4,1)$  $(4,4)$  $(14, 10)$  $(14, 15)$ 

Sehingga matriks **K<sup>g</sup>** menjadi

|         | $\frac{2}{3}$ $\frac{1}{6}$ | $\frac{1}{6}$<br>$\frac{4}{3}$            | $\boldsymbol{0}$<br>$-\frac{1}{6}$        | $\boldsymbol{0}$<br>$\mathbf{0}$          | $\boldsymbol{0}$<br>$\mathbf{0}$ | $\frac{1}{6}$<br>$\frac{1}{3}$ | $\frac{-\frac{1}{3}}{-\frac{1}{3}}$<br>$-\frac{1}{3}$ | $\boldsymbol{0}$<br>$-\frac{1}{3}$        | $\boldsymbol{0}$<br>$\mathbf 0$           | $\boldsymbol{0}$<br>$\boldsymbol{0}$ | $\boldsymbol{0}$<br>$\boldsymbol{0}$ | $\boldsymbol{0}$<br>$\boldsymbol{0}$      | $\boldsymbol{0}$<br>$\boldsymbol{0}$ | $\boldsymbol{0}$<br>$\boldsymbol{0}$      | $\boldsymbol{0}$<br>$\mathbf{0}$ |
|---------|-----------------------------|-------------------------------------------|-------------------------------------------|-------------------------------------------|----------------------------------|--------------------------------|-------------------------------------------------------|-------------------------------------------|-------------------------------------------|--------------------------------------|--------------------------------------|-------------------------------------------|--------------------------------------|-------------------------------------------|----------------------------------|
| $K^g =$ | $\boldsymbol{0}$            | $-\frac{1}{6}$                            |                                           | $-\frac{1}{6}$                            | $\mathbf{0}$                     | $\boldsymbol{0}$               |                                                       |                                           |                                           | $\boldsymbol{0}$                     | $\boldsymbol{0}$                     | $\boldsymbol{0}$                          | $\boldsymbol{0}$                     | $\boldsymbol{0}$                          | $\boldsymbol{0}$                 |
|         | $\boldsymbol{0}$            | $\boldsymbol{0}$                          | $\frac{4}{3}$ $\frac{1}{6}$               |                                           | $-\frac{1}{6}$                   | $\overline{0}$                 | $\mathbf{0}$                                          | $\frac{1}{3}$ $\frac{1}{3}$               |                                           |                                      | $\boldsymbol{0}$                     | $\mathbf 0$                               | $\boldsymbol{0}$                     | $\boldsymbol{0}$                          | $\mathbf{0}$                     |
|         | $\overline{0}$              | $\boldsymbol{0}$                          | $\begin{matrix} 0 \\ 0 \end{matrix}$      | $\frac{4}{3}$<br>$\frac{1}{6}$            | $\frac{2}{3}$                    | $\boldsymbol{0}$               | $\boldsymbol{0}$                                      | $\boldsymbol{0}$                          | $\frac{1}{3}$ $\frac{1}{3}$ $\frac{1}{3}$ | $\frac{1}{3}$<br>$-\frac{1}{6}$      | $\boldsymbol{0}$                     | $\boldsymbol{0}$                          | $\boldsymbol{0}$                     | $\boldsymbol{0}$                          | $\bigcap$                        |
|         |                             |                                           | $\overline{0}$                            | $\overline{0}$                            | $\overline{0}$                   |                                |                                                       | $\boldsymbol{0}$                          | $\boldsymbol{0}$                          | $\overline{0}$                       | $\frac{1}{6}$<br>$-\frac{1}{3}$      |                                           | $\overline{0}$                       | $\overline{0}$                            | $\theta$                         |
|         | $\frac{1}{6}$ $\frac{1}{3}$ | $\frac{1}{3}$ $\frac{1}{3}$ $\frac{1}{3}$ |                                           | $\overline{0}$                            | $\overline{0}$                   | $\frac{4}{3}$ $\frac{1}{3}$    | $\frac{1}{3}$<br>$\frac{8}{3}$<br>$\frac{1}{3}$       | $-\frac{1}{3}$                            | $\overline{0}$                            | $\boldsymbol{0}$                     |                                      | $\frac{1}{3}$ $\frac{1}{3}$ $\frac{1}{3}$ | $\frac{1}{3}$                        | $\overline{0}$                            | $\mathbf{0}$                     |
|         | $\overline{0}$              |                                           | $\frac{1}{3}$ $\frac{1}{3}$ $\frac{1}{3}$ | $\frac{1}{6}$ $\frac{1}{3}$ $\frac{1}{3}$ | $\overline{0}$                   | $\overline{0}$                 |                                                       | $\frac{8}{3}$                             | $\frac{1}{3}$                             | $\overline{0}$                       | $\overline{0}$                       |                                           |                                      | $\frac{1}{3}$ $\frac{1}{3}$ $\frac{1}{3}$ | $\sqrt{a}$                       |
|         | $\boldsymbol{0}$            | $\boldsymbol{0}$                          |                                           |                                           | $\frac{1}{3}$ $\frac{1}{6}$      | $\mathbf{0}$                   | $\boldsymbol{0}$                                      | $-\frac{1}{3}$                            | $\frac{8}{3}$ $\frac{1}{3}$               | $-\frac{1}{3}$                       | $\overline{0}$                       | $\boldsymbol{0}$                          | $\frac{1}{3}$ $\frac{1}{3}$          |                                           | $\frac{1}{3}$ $\frac{1}{6}$      |
|         | $\overline{0}$              | $\overline{0}$                            | $\overline{0}$                            |                                           |                                  | $\overline{0}$                 | $\boldsymbol{0}$                                      | $\overline{0}$                            |                                           | $\frac{4}{3}$                        | $\overline{0}$                       | $\overline{0}$                            | $\boldsymbol{0}$                     |                                           |                                  |
|         | $\boldsymbol{0}$            | $\boldsymbol{0}$                          | $\boldsymbol{0}$                          | $\boldsymbol{0}$                          | $\boldsymbol{0}$                 | $\frac{1}{6}$<br>$\frac{1}{3}$ |                                                       | $\overline{0}$                            | $\overline{0}$                            | $\overline{0}$                       | $rac{2}{3}$                          | $-\frac{1}{6}$                            | $\overline{0}$                       | $\overline{0}$                            | $\boldsymbol{0}$                 |
|         | $\overline{0}$              | $\overline{0}$                            | $\boldsymbol{0}$                          | $\boldsymbol{0}$                          | $\overline{0}$                   |                                | $\frac{1}{3}$ $\frac{1}{3}$ $\frac{1}{3}$             |                                           | $\overline{0}$                            | $\overline{0}$                       | $-\frac{1}{6}$                       |                                           | $-\frac{1}{6}$                       | $\frac{0}{-1}$                            | $\overline{0}$                   |
|         | $\overline{0}$              | $\overline{0}$                            | $\boldsymbol{0}$                          | $\boldsymbol{0}$                          | $\overline{0}$                   | $\mathbf{0}$                   |                                                       | $\frac{1}{3}$ $\frac{1}{3}$ $\frac{1}{3}$ |                                           | $\overline{0}$                       | $\overline{0}$                       | $rac{4}{3}$<br>$rac{1}{6}$                |                                      |                                           | $\overline{0}$                   |
|         | $\overline{0}$              | $\overline{0}$                            | $\overline{0}$                            | $\mathbf{0}$                              | $\overline{0}$                   | $\overline{0}$                 | $\begin{matrix} 0 \\ 0 \end{matrix}$                  |                                           | $\frac{1}{3}$ $\frac{1}{3}$ $\frac{1}{3}$ | $\frac{1}{3}$ $\frac{1}{6}$          | $\boldsymbol{0}$                     | $\boldsymbol{0}$                          | $rac{4}{3}$<br>$rac{1}{6}$           | $\frac{4}{3}$                             | $\frac{1}{6}$                    |
|         | $\overline{0}$              | $\overline{0}$                            | $\overline{0}$                            | $\overline{0}$                            | $\overline{0}$                   | $\overline{0}$                 | $\boldsymbol{0}$                                      | $\overline{0}$                            |                                           |                                      | $\boldsymbol{0}$                     | $\overline{0}$                            | $\boldsymbol{0}$                     | $-\frac{1}{6}$                            | $rac{2}{3}$                      |

Serta matriks  $u^g$  dan  $F^g$  sebagai berikut

 [ <sup>4</sup> <sup>5</sup> <sup>4</sup> <sup>5</sup> <sup>4</sup> <sup>5</sup>] [ ] 

## **Lampiran 3:** Penerapan kondisi batas  $u_{3,1}$  sampai  $u_{5,3}$

Untuk  $u_{3,1}$ 

 $u_{3,1}$  terletak pada  $x = 1$  dan  $y = 0$ , maka dengan menerapkan kondisi batas dalam

bentuk  $u(x, 0) = x^2$  diperoleh

 $u(1,0) = (1)^2$ 

Untuk  $u_{4,1}$ 

 $u_{4,1}$  terletak pada  $x = 1.5$  dan  $y = 0$ , maka dengan menerapkan kondisi batas dalam bentuk  $u(x, 0) = x^2$  diperoleh

 $u(1.5,0) = (1.5)^2$ 

Untuk  $u_{5,1}$ 

 $u_{5,1}$  terletak pada  $x = 2$  dan  $y = 0$ , maka dengan menerapkan kondisi batas dalam

bentuk  $u(x, 0) = x^2$  diperoleh

 $u(2,0) = (2)^2$ 

Untuk  $u_{1,2}$ 

 $u_{1,2}$  terletak pada  $x = 0$  dan  $y = 0.5$ , maka dengan menerapkan kondisi batas dalam bentuk  $u(0, y) = y^2$  diperoleh

$$
u(2,0) = (0.5)^2 = 0.25
$$

Untuk  $u_{5,2}$ 

 $u_{5,2}$  terletak pada  $x = 2$  dan  $y = 0.5$ , maka dengan menerapkan kondisi batas dalam bentuk  $u(2, y) = y^2 + 4y + 4$  diperoleh

$$
u(2,0) = (0.5)^2 + 4(0.5) + 4 = 6.25
$$

Untuk  $u_{1,3}$ 

 $u_{1,3}$  terletak pada  $x = 0$  dan  $y = 1$ , maka dengan menerapkan kondisi batas dalam bentuk  $u(x, 1) = x^2 + 2x + 1$  diperoleh

 $u(0,1) = (0)^2$ 

Untuk  $u_{2,3}$ 

 $u_{2,3}$  terletak pada  $x = 0.5$  dan  $y = 1$ , maka dengan menerapkan kondisi batas dalam bentuk  $u(x, 1) = x^2 + 2x + 1$  diperoleh

$$
u(0.5,1) = (0.5)^2 + 2(0.5) + 1 = 2.25
$$

Untuk  $u_{3,3}$ 

 $u_{3,3}$  terletak pada  $x = 1$  dan  $y = 1$ , maka dengan menerapkan kondisi batas dalam bentuk  $u(x, 1) = x^2 + 2x + 1$  diperoleh

 $u(1,1) = (1)^2$ 

Untuk  $u_{4,3}$ 

 $u_{4,3}$  terletak pada  $x = 1.5$  dan  $y = 1$ , maka dengan menerapkan kondisi batas dalam bentuk  $u(x, 1) = x^2 + 2x + 1$  diperoleh

 $u(1.5,1) = (1.5)^2$ 

Untuk  $u_{53}$ 

 $u_{53}$  terletak pada  $x = 2$  dan  $y = 1$ , maka dengan menerapkan kondisi batas dalam bentuk  $u(x, 1) = x^2 + 2x + 1$  diperoleh

 $u(2,1) = (2)^2$ 

### **>**

 $[0], [p2, p1, p2, 0, 0, 0, 0, p2, p2, p2, 0, 0, 0, 0, 0, 0, 0, 0, 0, 0], [0,$  $p2, p1, p2, 0, 0, 0, 0, p2, p2, p2, 0, 0, 0, 0, 0, 0, 0, 0, 0, 0, 0, 0, p2,$  $p1, p2, 0, 0, 0, 0, p2, p2, p2, 0, 0, 0, 0, 0, 0, 0, 0, 0, 0, 0, p2, p1,$  $p$ 2, 0, 0, 0,  $p$ 2,  $p$ 2,  $p$ 2, 0, 0, 0, 0, 0, 0, 0, 0, 0, 0, 0, 0,  $p$ 2,  $p$ 1,  $p$ 2,  $p$ 2,  $p$ 2,  $p$ 2, 0, 0, 0, 0],  $[0, p$ 2,  $p$ 2,  $p$ 2, 0, 0, 0,  $p$ 2,  $p$ 1,  $p$ 2, 0, 0, 0, 0,  $p2, p2, p2, 0, 0, 0$ ], [0, 0, p2, p2, p2, 0, 0, 0, 0, p2, p1, p2, 0, 0, 0, 0,  $p2, p2$ ], [0, 0, 0, 0, 0, 0, 0,  $p2, p2, 0, 0, 0, 0, p1, p2, 0, 0, 0, 0, 0]$ ,  $[0, 0, 0, 0, 0, 0, 0, p^2, p^2, p^2, 0, 0, 0, 0, p^2, p^1, p^2, 0, 0, 0], [0, 0, 0,$  $p2, p2, p2, 0, 0, 0, 0, p2, p1, p2$ ,  $[0, 0, 0, 0, 0, 0, 0, 0, 0, 0, 0, 0, p2,$  $p2, 0, 0, 0, 0, 0, p2, p1$ ]

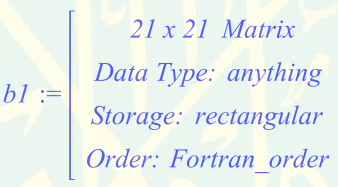

**>** 

 $\blacktriangleright$  b2 := MatrixInverse (b1);

 $21x21$  Matrix Data Type: anything  $b2 :=$ Storage: rectangular Order: Fortran\_order

**>**   $b3 := Matrix(21, 1, [-0.041667, 0.041667, 0.354167, 0.791667,$  $1.354167, 2.041667, 6.625, 0.041667 - 0.25, -0.25, -0.25, -0.25,$  $-0.25, 6.041667, 1.625, 2.041667, 2.854167, 3.791667, 4.854167$ 6.041667, 11.958334)

> $21 x 1$  Matrix Data Type: anything Storage: rectangular Order: Fortran order

 $>$   $ss := \text{evalm}(b2.b3)$ ;

0.2499999584 0.5625002440 1.000000293 1.562500312 2.250000313 3.062500289 4.000000109 0.5625002190 1.000000204 1.562500278 2.250000303 3.062500307 4.000000290 5.062500297 1.000000085 1.562500260 2.250000295 3.062500312 4.000000317 5.062500322 6.250000364

 $ss :=$ 

**Lampiran 5:** Program solusi analitik dengan  $\Delta x = 0.25$  dan  $\Delta y = 0.25$ 

```
clc,clear,clf
dx = 0.25;dy = 0.25;x = 0:dx:2;y = 0:dy:1;[X, Y] = meshgrid(x, y);
[m,n]=size(X);f = (x, y) (x+y)^2;U = zeros(m, n);for i=1:m
     for j=1:n
        U(i,j) = f(y(i),x(j)); end
end
```
## **Lampiran 6:** Program pembuatan grafik pertumbuhan galat

```
clc,clear
p = [1 2 3]q =[0.000001613 0.000002903 0.000001613]
figure(1), plot(p,q)
plabel('u')
qlabel('galat')
title('pertumbuhan galat')
a = [1 2 3 4 5 6 7]b = [0.000000041 \ 0.000000244 \ 0.000000293 \ 0.000000312 \ 0.000000313]0.000000289 0.000000109]
figure(2), plot(a,b)
alabel('u')
blabel('galat')
title('pertumbuhan galat saat y=0.25')
c = [0.000000219 \ 0.000000204 \ 0.0000000278 \ 0.000000303 \ 0.0000003070.000000290 0.000000297]
figure(3), plot(a, c)alabel('u')
clabel('galat')
title('pertumbuhan galat saat y=0.5')
d =[0.000000085 0.000000260 0.000000295 0.000000312 0.000000317 
0.000000322 0.000000364]
figure(4), plot(a,d)
alabel('u')
dlabel('galat')
title('pertumbuhan galat saat y=0.75')
```
## **RIWAYAT HIDUP**

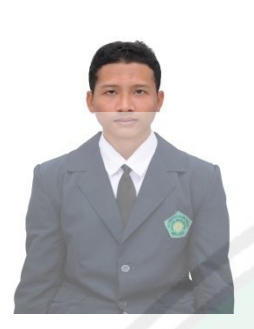

Anang Maulana lahir di kota Probolinggo pada tanggal 15 Maret 1995, yang merupakan anak kedua dari pasangan bapak Taselim dan ibu Sumarmi. Pendidikan pertamanya ditempuh di Sekolah Dasar Negeri (SDN) Pilang III Probolinggo dan lulus pada tahun 2007. Setelah itu dia melanjutkan pendidikan

menengah pertama di Sekolah Menengah Pertama (SMP) Negeri X Probolinggo dan lulus pada tahun 2010. Kemudian dia melanjutkan pendidikan menengah atas di Sekolah Menengah Atas (SMA) Negeri II Probolinggo dan lulus pada tahun 2013. Selanjutnya, pada tahun 2013 dia langsung melanjutkan pendidikan di Universitas Islam Negeri (UIN) Maulana Malik Ibrahim Malang dengan mengambil Jurusan Matematika.

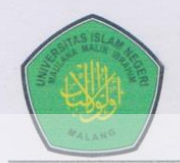

#### **KEMENTERIAN AGAMA RI** UNIVERSITAS ISLAM NEGERI MAULANA MALIK IBRAHIM MALANG FAKULTAS SAINS DAN TEKNOLOGI Jl. Gajayana No. 50 Dinoyo Malang Telp./Fax.(0341)558933

### BUKTI KONSULTASI SKRIPSI

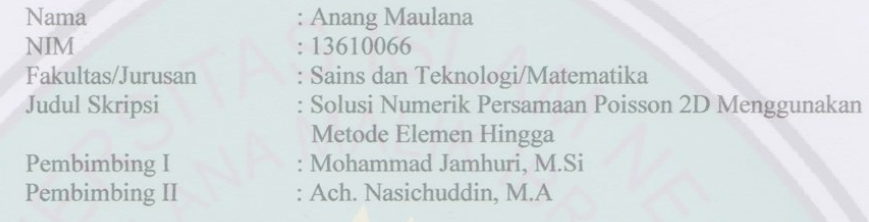

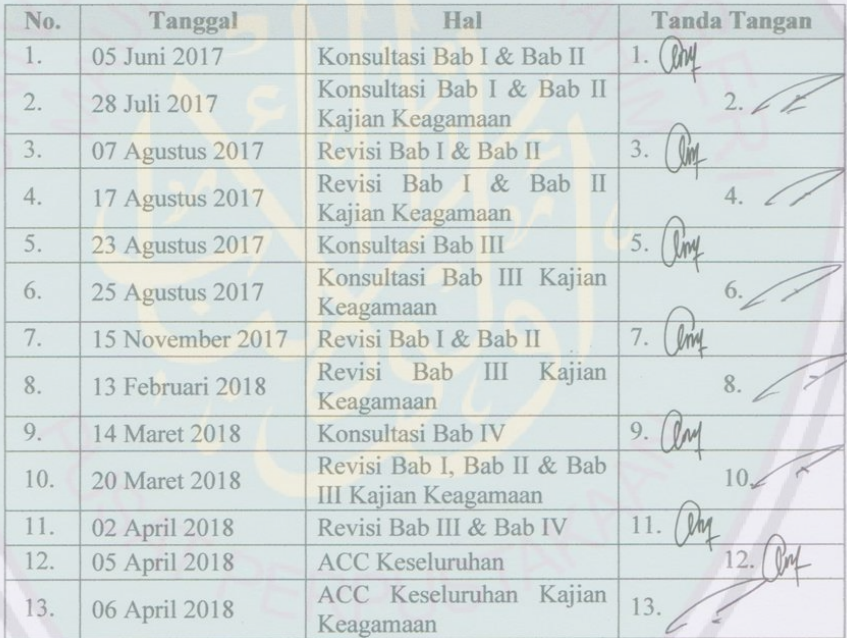

Malang, 12 April 2018 Mengetahui Ketua Jurusan Matematika Dr. Usman Pagalay, M.Si<br>NIP. 19650414 200312 1 001

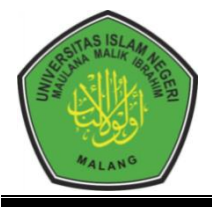

## **KEMENTERIAN AGAMA RI UNIVERSITAS ISLAM NEGERI MAULANA MALIK IBRAHIM MALANG FAKULTAS SAINS DAN TEKNOLOGI Jl. Gajayana No. 50 Dinoyo Malang Telp./Fax.(0341)558933**

# **BUKTI KONSULTASI SKRIPSI**

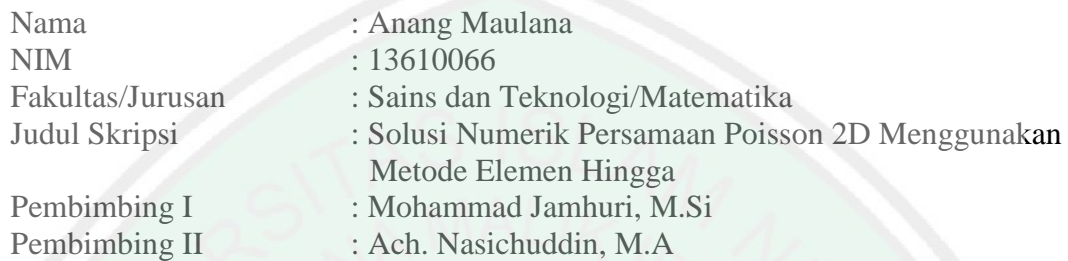

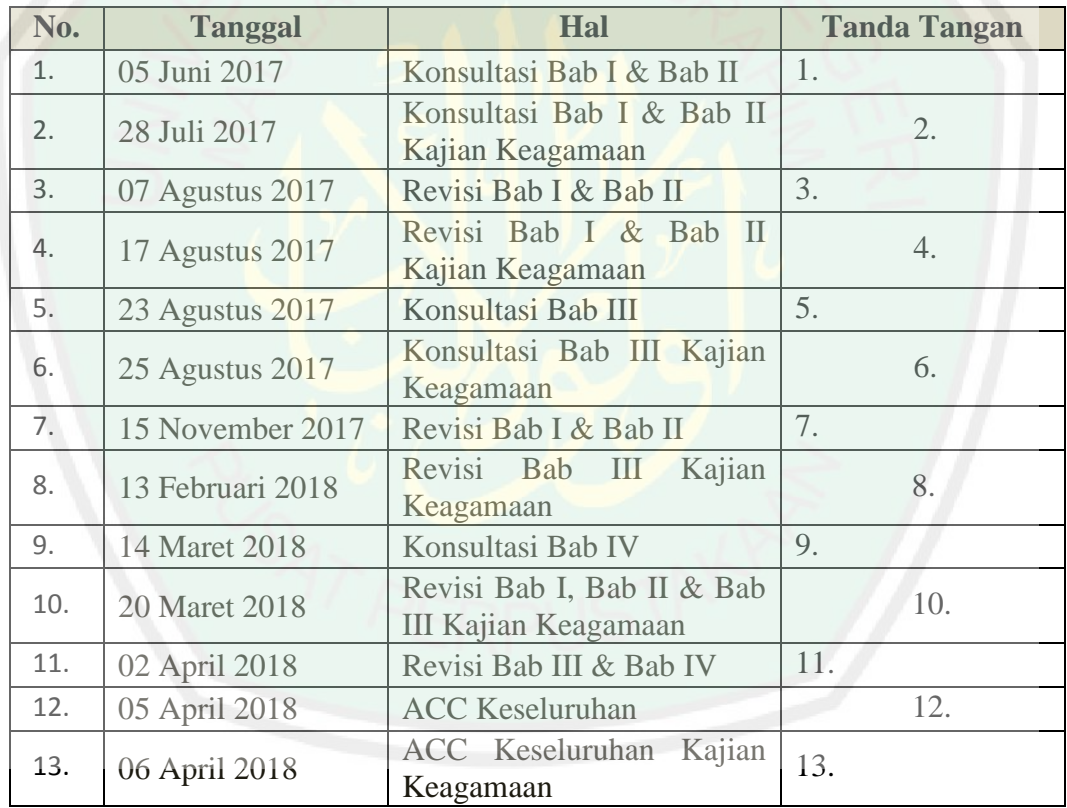

# Malang, 12 April 2018 Mengetahui Ketua Jurusan Matematika

Dr. Usman Pagalay, M.Si NIP. 19650414 200312 1 001